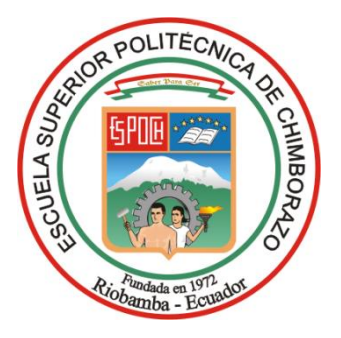

# **ESCUELA SUPERIOR POLITÉCNICA DE CHIMBORAZO**

**FACULTAD DE ADMINISTRACIÓN DE EMPRESAS**

**ESCUELA DE INGENIERIA EN GESTIÓN DE TRANSPORTE**

**CARRERA: INGENIERIA EN GESTIÓN DEL TRANSPORTE**

# **TRABAJO DE TITULACIÓN**

**TIPO: Proyectos de Investigación**

**Previo a la obtención del título de:**

**INGENIERIO EN GESTIÓN DE TRANSPORTE**

**TEMA:**

**ESTUDIO DE FACTIBILIDAD PARA LA AUTOMATIZACIÓN DE LAS OPERACIONES DE TRANSPORTE INTERPROVINCIAL DE LA CIUDAD DE RIOBAMBA, MEDIANTE LA PREVENTA DE BOLETOS**

**AUTOR:**

**MARCO ANDRÉS REY MONCAYO**

**RIOBAMBA - ECUADOR**

**2018**

# **CERTIFICACIÓN DEL TRIBUNAL**

<span id="page-1-0"></span>Certificamos que el presente trabajo de titulación ha sido desarrollado por el Sr. Marco Andrés Rey Moncayo, quien ha cumplido con las normas de investigación científica y una vez analizado su contenido, se autoriza su presentación.

**\_\_\_\_\_\_\_\_\_\_\_\_\_\_\_\_\_\_\_\_\_\_\_\_\_ \_\_\_\_\_\_\_\_\_\_\_\_\_\_\_\_\_\_\_\_\_\_\_\_**

Ing. Jose Luis Llamuca LlamucaIng. Jorge Ernesto Huilca Palacios

 **DIRECTOR MIEMBRO** 

# **DECLARACIÓN DE AUTENTICIDAD**

<span id="page-2-0"></span>Yo, Marco Andrés Rey Moncayo, declaro que el presente trabajo de titulación es de mi autoría y que los resultados del mismo son auténticos y originales. Los textos constantes en el documento que provienen de otra fuente están debidamente citados y referenciados.

Como autor asumo la responsabilidad legal y académica de los contenidos de este trabajo de titulación.

Riobamba, XX de octubre de 2018

Marco Andrés Rey Moncayo CC. 060358771-8

# **DEDICATORIA**

<span id="page-3-0"></span>El presente trabajo de titulación va dedicado a la persona que ocupa el lugar más importante en mi vida y que sin su apoyo incondicional no podría haber alcanzado esta meta, Grace Palacios Benalcazar, aquella persona q quien amo. A mi madre, Julia Moncayo Rivera, que con gran sacrificio, esfuerzo y apoyo me ha incentivado y motivado para llegar a alcanzar cada una de las metas tanto personales como profesionales que me las he planteado. A mi hermana Naomi Rey Moncayo, que es el soporte principal en cada paso que he puesto en marcha a lo largo de mi vida. A mi tía, Ana Lucia Moncayo, quien con palabras motivadoras y de superación ha inculcado en mí, valores y acciones que me han hecho más grande y sobre todo mantenerme de pie y mirar siempre a un mejor mañana.

Andrés Rey Moncayo

# **AGRADECIMIENTO**

<span id="page-4-0"></span>La vida se encuentra llena de retos, y uno de ellos en la Academia. Tras verme dentro de ella, me he dado cuenta que más allá de ser un reto, es una base, no solo para lo profesional, sino para lo que concierne a la vida y mi futuro.

Agradezco a Dios por permitirme realizarme como profesional sabiendo que el camino no fue fácil, pero jamás imposible. A mi Padre que desde el cielo me bendice, protege y guía en cada andar de la vida, haciéndome diferenciar lo correcto de lo que no está bien. A cada una de las personas que una voz de aliento supieron darme ánimos para no fallecer en este largo y duro camino como lo es la preparación profesional.

Andrés Rey Moncayo

# ÍNDICE GENERAL

<span id="page-5-0"></span>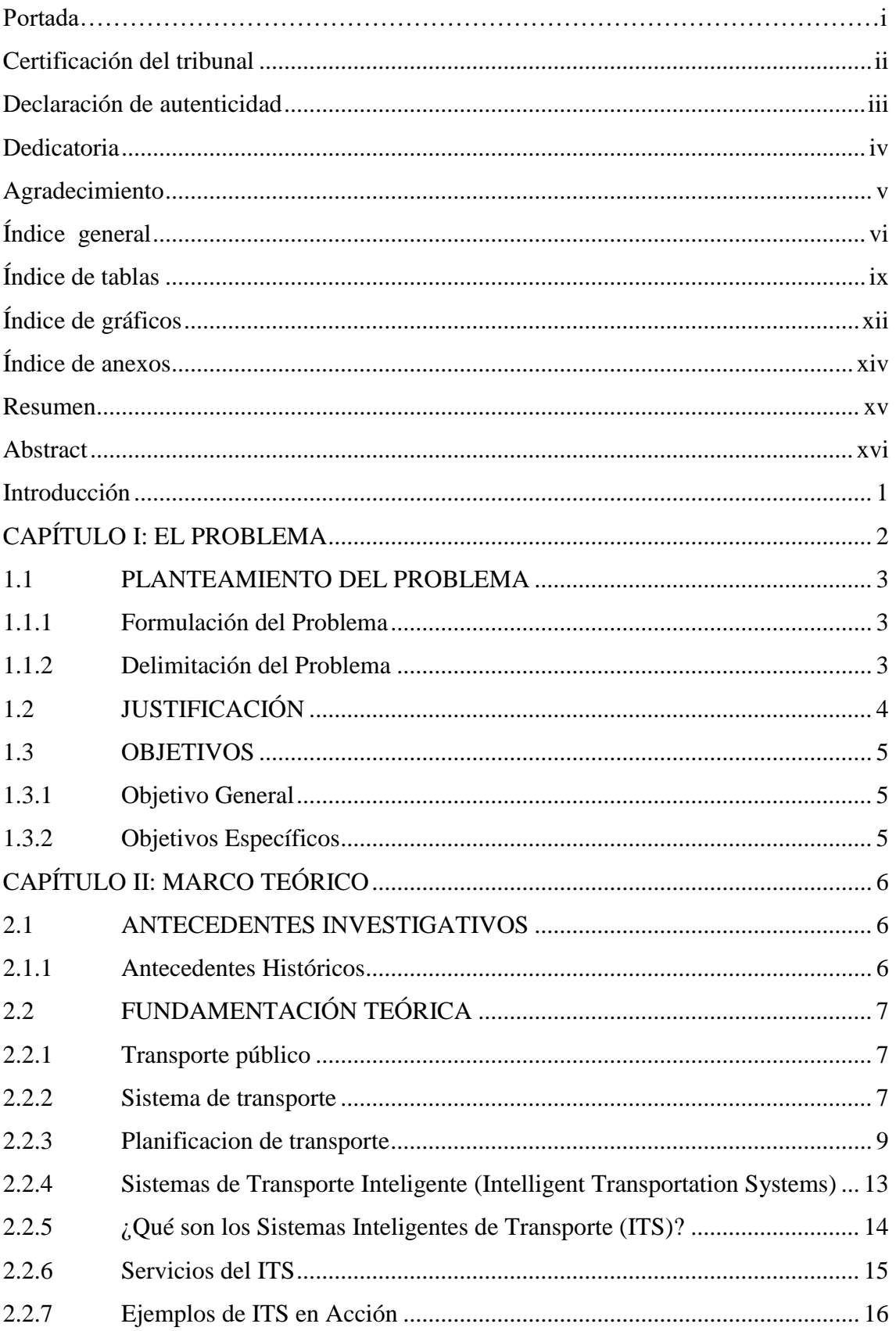

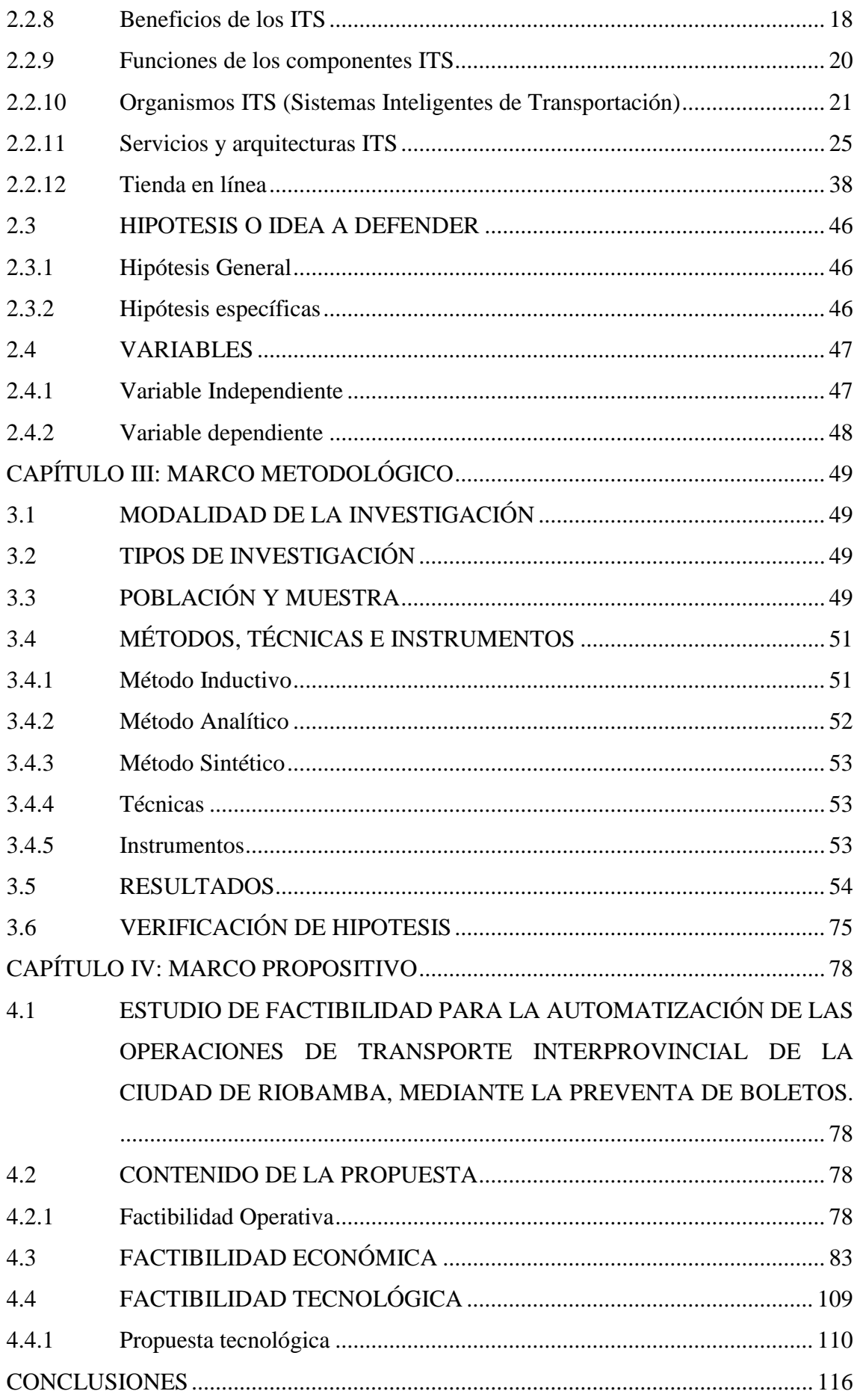

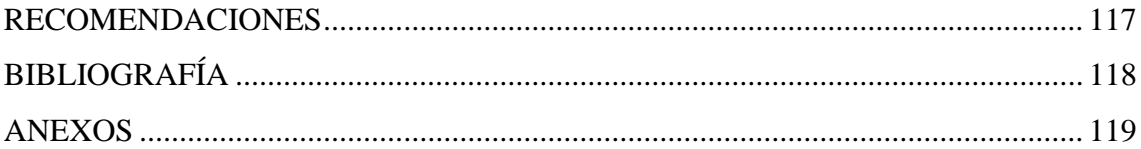

# **ÍNDICE DE TABLAS**

<span id="page-8-0"></span>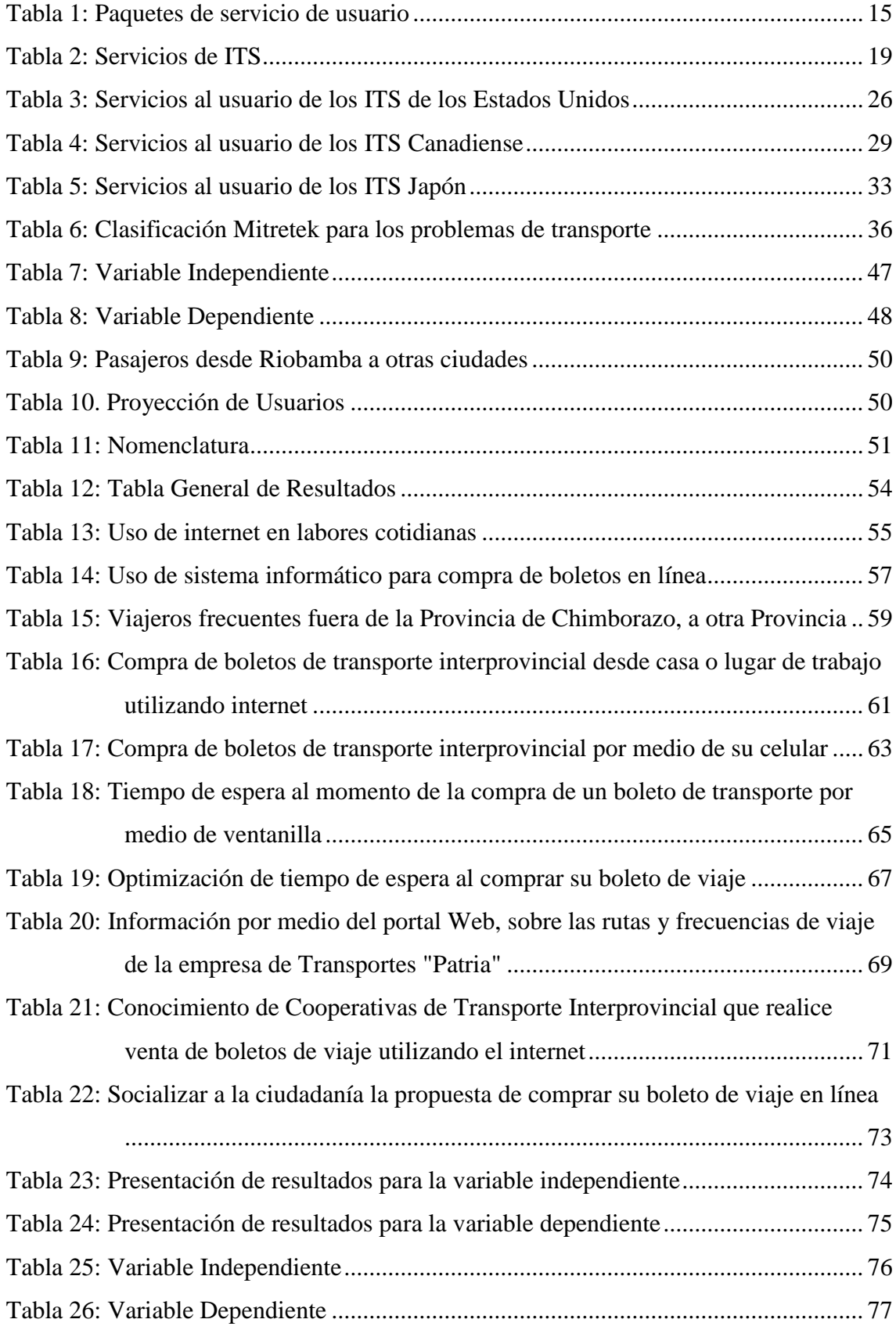

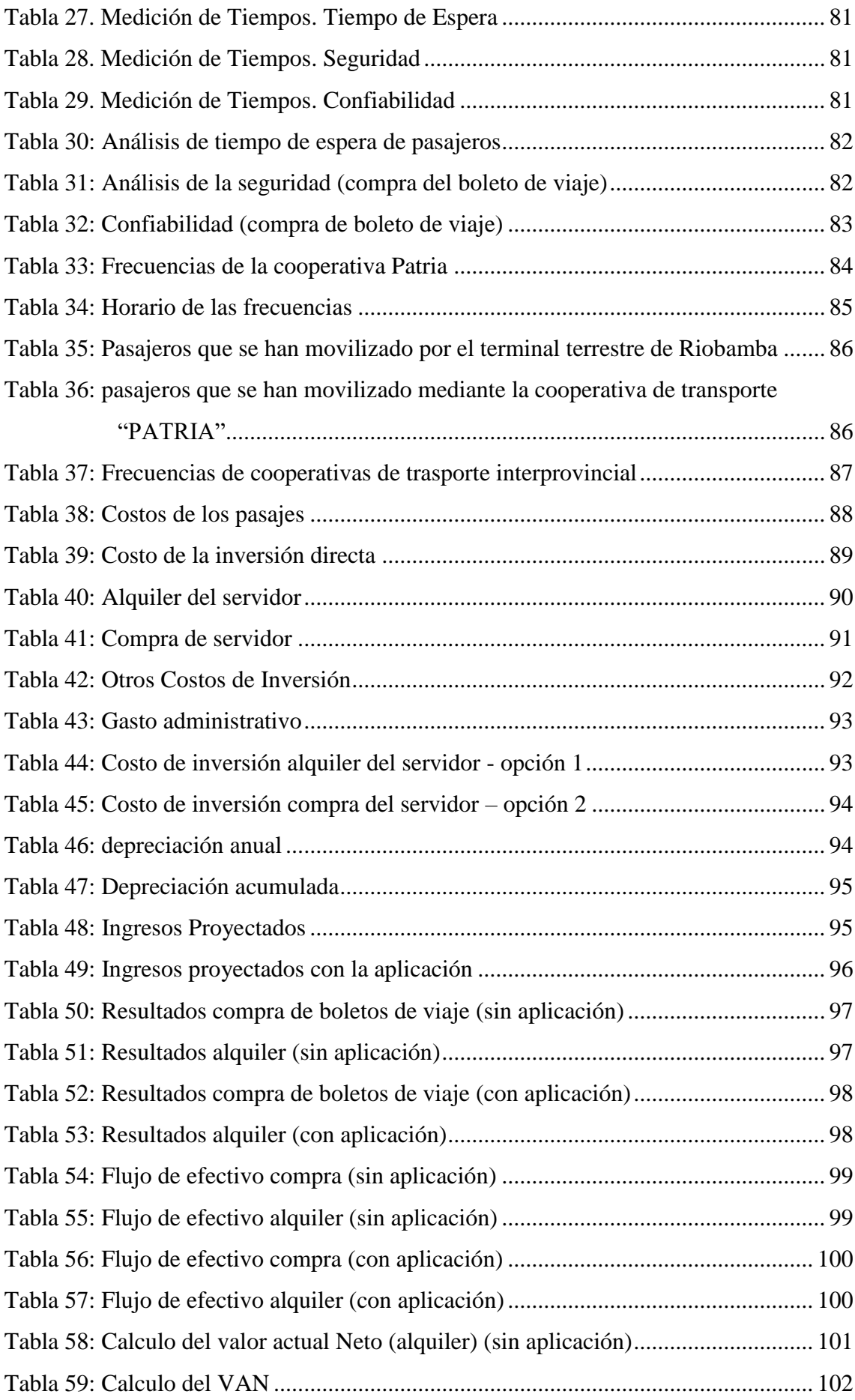

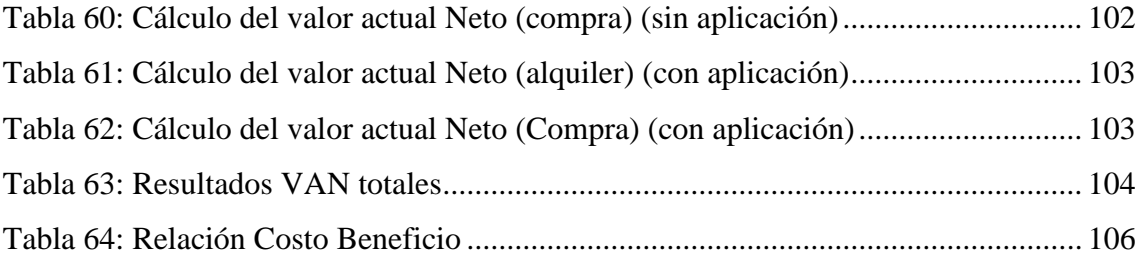

# **ÍNDICE DE GRÁFICOS**

<span id="page-11-0"></span>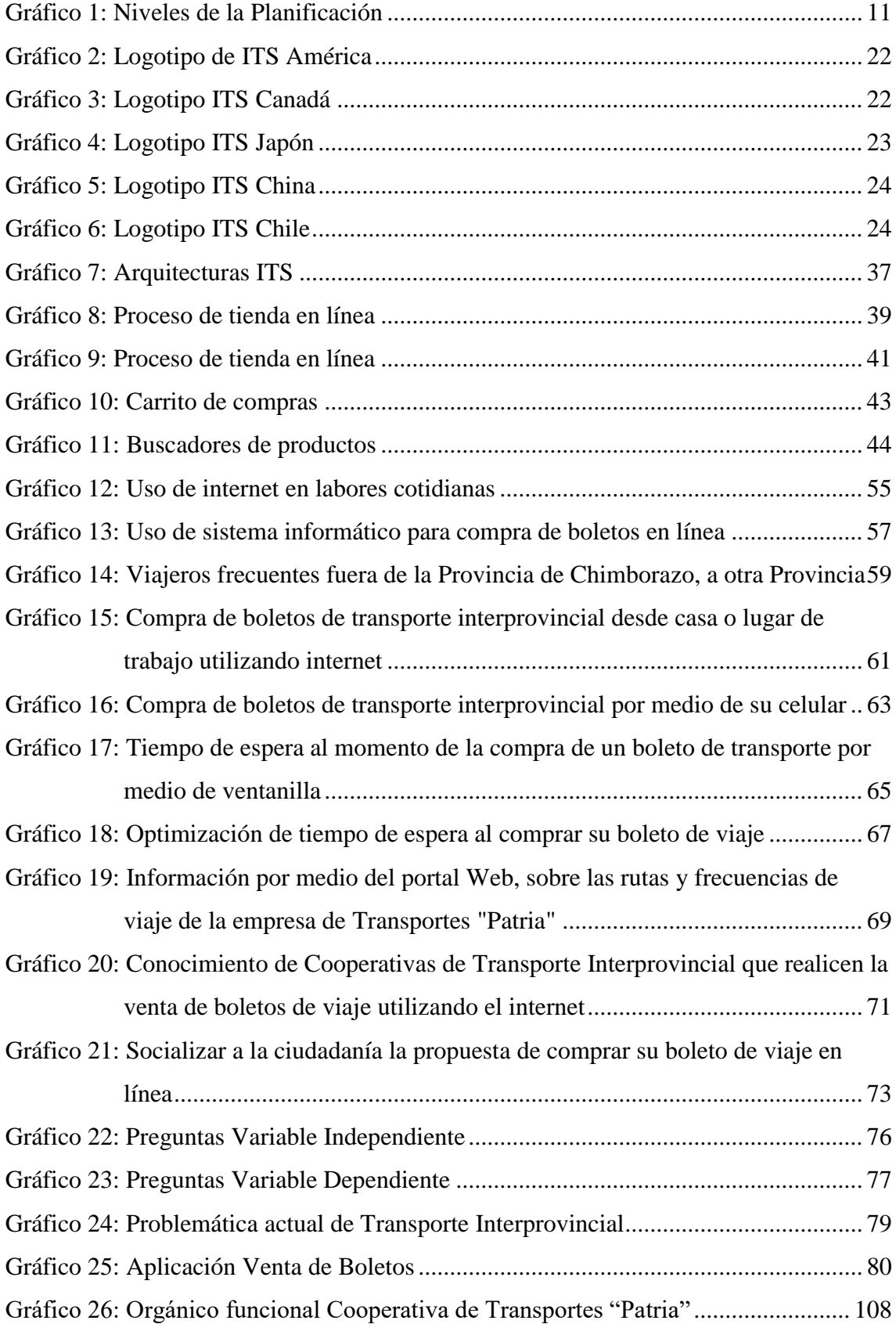

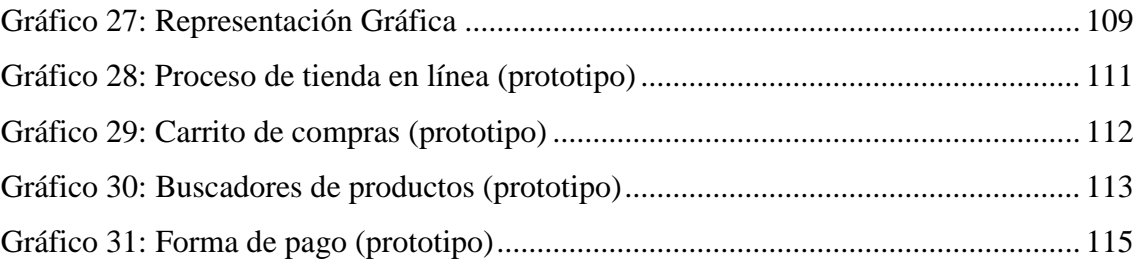

# **ÍNDICE DE ANEXOS**

<span id="page-13-0"></span>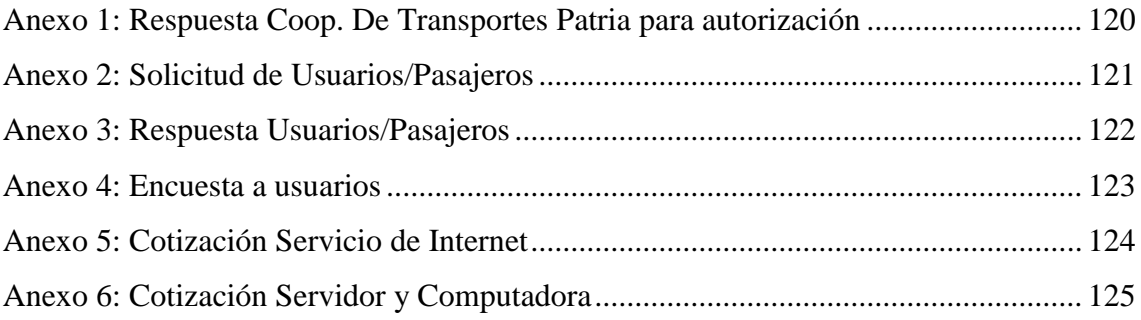

## **RESUMEN**

<span id="page-14-0"></span>El presente trabajo de titulación consiste en resolver la problemática de la congestión que se presenta en las ventanillas de las boleterías al momento de adquirir un ticket de viaje y reducir los tiempos de espera de los usuarios de transporte interprovincial mediante el uso de los sistemas inteligentes de transporte. Para lograr lo anteriormente manifestado se realizó un trabajo de campo, el mismo que consistió en recopilar información, tanto a nivel primario como secundario para así corroborar si la solución propuesta satisface las necesidades de los usuarios, se utilizó a más de aquello el método exploratorio ya que éste nos permitió visualizar las variables más importantes y reconocer cursos de acción alternativos de tal manera que el uso de encuestas a los entes relacionados con el estudio sirvió tanto en el ámbito cuantitativo al momento de la recolección y tabulación de datos y en el cualitativo ya que se definió procesos existentes. Se logró identificar puntos de relevancia en la creación de una aplicación móvil manifestándose así con más del 70% de aceptación de los usuarios, además, un 72.85% de los mismos manifestó que desearían hacer uso de una aplicación móvil que satisfaga sus necesidades por lo que un 77.81% indicó que compraría sus boletos de viaje mediante el uso de ésta herramienta informática. Se determinó que la aplicación móvil ayudará en gran escala al descongestionamiento de personas, mantendrá informados a los usuarios, ahorrará tiempo al momento de adquirir su pasaje de viaje y asegurará a los mismos la pertenencia de su boleto sin necesidad de acudir a los puntos de venta.

**Palabras claves:**  $\leq$ **CIENCIAS ECONÓMICAS Y ADMINISTRATIVAS>** ˂TRANSPORTE INTERPROVINCIAL˃ ˂APLICACIÓN MÓVIL˃ ˂SISTEMAS INTELIGENTES DE TRANSPORTE˃ ˂NUEVAS TECNOLOGÍAS˃ ˂TICKET DE  $VIAJE > <$ RIOBAMBA (CANTÓN) >

> Ing. José Luis LLamuca LLamuca **DIRECTOR DE TRABAJO DE TITULACIÓN**

**\_\_\_\_\_\_\_\_\_\_\_\_\_\_\_\_\_\_\_\_\_\_\_\_\_**

# **ABSTRACT**

<span id="page-15-0"></span>This research work consists of solving the problem of congestion that occurs in the ticket office at the time of acquiring to travel ticket and reducing waiting times of interprovincial transport users through the use of intelligent transport systems. To achieve what has been said before, a fieldwork was carried out, which consisted of collecting information, both primary and secondary level to corroborate if the proposed solution meet the users' needs. Moreover, the exploratory method was used that allows us to visualize the most important variables and to recognize courses of alternative actions thus that the use of the surveys to the entities related to the study served both in the quantitative aspect at the time of data collection and tabulation. In the qualitative aspect were defined existing processes. The points of relevance in the creation of a mobile application were identified, thus manifesting themselves with more than 70% acceptance of the users. In addition, 72.85% of them indicate that they would like to use a mobile application that meets their needs, 77.81% indicated that they would buy their travel tickets through the use of this computer tool. It was determined that the mobile application will help in a large scale to the decongestion of people, keep users informed, save time at the time of acquiring your travel ticket and ensure that the tickets belong to them without the need to go to the sale points.

**Keywords:** <ECONOMIC AND ADMINISTRATIVE SCIENCES> <INTERPROVINCIAL TRANSPORT> <MOBILE APPLICATION> <INTELLIGENT TRANSPORT SYSTEMS> <NEW TECHNOLOGIES> <TRAVEL TICKET> <RIOBAMBA (CANTON)>

# **INTRODUCCIÓN**

<span id="page-16-0"></span>Tradicionalmente, la venta de boletos de las Cooperativas de Transporte Interprovincial se lo ha realizado de una forma manual, siendo sus procesos anticuados y no acordes a las tecnologías existentes en la actualidad. Los usuarios realizan la compra con mucho tiempo de anticipación e incluso minutos antes de que el vehículo salga hacia su lugar de destino, lo que conlleva a muchas eventualidades como aglomeramientos, congestión, atropellos e inseguridad.

El problema radica en la incomodidad a la que se ven expuestas las personas que desean adquirir un boleto de viaje, la falta de información por parte de las Cooperativas en relación a horarios de los buses.

En nuestro país no existe algún aplicativo, ni el medio que permita facilitar la adquisición de un boleto de viaje sin tener que el usuario se movilice hacia los puntos de venta.

La creación de aplicaciones móviles se ha multiplicado exponencialmente, de tal manera que las páginas web se irán sustituyendo, ya que la aceptación de la sociedad a los dispositivos móviles crecerá al igual que la forma de comunicarnos, de trabajar, comprar o vender, ya que esto facilita el acceso, proceso e interacción, permitiendo así agilitar y ahorrar tiempo en los usuarios.

Buscando el desarrollo en el Ecuador, se propone crear una aplicación y de la mano el uso de nuevas tecnologías que resuelvan los problemas y llenen las necesidades de los usuarios al momento de utilizar el servicio de Transporte Interprovincial. D esta manera se ofrece una alternativa para la compra de boletos de viaje por medio de una aplicación para agilitar este proceso evitando las largas filas en ventanilla y ahorrando tiempo.

# **CAPÍTULO I: EL PROBLEMA**

<span id="page-17-0"></span>El crecimiento poblacional ha conllevado al desarrollo y la evolución del transporte en todas sus formas, siendo el transporte terrestre uno de los más utilizados, debido a su fácil accesibilidad y la incurrencia de menores costos, por lo tanto en el mundo se ha impulsado el despliegue de medios de transporte terrestre masivos en donde sus operaciones están ligadas al trabajo con herramientas informáticas, que serán implementadas según la demanda poblacional, con la finalidad de optimizar recursos, reducir los índices congestión poblacional en centros de transporte (terminales) y otorgar servicios de calidad dotando de facilidades a los usuarios.

Los Sistemas Inteligentes de Transporte (SIT, son un conjunto de soluciones tecnológicas de las [telecomunicaciones](https://es.wikipedia.org/wiki/Telecomunicaciones) y la [informática](https://es.wikipedia.org/wiki/Inform%C3%A1tica) diseñadas para mejorar la operación y seguridad del transporte terrestre, tanto para [carreteras](https://es.wikipedia.org/wiki/Carretera) urbanas y rurales, como para [ferrocarriles.](https://es.wikipedia.org/wiki/Ferrocarril) Es por estas razones que en América Latina se han implementado proyectos de transporte masivo con soporte tecnológico, ya sea con tren ligero, tranvías, corredores, o en un bus tipo de transporte que permita la conectividad de puntos de media o larga distancia.

Los diferentes servicios de transporte con los que cuenta una ciudad de última generación que va a la vanguardia, están ligados a la satisfacción de las necesidades de movilidad de la población, dotando de un servicio de calidad, oportuno y de accesibilidad a diferentes sectores económicos y de desarrollo de la población. Cada año se puede identificar el crecimiento poblacional de la Provincia de Chimborazo y con esto los habitantes se han visto en la necesidad de movilizarse de una manera eficaz donde una operadora de transporte otorgue todas las facilidades para que se realice el viaje de destino de cada usuario, como dato estadístico se llega a identificar que tres de cada cinco personas desea tener una reserva de boletos ya que cuentan con dispositivos tecnológicos que permiten contar con este servicio y de esta manera optimizar tiempos de ejecución de operaciones diarias de movilidad.

#### <span id="page-18-0"></span>**1.1 PLANTEAMIENTO DEL PROBLEMA**

El desarrollo de nuevas tendencias en los Sistemas inteligentes de Transporte, ha generado un sin número de estudios planificados que recaen en el cambio de temáticas al momento de movilizar personas y mercancías, la falta de procesos definidos repercuten en la pérdida de oportunidades para el sector económico de los terminales terrestres, ya que no se alimenta un planificación efectiva con nuevas estrategias dentro del mercado y eso conlleva a que no se pueda despuntar en parámetros de procesos eficientes de transporte.

Las causas de no contar con servicios inteligentes en los sistemas de transporte permiten una pérdida en la captación de nuevos clientes, brindar facilidades al usuario, tasas de rentabilidad bajas, dotación de servicios eficientes de transporte los mismo que desarrollen una imagen corporativa envidiable ante empresas competidoras.

Los efectos son producto de la falta de decisiones de cambio, estrategias de posicionamiento; no solo en el mercado más bien en una imagen corporativa interna que este dotada de estrategias viables que desencadenen en un cambio en los procesos, en este caso contar con un sistema de transporte inteligente de manera particular en la adquisición de boletos mediante venta online.

### <span id="page-18-1"></span>**1.1.1 Formulación del Problema**

¿Cómo incide el desarrollo de operaciones de transporte interprovincial de la ciudad de Riobamba, Provincia de Chimborazo, mediante la preventa de boletos online?

#### <span id="page-18-2"></span>**1.1.2 Delimitación del Problema**

El impacto de la investigación estará ligada al mejoramiento de las operaciones de servicio por parte de las operadoras de transporte interprovincial del terminal terrestre de la ciudad de Riobamba, caso práctico Cooperativa de Transportes "Patria" llegando a tener un trabajo integral de los servicios de transporte con tecnología de última generación que permita que el usuario este en contacto con el servicio de una manera eficaz que garantice su requerimiento al momento de contar con un boleto de viaje seguro, que en forma ulterior permita mejorar la calidad de vida de los ciudadanos y reducir las colas en las boleterías de las empresas de transporte.

La presente investigación se realizará dentro de los siguientes parámetros:

**Objeto de investigación:** Desarrollar un estudio de factibilidad para el mejoramiento de las operaciones de transporte interprovincial de la ciudad de Riobamba Provincia de Chimborazo mediante la preventa de boletos online.

**Campo de acción:** Gestión de transporte terrestre. **Localización:** Cantón Riobamba, Provincia de Chimborazo. **Tiempo:** Período octubre 2017 –marzo 2018.

# <span id="page-19-0"></span>**1.2 JUSTIFICACIÓN**

En la actualidad las actividades de desarrollo tecnológico se caracterizan por una creciente relevancia de la sociedad como agente involucrado en el cambio tecnológico y por un mayor protagonismo de los programas de "ciencia y sociedad" dentro de las acciones de mejoramiento continúo. Todo ello ha dado lugar a que aparezcan crecientes demandas de integración de cuestiones sociales y empresariales en la gestión de las actividades y operaciones a través de las tecnologías de la información.

Desde una óptica empresarial, la responsabilidad social corporativa gana relevancia y las empresas buscan encontrar un adecuado balance entre su rentabilidad económica y su responsabilidad social, existiendo un número cada vez mayor de colectivos/agentes interesados en la inclusión de elementos tecnológicos en sus actividades diarias.

Desde el punto de vista del transporte, la sociedad se enfrenta a un proceso expansivo en lo urbano y en la movilidad sobre la base de un creciente número de desplazamientos y el incremento de la amplitud. Ambos extremos redundan, necesariamente, en la expansión de las vías de llegada a los usuarios.

El presente proyecto busca presentar una alternativa para el mejoramiento de las operaciones de transporte interprovincial de la ciudad de Riobamba, a través del uso de las tecnologías de la información que cada vez se introducen más en el diario vivir de los ciudadanos, quienes bajo este contexto, buscan más servicios que se ofrezcan a nivel de los medios digitales, por la facilidad de uso y acceso. Se toma como base de la investigación a la Cooperativa de Transportes "Patria", organización que cuenta con todos los permisos de ley para su funcionamiento y presta las facilidades para el desarrollo de la investigación (se anexara los oficios de permisos).

Se detecta entonces, la necesidad de analizar una propuesta de preventa de boletos vía online para el trasporte interprovincial de la ciudad de Riobamba, como una alternativa de mejoramiento para del sistema de preventa de boletos de viaje mediante el uso de las tecnologías de la información.

## <span id="page-20-0"></span>**1.3 OBJETIVOS**

#### <span id="page-20-1"></span>**1.3.1 Objetivo General**

Desarrollar un estudio de factibilidad para la automatización de las operaciones de transporte interprovincial de la ciudad de Riobamba, Provincia de Chimborazo, mediante la preventa de boletos online.

#### <span id="page-20-2"></span>**1.3.2 Objetivos Específicos**

- Diagnosticar la situación actual del Terminal Terrestre de la ciudad de Riobamba caso Cooperativa de Transportes Patria.
- Determinar nuevas tecnologías en los sistemas de transporte interprovincial en la ciudad de Riobamba.
- Presentar una propuesta de mejoramiento de los servicios de transporte interprovincial, contando con servicios administrativos y tecnológicos en las operadoras de transporte.

# **CAPÍTULO II: MARCO TEÓRICO**

### <span id="page-21-1"></span><span id="page-21-0"></span>**2.1 ANTECEDENTES INVESTIGATIVOS**

#### <span id="page-21-2"></span>**2.1.1 Antecedentes Históricos**

Riobamba, por estar ubicada en el centro del Ecuador se ha convertido en un potencial para el transporte, ya que conecta el norte con el sur, el este con el oeste, uniendo a su vez regiones y fortaleciendo el comercio, el turismo, la educación, el deporte, etc.

En la actualidad, El terminal Terrestre de Riobamba tiene como meta principal poner a disposición el Transporte Interprovincial para ofrecer servicios de mejor calidad y así satisfacer las necesidades de sus usuarios.

Sin embargo se puede evidenciar que en años anteriores el servicio de venta de boletos se ha deteriorado ya que la demanda de compra de boletos viene en aumento y cada vez son más las personas usan este servicio de transporte. En otro aspecto existe desconocimiento de los horarios, rutas y frecuencias de salida de los buses, lo que provoca malestar e incomodidad para los usuarios debido al tiempo de espera y largas filas para un destino, creando caos y desorden.

De los antecedentes detectados y relacionados al presente trabajo de investigación a nivel nacional se tiene: "Proyecto de Factibilidad para la creación de una empresa en la ciudad de Quito, dedicada al servicio de venta de boletos de transporte terrestre Interprovincial a través de Internet" desarrollado por Valverde Ruiz, Walter Lenin de la

Universidad Politécnica Salesiana Sede Quito en el año 2012 para la terminal terrestre de Quito, pero su proyecto de investigación es netamente orientada a un portal web.

Con lo mencionado en líneas anteriores se puede manifestar que no hay precedente con relación a la adquisición de boletos de Transporte Interprovincial por medio de un aplicativo y uso de un dispositivo móvil.

# <span id="page-22-0"></span>**2.2 FUNDAMENTACIÓN TEÓRICA**

#### <span id="page-22-1"></span>**2.2.1 Transporte público**

Según (Molinero & Sánchez Arellano, 2005), definen al transporte público como un sistema compuesto de elementos que permiten operar con rutas fijas, horarios predeterminados y que pueden ser utilizados por cualquier persona, teniendo como resultado el pago mercantil de una tarifa establecida.

El transporte público es un servicio de movilización con rutas, frecuencias, horarios y paradas determinadas, con el objetivo de desplazar personas que requieren movilizarse de un lugar a otro. Se empleen este servicio a un costo accesible y llega a satisfacer las necesidades de movilidad.

#### <span id="page-22-2"></span>**2.2.2 Sistema de transporte**

Según (Velasquez, 2011). Un sistema de transporte es un conjunto de instalaciones fijas (redes y terminales), entendiendo que el flujo son los vehículos y un sistema de control, que permiten movilizar efectivamente personas y bienes, para satisfacer necesidades humanas de movilidad.

Para (Ciccarelli, 2009), un sistema de transporte terrestre está conformado por cinco elementos, los cuales estan dividos técnicamente en elementos operativos y físicos:

#### Operativos:

- Transporte Público
- Transporte Privado
- Transporte de Carga

### Físicos:

- Vialidad Regional
- Vialidad Local

Un sistema de transporte, esta determinado como el resultado de una planificación previa de transporte; con la finalidad de proveer a la población de un eficaz servicio de transporte, el cual este ligado a la calidad; empleando para este fin a unidades necesarias para prestar el servicio, detallando frecuencias y horarios determinados fijos, además de una o varias rutas definidas y por ende con el personal necesario para desarrollar y llevar a cabo el servicio.

#### **2.2.2.1 Componentes físicos de los sistemas de transporte**

Un sistema de transporte esta compuesto principalmente de tres elementos físicos, siendo estos (Molinero & Sánchez Arellano, 2005):

- Vehículo: Son unidades de transporte y regularmente su conjunto se refiere a un determinado parque vehicular, en el caso de autobuses, trolebuses y de equipo rodante en el caso del transporte férreo.
- Infraestructura: Se determina infraestructura a los derechos de vía en que operan los sistemas de transporte, sus paradas y/o estaciones; las mismas pueden ser terminales de transbordo o normales- los garajes, depósitos, encierros o patios, los talleres de mantenimiento y reparación, los sistemas de control; tanto de detección del vehículo como de comunicación y señalización y los sistemas de suministro de energía.
- Red de transporte: Está formada por las rutas de autobuses previamente analizadas técnicamente, los ramales de los sistemas de colectivos y minibuses y las líneas de trolebus, tren ligero y metro que operan en una zona poblacional (ciudad).

Como elementos primordiales todos los sistemas de transporte contarán con las redes de transporte, es decir las rutas por donde circulara las unidades de transporte las mismas que son un componente fundamental, así como también contará con la estructura física necesaria como las vías, terminales, paradas respectivas y los sistemas de comunicación o control.

#### **2.2.2.2 Características de los sistemas de transporte**

Según (Molinero & Sánchez Arellano, 2005), Se debe distribuir entre lo que es la operación del transporte y el servicio de transporte. En el primer caso, se define por operación del transporte el punto de vista del prestatario de transporte en el que se incluye el establecimiento de horarios, la asignación de jornadas de trabajo o roles, la supervisión y operación diaria de las unidades de transporte, la recolección de las tarifas y el mantenimiento mismo del sistema. Por otra parte, se entiende por servicio de transporte a la manera en la cual el usuario cautivo, eventual y potencial observa el transporte e integra conceptos tales como calidad y cantidad del servicio, la información que se le proporciona, entre otros aspectos que se tomarán en cuenta en un sistema de transporte espefífico de una metrópolis.

Se considera 4 características que permiten diferenciar y comparar diferentes sistemas de transporte entre sí y el paquete escogido será aquel que muestre una combinación efectiva ante las necesidades de movilidad, las cuales son:

- Rendimiento o desempeño del Sistema
- Nivel de servicio
- Impactos
- Costos

En las principales características de los sistemas de transporte, se consideran el nivel de servicio, costo e impacto que equitativamente consisten en la medición del grado de satisfacción acorde al servicio que se llegó a prestar o servir, el costo; el mismo que debe estar al alcance de los usuarios y en última el impacto que calcula el nivel de contaminación tanto ambiental como auditiva, causada por la implementación del sistema de transporte.

### <span id="page-24-0"></span>**2.2.3 Planificacion de transporte**

Para (Mauttone, Cancela, & Urquhart, 2007), declara que la planificación del transporte público urbano colectivo (TPUC) basada en herramientas de apoyo a la decisión, determinada cada vez más importancia, tanto en los países desarrollados como en los en vías de desarrollo ya que el impacto de la planificación ha trascendido los niveles de calidad en el servicio. Una proporción importante de los viajes en las ciudades medianas y grandes son efectuados por medio de transporte público.

Según (Lavado Yarasca, 2011), La planificación del transporte urbano se define como el proceso dinámico que admite decidir qué hacer para cambiar o prever una determinada realidad o problemática a un estado deseado, de una manera efectiva con la menor concentración de esfuerzos y recursos.

La planificación de transporte debe responder al complejo Sistema de Movilidad Urbana, es decir el Sistema gobernado por el sistema de actividades y el sistema de transporte, la cual definirá sus características de acuerdo al Sistema de Actividades la cual se desarrolla de acuerdo con los usos de suelo (localización, intensidad y hábitos), y así además del sistema de transporte (red vial, modos y sistema de gestión); los cuales son precisos para la movilidad y que estas a su vez establecerían los impactos en ella. (Manheim, 1984).

La planificación de transporte es la base esencial para la determinación y el diseño de nuevos sistemas de transporte, depende de una planificación técnicamente garantizable, debido a que en la planificación toma en cuenta la demanda real existente y la demanda futura con el fin de que el sistema de transporte perdure y opere de una forma eficaz y eficiente.

#### **2.2.3.1 Niveles de planificación**

(Lavado Yarasca, 2011). Indica que, para lograr una adecuada planificación de transporte, este debe ser acorde con políticas de transporte, planes reguladores de uso de suelo y ocupación urbana. Se posee niveles de análisis desde un estado macro, meso y micro, los cuales permiten contar con una planificación de resultados sostenibles, no solo técnicamente, sino políticamente, de acuerdo con los objetivos de cada realidad.

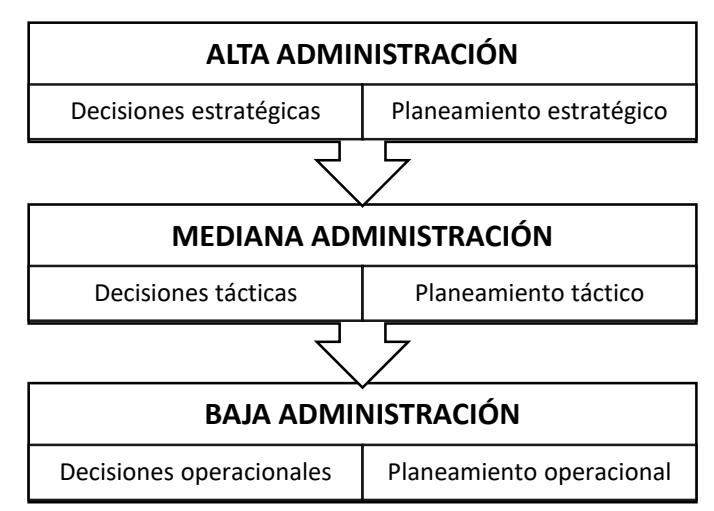

#### **Gráfico 1: Niveles de la Planificación**

 **Fuente:** Planificación de transporte urbano (Lavado Yarasca, 2011)  **Elaborado por:** Andrés Rey

Contando con este análisis empresarial e institucional, se tiene como resultado que la alta administración precisa estrategias que se relacionan con objetivos de largo plazo, para atender estos objetivos utiliza los medios que afectan al sistema en conjunto. Por tanto, este nivel organizacional tiene que trabajar en el planteamiento estratégico para tomar decisiones estratégicas.

La mediana administración tiene que considerar los planeamientos tácticos, que determina la ordenación de los grupos de recursos, para el alcance efectivo de los resultados estratégicos y abarca a su vez el planteamiento operacional.

El planeamiento táctico tiene que ver con los objetivos a corto plazo y mediano plazo, que generalmente solo afecten una parte determinada de una organización. El planeamiento operacional contiene las operaciones diarias de la entidad y sus objetivos son de alcance inmediato.

Por otra parte (Daher, Pinto de la Sota, & Pallavicini Fonseca, 2006), se definen a los niveles de planificación de la siguiente manera:

#### **Planeamiento estratégico**

Este tipo de planeamiento se explica como un proceso gerencial que posibilita la ejecución estableciendo el rumbo a seguir por la empresa, con vista a obtener un nivel de optimización de relaciones de organización con su ambiente y de esta manera contar con estrategias de cambio empresarial.

#### **Planeamiento táctico**

Tiene por objetivo, optimizar una área de resultado determinada en una organización proporcionalmente en conjunto, permitiendo la operatividad del planeamiento estratégico. Este tipo de planeamiento se desarrolla en niveles organizacionales de mediana gerencia. Se tiene como prioridad la utilización eficiente de recursos disponibles para el cumplimiento de objetivos anteriormente fijados, siguiendo una estrategia puntual y alcanzable; asimismo, se consideran políticas dirigidas para el proceso decisivo de la organización.

#### **Planeamiento operacional**

Puede ser considerado como un patrón a seguir la metodología de desenvolvimiento e implementación previamente establecida. A su vez, debe tener una correspondencia con el planeamiento táctico.

En este tipo de planeamiento se elaboran planes de acción que deben contener detalles de los recursos necesarios para el desenvolvimiento e implementación de los procedimientos esenciales que serán adaptados, los productos y de los resultados finales esperados. Dan plazos establecidos y delegan responsabilidades para la ejecución e implementación.

Los niveles de planificación del transporte son fundamentales al momento de ejecutar los estudios técnicos para la implementación de una propuesta de un sistema de transporte, ya que se debe tener una visión del desarrollo de la ciudad tanto en corto, mediano como en largo plazo, de esta manera se puede determinar el sistema de una manera adecuada alcanzando la efectividad en sus proceso y procedimientos,

previniendo las futuras demandas al sistema, de manera que éste pueda satisfacer las necesidades de los usuarios, contando con un alto nivel de servicio.

### **2.2.3.2 Elementos de la planificación de transporte:**

Para (Ortúzar & Willumsen, 2011), Identifican como principales elementos de la planificación de transporte a los siguientes:

- Profesionales capacitados.
- Modelación de transporte.
- Prácticas administrativas.
- Marco institucional.
- Buenos niveles de comunicación con las personas encargadas de la toma de decisiones.
- Los medios de transporte.
- La población.

Según (Gómez, 1999), identifica otros elementos para la planificación de transporte, los cuales se detallan a continuación:

- Análisis de información y diagnóstico.
- Fijación de objetivos y metas.
- Diseño de alternativas.
- Evaluación.
- Programación y monitoreo.

Mientras que (Meyer & Miller, 2001), definen en un gráfico el proceso de Planificación del Transporte.

# <span id="page-28-0"></span>**2.2.4 Sistemas de Transporte Inteligente (Intelligent Transportation Systems)**

En las últimas décadas y en una gran parte de las metrópolis del mundo, los índices de motorización y la demanda de movilidad incrementan continuamente y con esto el consumo de energías no renovables, la contaminación atmosférica, el ruido ambiental,

la intrusión visual, los accidentes, el peligro y la congestión circulatoria. Teniendo en cuenta estas consideraciones es preciso y fundamental, que el usuario que desee manejar un automóvil se rija a ciertas normas de control, gestión y seguimiento con la finalidad de proveer seguridad y eficiencia en el transporte terrestre.

Sin embargo, para facilitar este trabajo se debe considerar los siguientes problemas que se presentan en el transporte terrestre como son:

- Experiencia estresante por la cantidad de vehículos que se concentran en el peaje.
- Las largas filas en actividades de control
- Contratiempos en el control de pagos y cobros de peajes
- Embotellamientos en horas pico
- Más carriles exclusivos durante las horas pico
- Posturas estáticas prolongadas en posición sedente
- Exposición al ruido al cargar y descargar,
- Inhalación de vapores y gases, manejo de sustancias peligrosas
- Riesgos de Salud
- La fatiga es el problema de salud más común del que se suele dar parte en el transporte.

Como una medida de trabajo efectico para fortalecer las características detalladas anteriormente, se crea la necesidad de colaborar en los sistemas de transporte a través de procesos sistémicos que permitan mejorar la seguridad y eficiencia en el transporte terrestre.

### <span id="page-29-0"></span>**2.2.5 ¿Qué son los Sistemas Inteligentes de Transporte (ITS)?**

Se define a los ITS como aplicaciones informáticas y sistemas tecnológicos creados con el objetivo de mejorar la seguridad y eficiencia en el transporte terrestre (carreteras y ferrocarriles), proporcionando una mejor labor de control, gestión y seguimiento por parte de los responsables.

Los sistemas inteligentes de transporte obtienen la información de los diferentes elementos de interés de las carreteras, que una vez procesada y analizada, se utiliza para mejorar la seguridad de los conductores, reduciendo el tráfico y la comodidad en los desplazamientos.

El sistema permite la "comunicación entre vehículos y la comunicación entre los vehículos y la infraestructura, tecnologías de conducción automatizadas y sistemas avanzados de asistencia a la conducción, basados en las condiciones de conducción en carretera en Norteamérica."

# <span id="page-30-0"></span>**2.2.6 Servicios del ITS**

<span id="page-30-1"></span>El contar con un sistema de transporte inteligente provee de un conjunto de servicios como se detalla en la siguiente tabla.

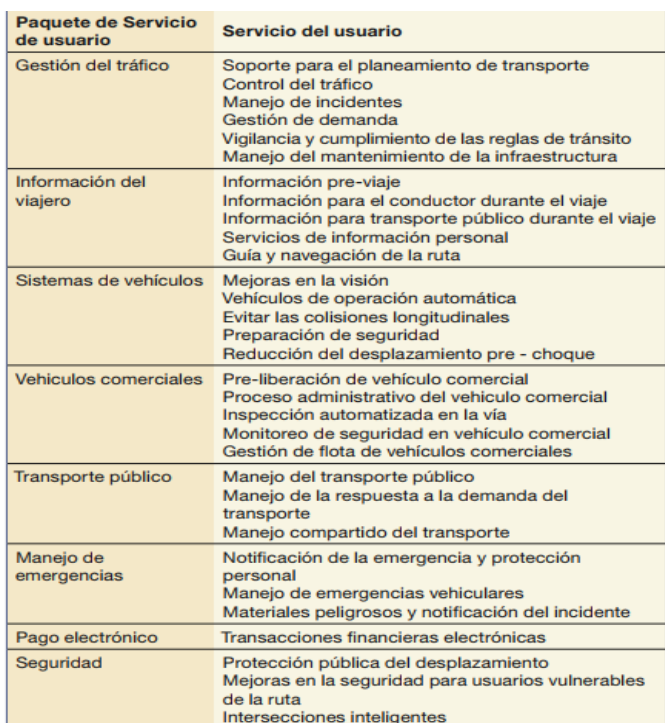

#### **Tabla 1: Paquetes de servicio de usuario**

 **Fuente:** University of Michigan  **Elaboración:** Prof. Kan Chen University of Michigan Tecnologías que usan los Sistemas de transporte inteligente:

- Comunicaciones inalámbricas
- Tecnologías computacionales
- Datos flotantes de coches (floating cad data)
- Sensores de varios tipos
- Detección con bucle inductivo
- Detección de Visión artificial
- Detección de Bluetooth
- Tecnologías de Inteligencia artificial etc.

### <span id="page-31-0"></span>**2.2.7 Ejemplos de ITS en Acción**

**Detección de incidentes (AID):** Utiliza tecnologías de detección con visión artificial.

**Paneles de Mensajes Variables:** Los hay de energía solar, costo primario, multiuso. Ejemplo: Sistema de guía para el estacionamiento que permite al conductor elegir el aparcamiento que le conviene mejor, conociendo la disponibilidad del servicio.

**Gestión del flujo del Tráfico:** Provee información del tráfico datos como.

- Cuantos Vehículos pasan por la carretera
- La velocidad media de estos vehículos
- La intensidad del flujo del tráfico

Con este tipo de acciones se puede proveer servicios de alertas de congestión del tráfico a tiempo real y a través de los paneles de mensajes variables, es fundamental suministrar de esta información a los viajeros (usuarios).

**Condiciones Metrológicas:** Con estos sistemas se pueden variar los límites de velocidad determinados dependiendo de las métricas del clima **Ej**: Road Weather information System (RWIS).

**Cobro electrónico de peajes (ETC Electronic Toll Collection):** Es un sistema que permite desarrollar pagos de la tarifa de peaje sin tener que realizar una transacción física, más bien mediante tecnología de comunicación remota. Se puede ejecutar la transferencia de manera automática y sin que el vehículo deba detenerse por completo asegurando una velocidad constante del flujo y no generar congestión vehicular. Esta tecnología a nivel de las diferentes metrópolis del mundo es conocida como telepeaje o free flow. Un ejemplo de esto en Ecuador es la autopista Rumiñahui y vía Intervalles.

Lo podemos encontrar técnicamente de la siguiente manera:

- **Chip:**
- **Cámara:** Detección con visión artificial, reconocimiento automático de matrículas.

**Reconocimiento automático de matrículas** (**Automatic number platere cognition o ANPR en inglés):** Es un método de vigilancia en masa que utiliza reconocimiento óptico de caracteres en imágenes para leer las matrículas de los vehículos. Se logra lo expuesto aplicando la tecnología reconocimiento óptico de caracteres (OCR) en las imágenes tomadas por las cámaras fotográficas.

**Vigilancia Automática de infracciones:** Este método de vigilancia provee de control de infracciones como.

- Exceso de velocidad
- Saltar semáforos rojos
- Racionamiento del espacio vial

Como un ejemplo de este método tenemos los sistemas de semaforización inteligente que están conformados por semáforos, cámaras y sensores que permiten tomar fotos y videos de una infracción como cruzar en rojo o pasar por una vereda peatonal, captando la fotografía del conductor y la placa del vehículo; además generan el parte directamente en el sistema de la secretaría de tránsito sin necesidad de que existan unidades de tránsito presentes en el sitio de la infracción.

Contando con esta técnica efectiva de control se permite incrementar el flujo de carros y evitar los embotellamientos gracias a sus sensores.

**eCall Sistema de notificación de emergencias a bordo del vehículo:** Como un ejemplo se explica la siguiente teoría práctica, los ocupantes del automóvil se encuentren conmocionados, no identifican el lugar en el que se encuentran , no existe la posibilidad de comunicarse o no encuentren la forma de utilizar un teléfono móvil. En todos estos casos, en cualquier lugar del mundo en que se encuentren, eCall resultará decisivo: puede reducir drásticamente los tiempos de respuesta de los servicios de emergencia, salvar vidas y reducir la gravedad de las lesiones. En el proceso sistémico de un eCall básicamente el vehículo avisa automáticamente a los servicios de emergencias en el caso de un accidente. Así contacta a los servicios de policía ambulancia y/o bomberos informándoles de localización precisa del accidente.

#### <span id="page-33-0"></span>**2.2.8 Beneficios de los ITS**

Por medio de los resultados de la experiencia mundial coexiste una idea respectivamente clara sobre los beneficios que se espera de la aplicación de servicios ITS. A pesar de que la experiencia mundial no es completamente adaptable a la realidad nacional, los beneficios que se adjudican a continuación sirven de referencia para la elección de posibles tecnologías a implantar en nuestro país. Entre los beneficios de los ITS podemos destacar:

<span id="page-34-0"></span>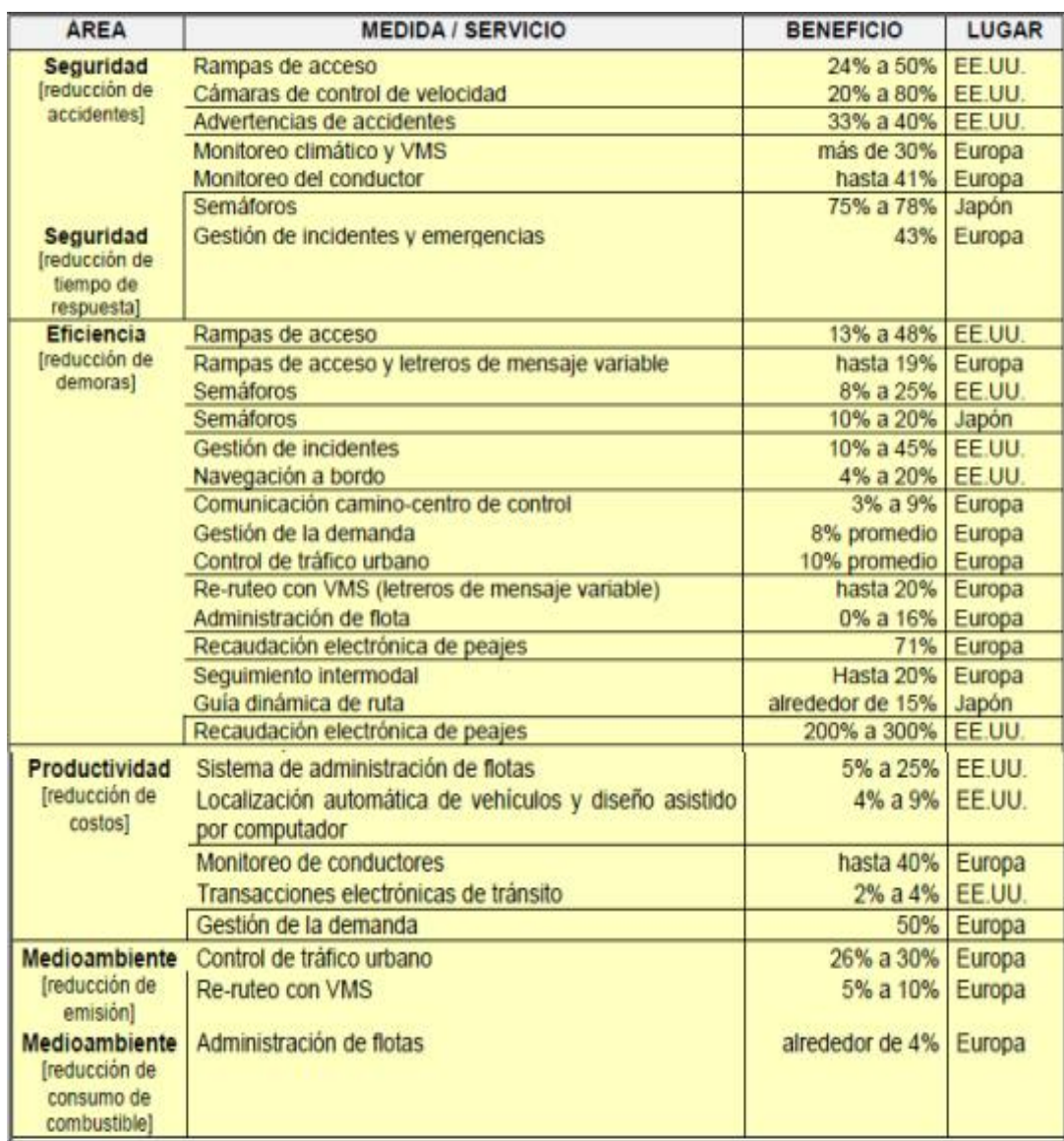

## **Tabla 2: Servicios de ITS**

**Fuente:** University of Michigan

**Elaboración:** Prof. Kan Chen University of Michigan

Se puede determinar que los beneficios analizados en la gráfica anterior se dan por las recaudaciones electrónicas. Sin embargo, se pueden mencionar más beneficios entre ellos:

- **Seguridad:** evitar colisiones en filas, disminuir tiempo, dinero y por ende, formar el transporte más seguro. Otorgará datos de labores en las rutas,
- **Prevención:** monitoreo permanente en el procedimiento de los sistemas del transporte para salvaguardar la seguridad de las personas que utilicen el sistema de transporte público
- **Eficiencia**: Se ahorra tiempo y dinero.

 **Movilidad – Acceso:** Ayudará a los usuarios proporcionándoles información que soliciten sin interesar su edad. ITS permitirá el pago de los servicios de transporte ya que contendrá un solo elemento electrónico de pago, atención al cliente y trabajo eficaz son las nuevas necesidades.

#### <span id="page-35-0"></span>**2.2.9 Funciones de los componentes ITS**

Cualquier técnica que usa tecnologías de información y control consigue ser descompuesto en las sub-funciones de recolección, proceso y propagación de la información principal, disposición y soporte de inspección basado en la información.

En ITS, estas sub-funciones se utilizan en el tráfico, vehículos y personas implicadas y aplican una extensa diversidad de tecnologías. Expuestas funciones pueden ser resumidas en:

#### **2.2.9.1 Adquisición de los datos**

En esta clasificación se encuentran todas las funciones que tienen que tienen como semejanza la recolección de la información. El principal requisito para esta sub-función es que la información recolectada debe ser precisa y estar disponible en el momento en que se necesita.

#### **2.2.9.2 Transmisión de los datos**

La transmisión de los datos es otra sub-función fundamental en los servicios ITS. Existen 2 categorías de medios técnicos para transmitir información.

- Los terminales fijos, como teléfono, radio y televisión
- Los terminales móviles, como teléfonos celulares y radio. Normalmente, se clasifican también como transmisión alámbrica e inalámbrica (wireless o unwireless).
#### **2.2.9.3 Sala de control central**

Puesto que la información de distinta naturaleza se está recolectando simultáneamente en diversos lugares, se necesita de un centro de control que consolide y procese todos los datos. En el centro de control es donde los operadores reciben los datos y apoyados por herramientas de software y hardware, toman decisiones sobre el sistema de transporte.

# **2.2.9.4 Vehículo**

Existen 3 tipos de sensores básicos en los vehículos:

- Los que registran la posición absoluta.
- Los que registran la posición relativa.
- Los que registran el funcionamiento del vehículo.

Por otro lado, existen interfaces entre el sistema y el conductor, los cuales también se ubican en el vehículo y van desde radios hasta complejos sistemas de navegación. Por último, en el vehículo se encuentran también dispositivos de control, que permiten operar el vehículo desde el centro de control u operarse a sí mismo sobre la información que pueda recoger del sistema." (ASPECTOS GENERALES Y METODOLÓGICOS ESPECÍFICOS DE ITS, 2000)

#### **2.2.10 Organismos ITS (Sistemas Inteligentes de Transportación)**

#### **2.2.10.1 ITS América**

"Tiene como objetivo principal identificar las primordiales escaseces del transporte vigente y de averiguar soluciones que demanden del desarrollo y la creación de nuevas tecnologías descendientes de los Estados Unidos, al mismo tiempo de ser aptos de apropiar tecnologías extranjeras y de usar una composición de ambas. Cuenta con múltiples capítulos, casi uno por cada estado".

# **Gráfico 2: Logotipo de ITS América**

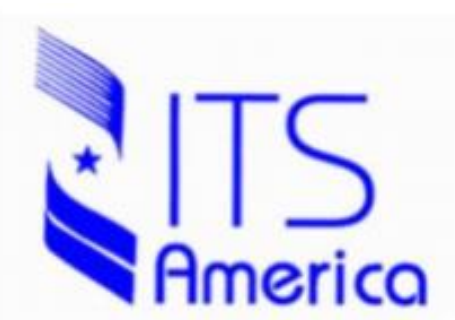

**Fuente:** University of Michigan **Elaboración:** Prof. Kan Chen University of Michigan

# **2.2.10.2 ITS Canadá**

"Es un grupo pequeño de profesionales en ITS que fue puesto en marcha a inicio de 1990 bajo la orientación de la Asociación de Transporte de Canadá. La ITS Canadá fue instituida en junio de 1997 como una compañía profesional sin fines de lucro. Es la médula de todo proceso en el área de ITS dentro de Canadá.

Cuenta específicamente con el apoyo del Gobierno desde nivel federal hasta niveles municipales. En la actualidad figuran miembros individuales, ordenaciones públicas, instituciones académicas y compañías privadas.

La sociedad tiene como función primordial la investigación, progreso, pruebas e implementación de nuevas tecnologías adaptables a ITS dentro de Canadá. Del mismo modo proporciona de asesoría profesional del mismo ámbito".

# **Gráfico 3: Logotipo ITS Canadá**

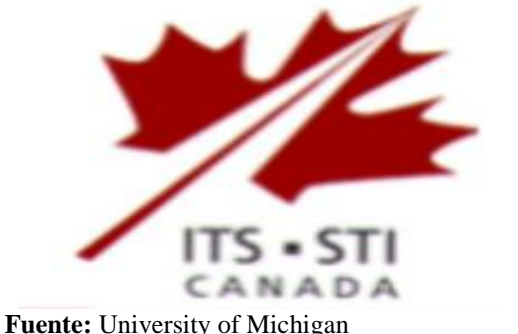

**Elaboración:** Prof. Kan Chen University of Michigan

# **2.2.10.3 ITS Japón**

"Está formado por representantes de organizaciones relacionadas con el SU, la industria y las empresas comerciales privadas y el sector académico. Trabajando en conjunto con los 4 ministerios y agencias relacionadas con ITS, ITS Japón promueve para un rápido despliegue de los ITS (ITS JAPÓN, s.f.)"

# **Carl Stapan**

# **Gráfico 4: Logotipo ITS Japón**

**Fuente:** University of Michigan **Elaboración:** Prof. Kan Chen University of Michigan

# **2.2.10.4 ITS China**

"La misión del ITS de China es aumentar la seguridad, la movilidad y la sostenibilidad del transporte en la promoción de su desarrollo y despliegue en China.

- Puente de la conexión entre los gobiernos, la industria y el mundo académico.
- Representar los beneficios comunes de sus miembros.
- Regular el mercado e integrar los recursos.
- Cooperación Internacional Puente.
- Aplicación de nueva tecnología avanzada en el transporte" (ITS China, s.f.)

#### **Gráfico 5: Logotipo ITS China**

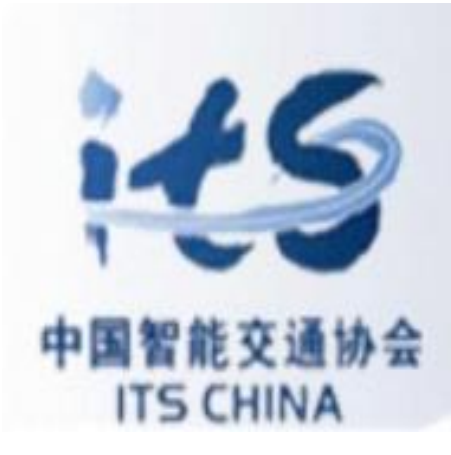

 **Fuente:** University of Michigan  **Elaboración:** Prof. Kan Chen University of Michigan

# **2.2.10.5 ITS Chile**

"ITS Chile es una corporación sin fines de lucro, que nace el año 1999 y cuyo objetivo es congregar a los diversos actores relacionados con los Sistemas Inteligentes de Transporte (ITS), para que compartan sus experiencias y se generen instancias para la difusión de estas tecnologías a nivel nacional.

La incorporación de tecnologías avanzadas al transporte y la veloz propagación de sus beneficios durante los últimos años, propiciaron la creación y el desarrollo permanente de ITS Chile en el país y el extranjero. Sus socios son profesionales, entidades del sector público y privado e instituciones académicas interesadas en las tecnologías ITS." (ITS Chile, 1999)

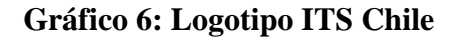

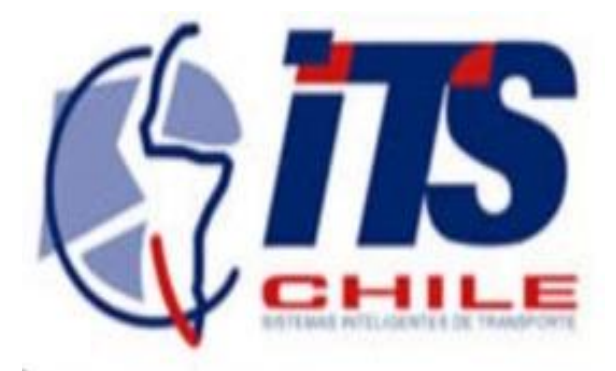

**Fuente:** University of Michigan  **Elaboración:** Prof. Kan Chen University of Michigan

#### **2.2.11 Servicios y arquitecturas ITS**

Con la implementación de los ITS en los países del mundo cuenta con su propia metodología y tecnologías para las arquitecturas ITS.

#### **2.2.11.1 Servicios a los usuarios**

Se identifica la clasificación de los servicios a los usuarios y los servicios mismos que se espera brinden la arquitectura ITS para Ecuador. Los servicios se eligieron basándose en diversas causas a fin de determinar aquellos que son capaces de aplicación en el corto, mediano y largo plazos en el país.

### **2.2.11.2 Servicios a los usuarios en ITS existentes**

Para la determinación final de los servicios al usuario que prometerá la arquitectura ITS para Ecuador, deberá investigar la colaboración de diferentes partes que representen los grupos de usuarios y las necesidades de consumo a considerar, al igual que se ha hecho en los Estados Unidos y Canadá.

Se puede llevar a cabo la selección de los servicios al usuario de la arquitectura ITS Ecuador, tomando como referencia cualquiera de las arquitecturas ITS existentes. Sin embargo, se tendrá que tomar en cuenta las condiciones propias de Ecuador para preferir aquellos servicios que sean notoriamente utilizables aquí, y adicionarlos que manifiesten exclusivamente a nuestras insuficiencias particulares. Tendrá del mismo modo que implantar el orden de prioridad en el que se desarrollarán los servicios, a fin de no ofrecer servicios que no sean utilizados o que resulten con montos de desembolso del proyecto innecesarios. En cuestión de las arquitecturas ITS vigentes, los servicios a los usuarios se han agrupado en paquetes de servicios interrelacionados para su aplicación en solución a los problemas del transporte terrestre.

Varios usuarios (países) a nivel mundial relacionadas con ITS han usado este trabajo, como la principal actividad en el desarrollo de una arquitectura ITS. A continuación, se muestran las categorizaciones de los servicios de ITS en Estados Unidos, Canadá y Japón.

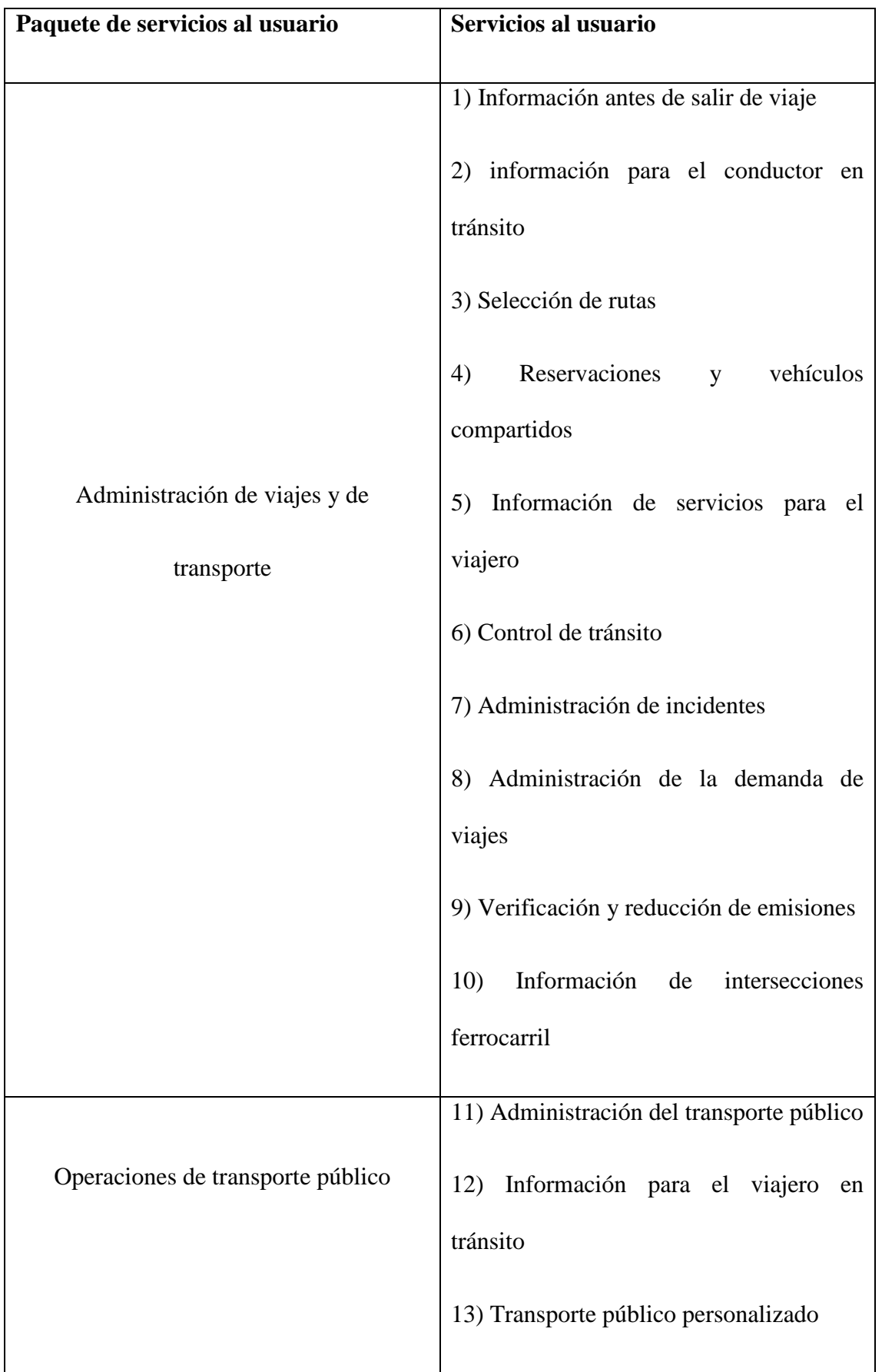

# **Tabla 3: Servicios al usuario de los ITS de los Estados Unidos**

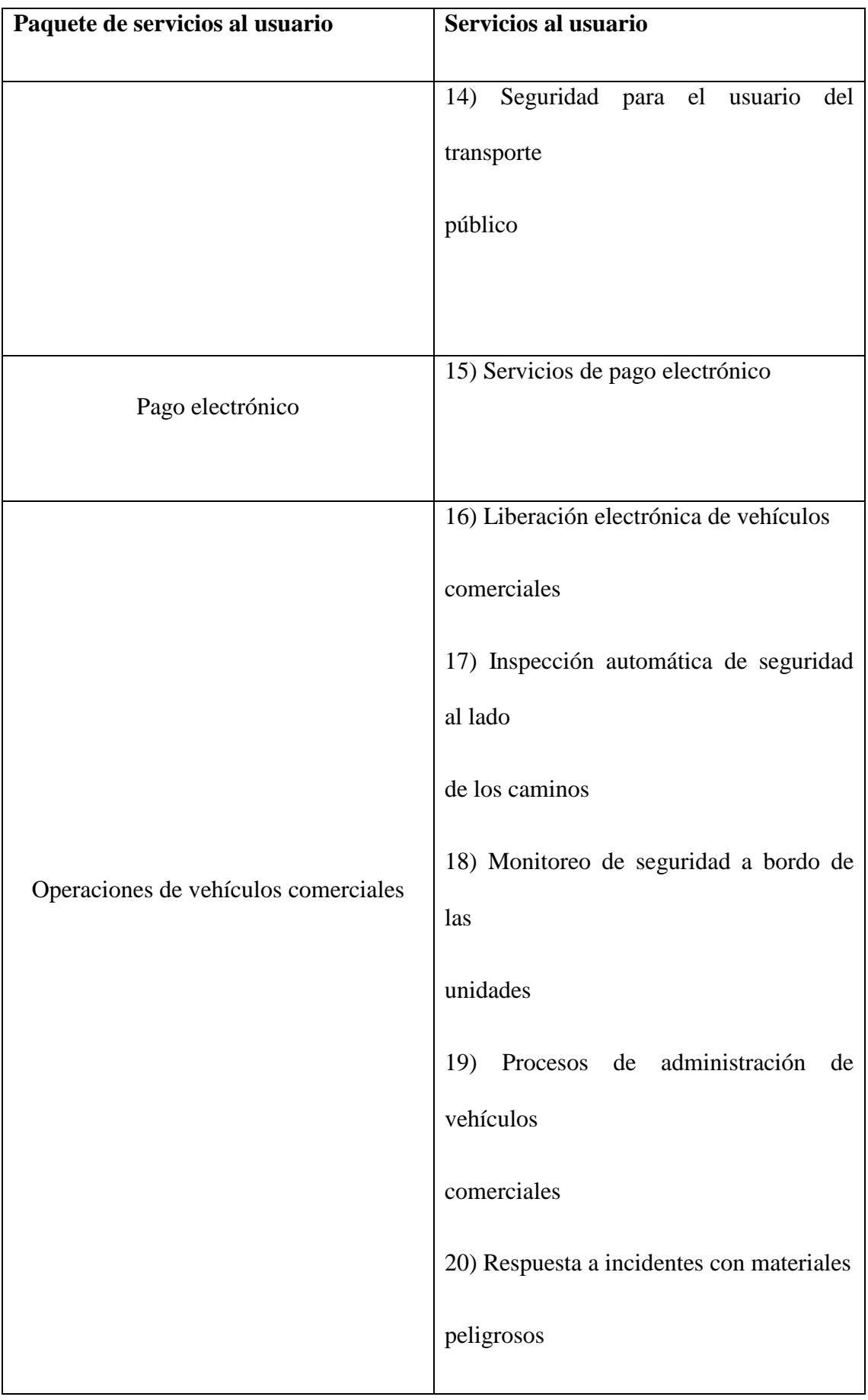

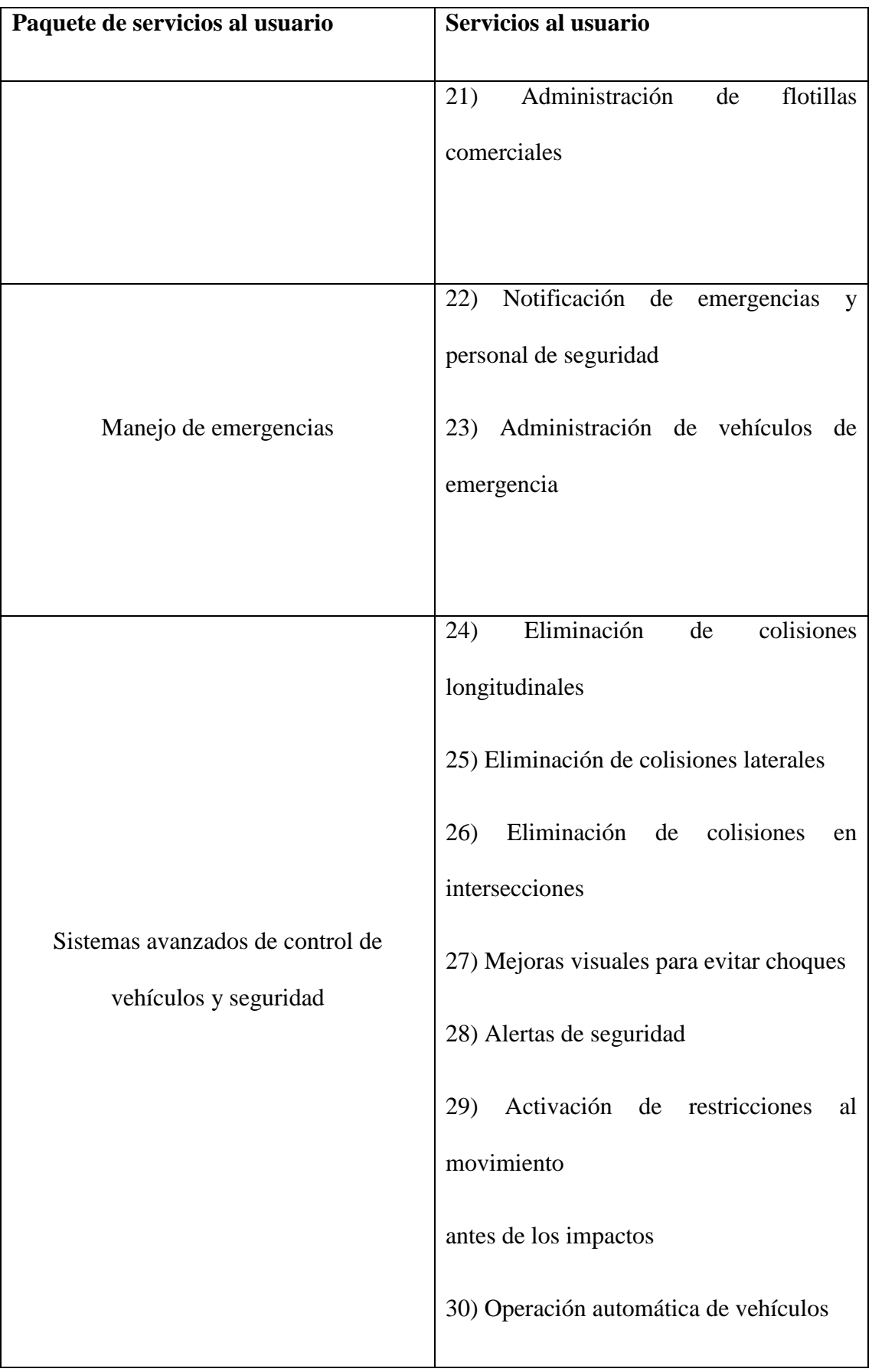

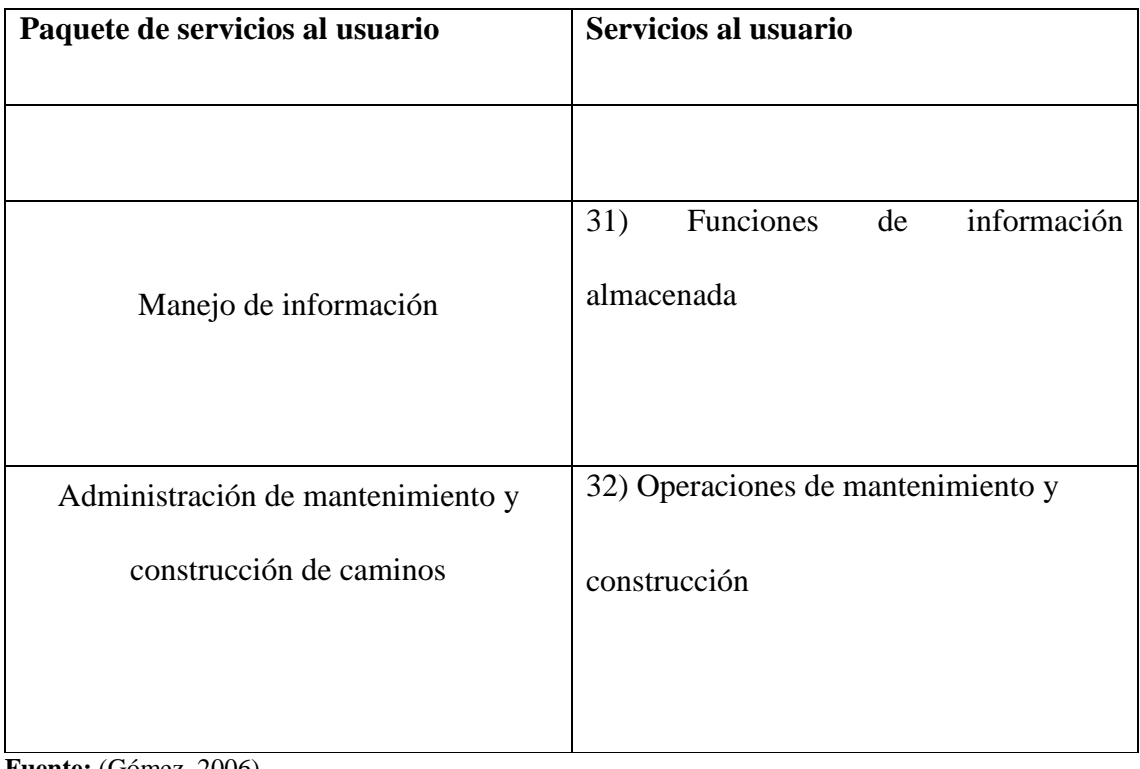

**Fuente:** (Gómez, 2006) **Elaboración:** Servicios ITS

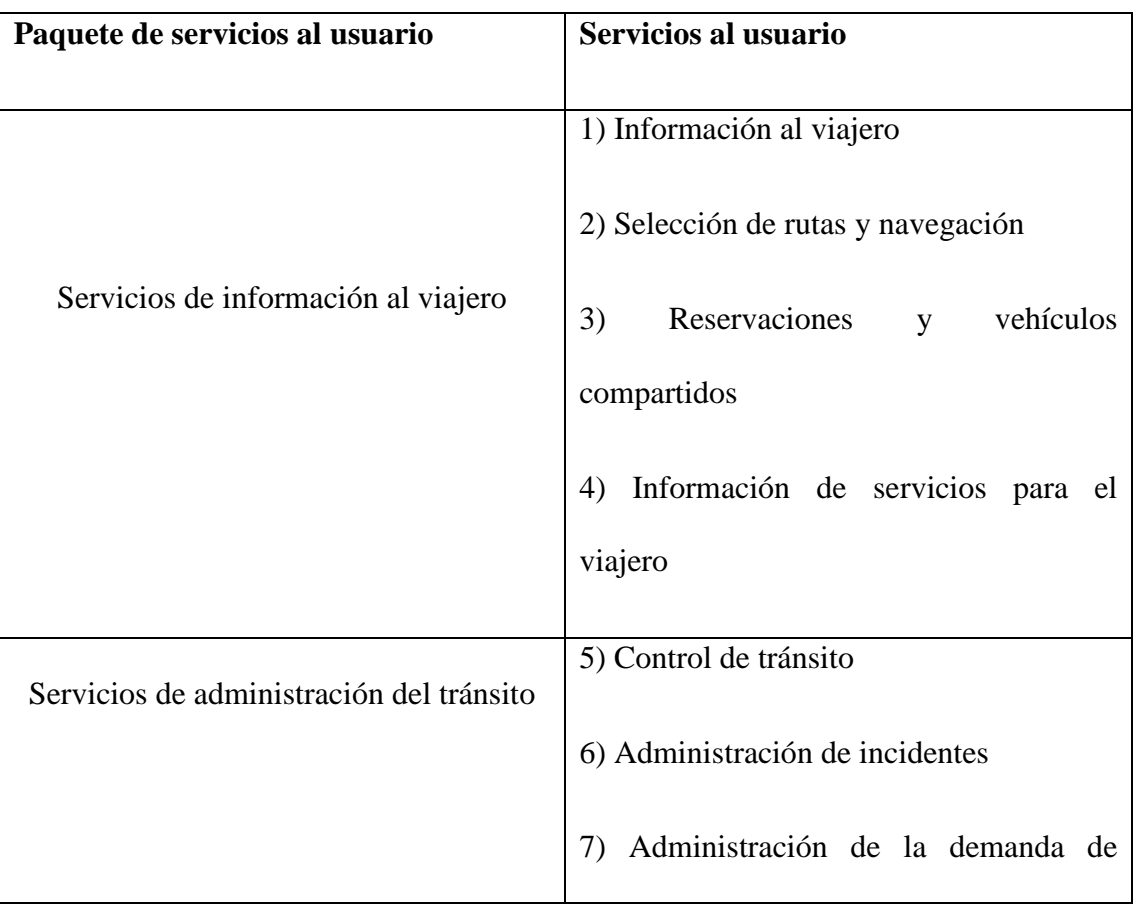

# **Tabla 4: Servicios al usuario de los ITS Canadiense**

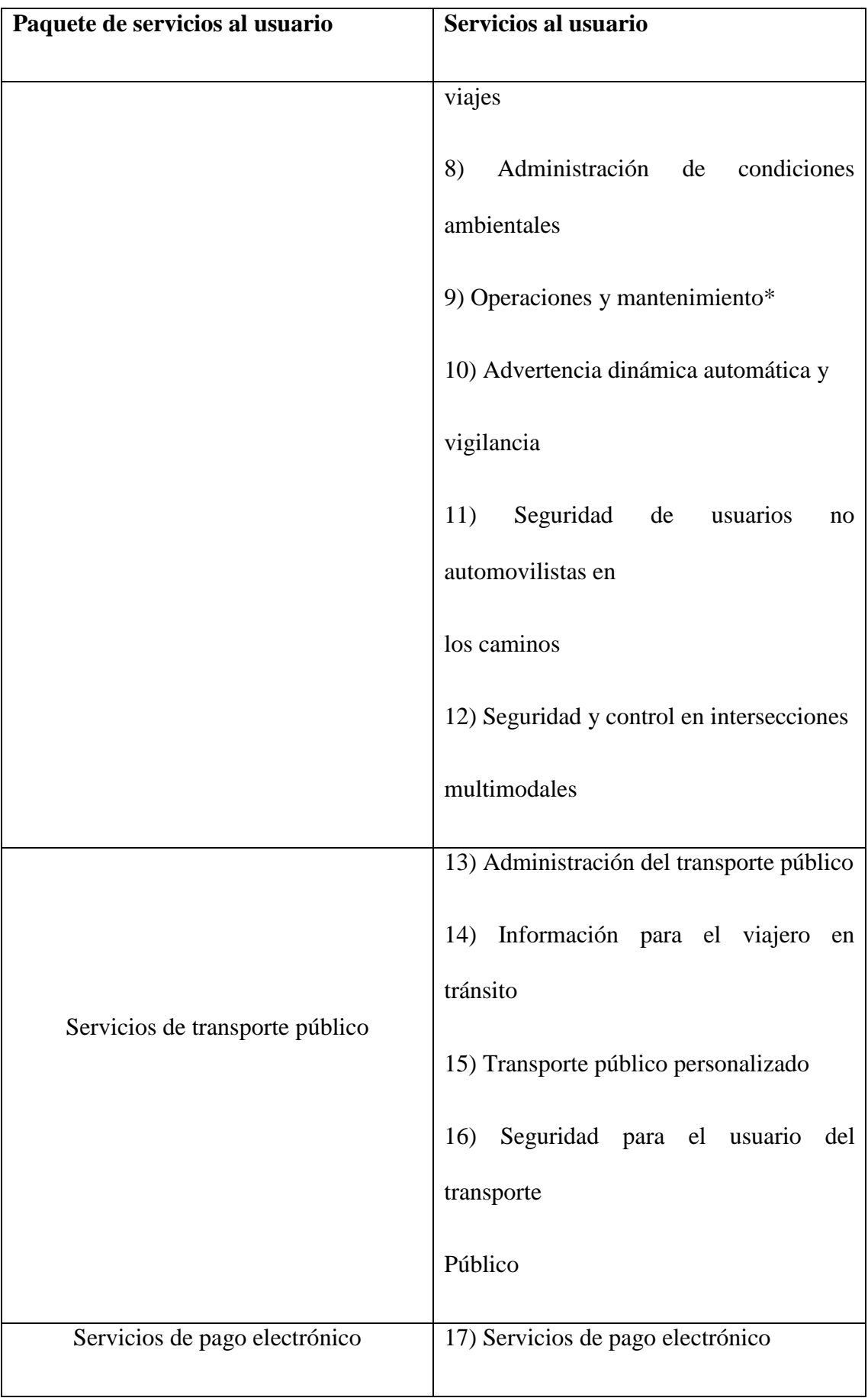

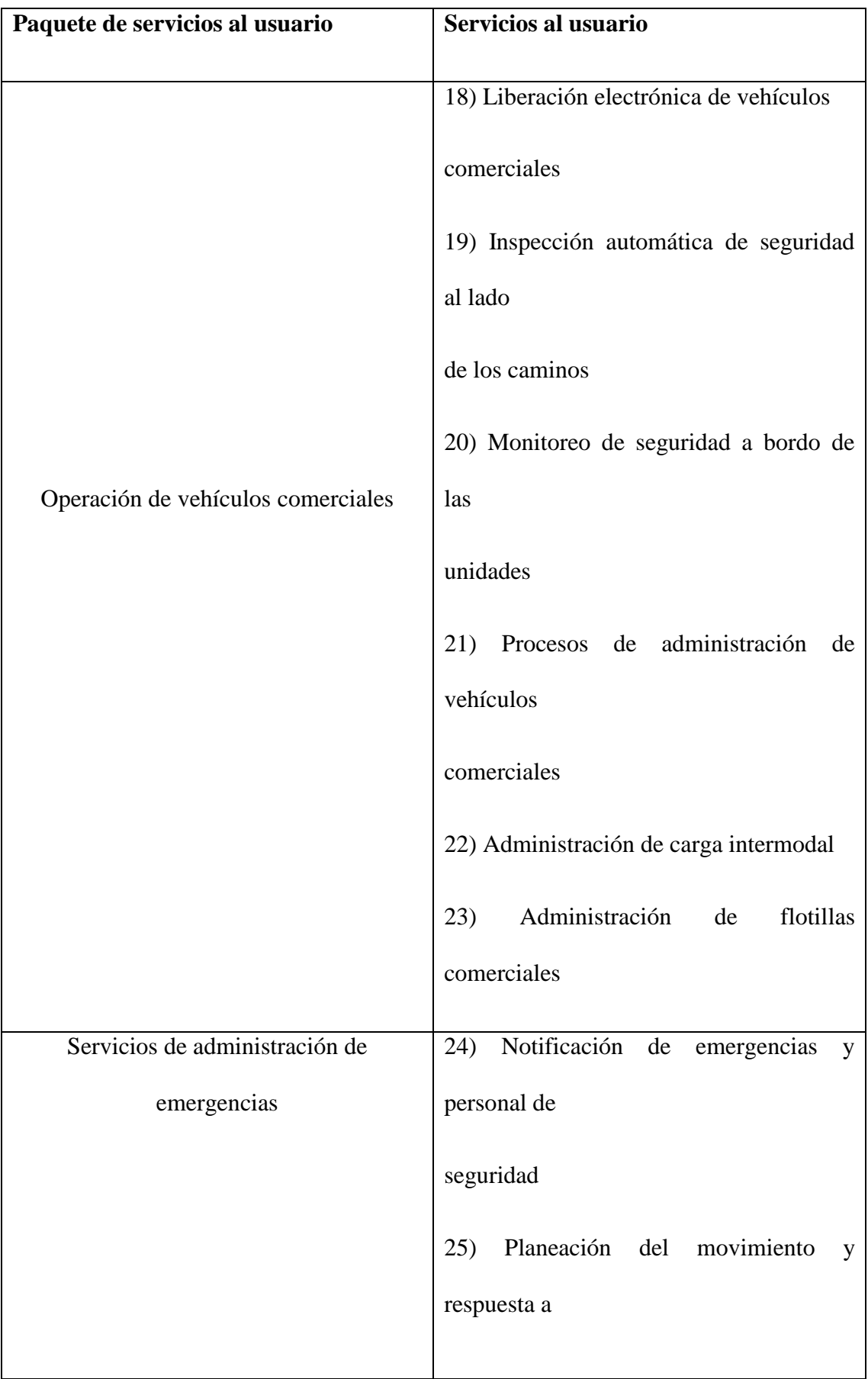

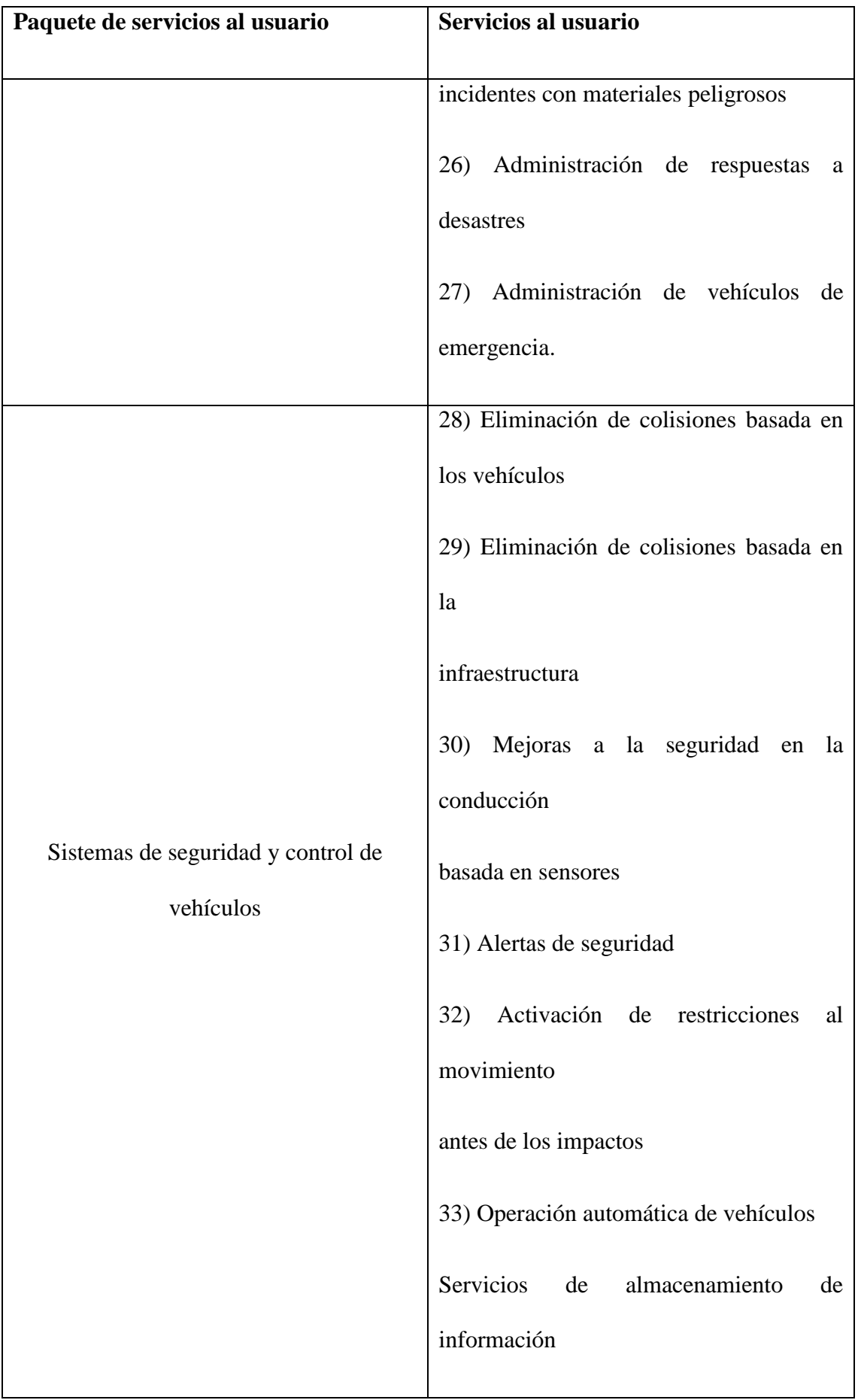

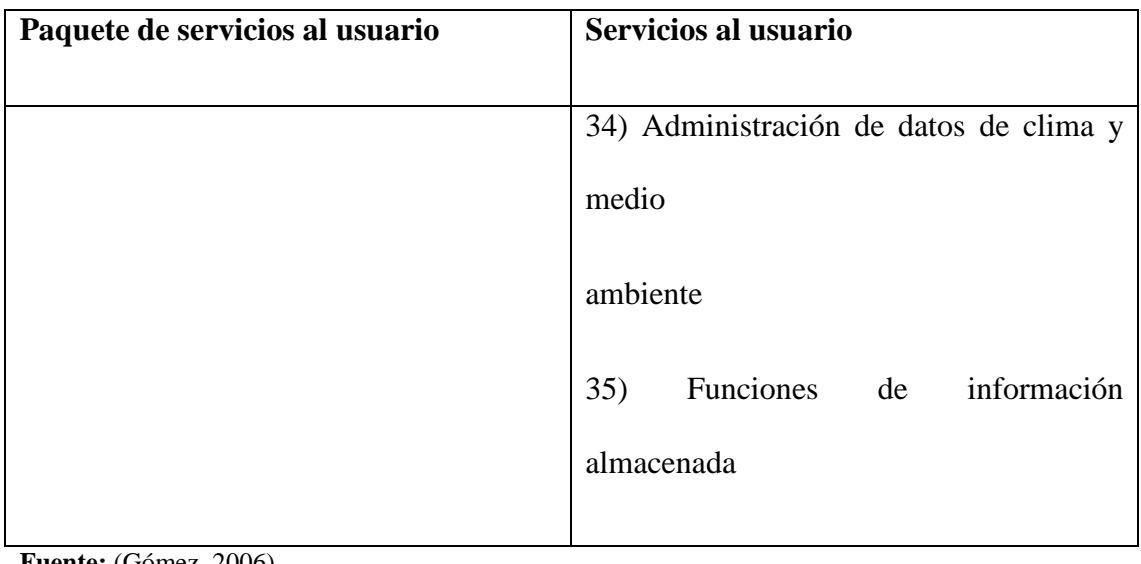

**Fuente:** (Gómez, 2006) **Elaboración:** Servicios ITS

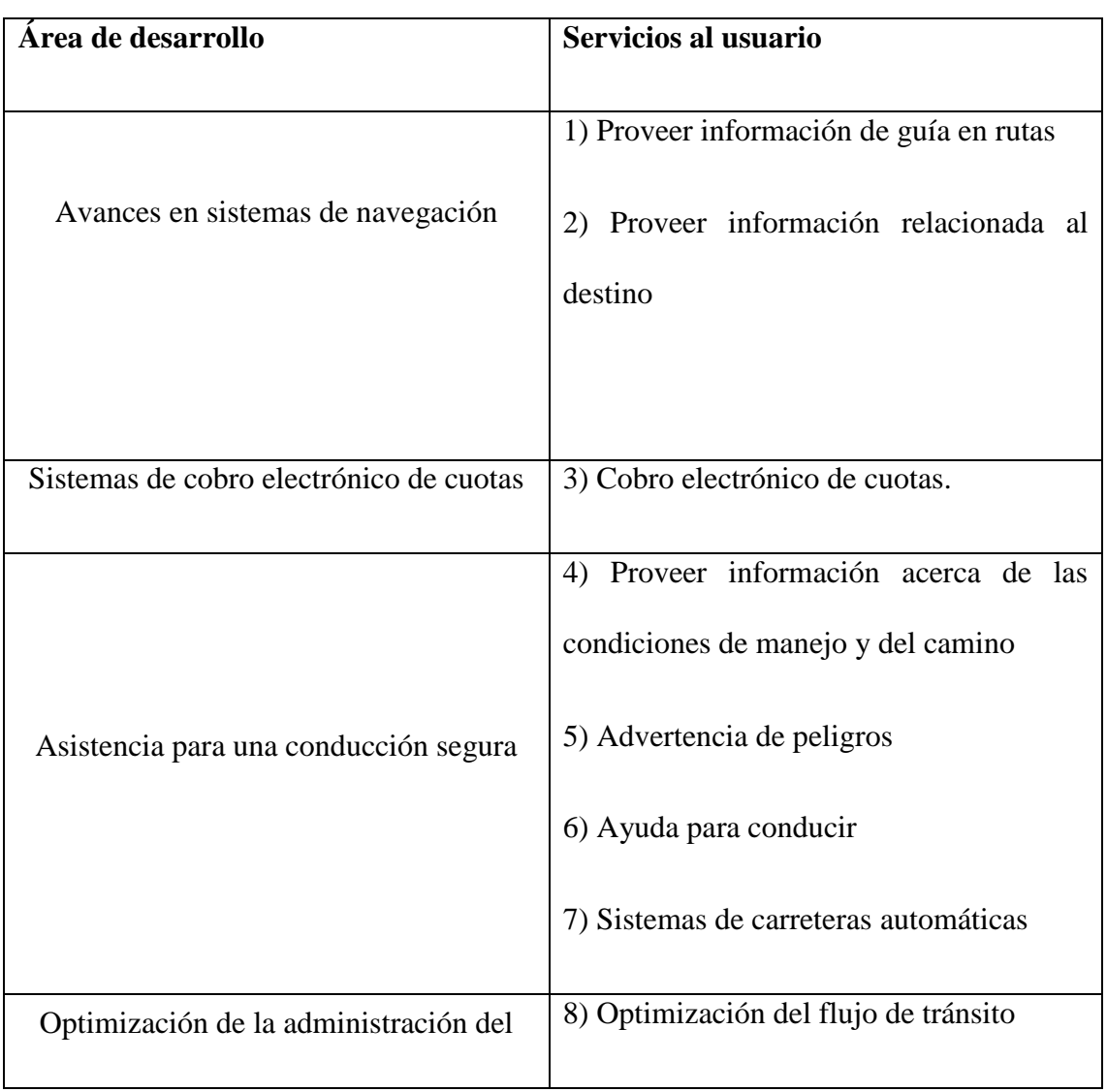

# **Tabla 5: Servicios al usuario de los ITS Japón**

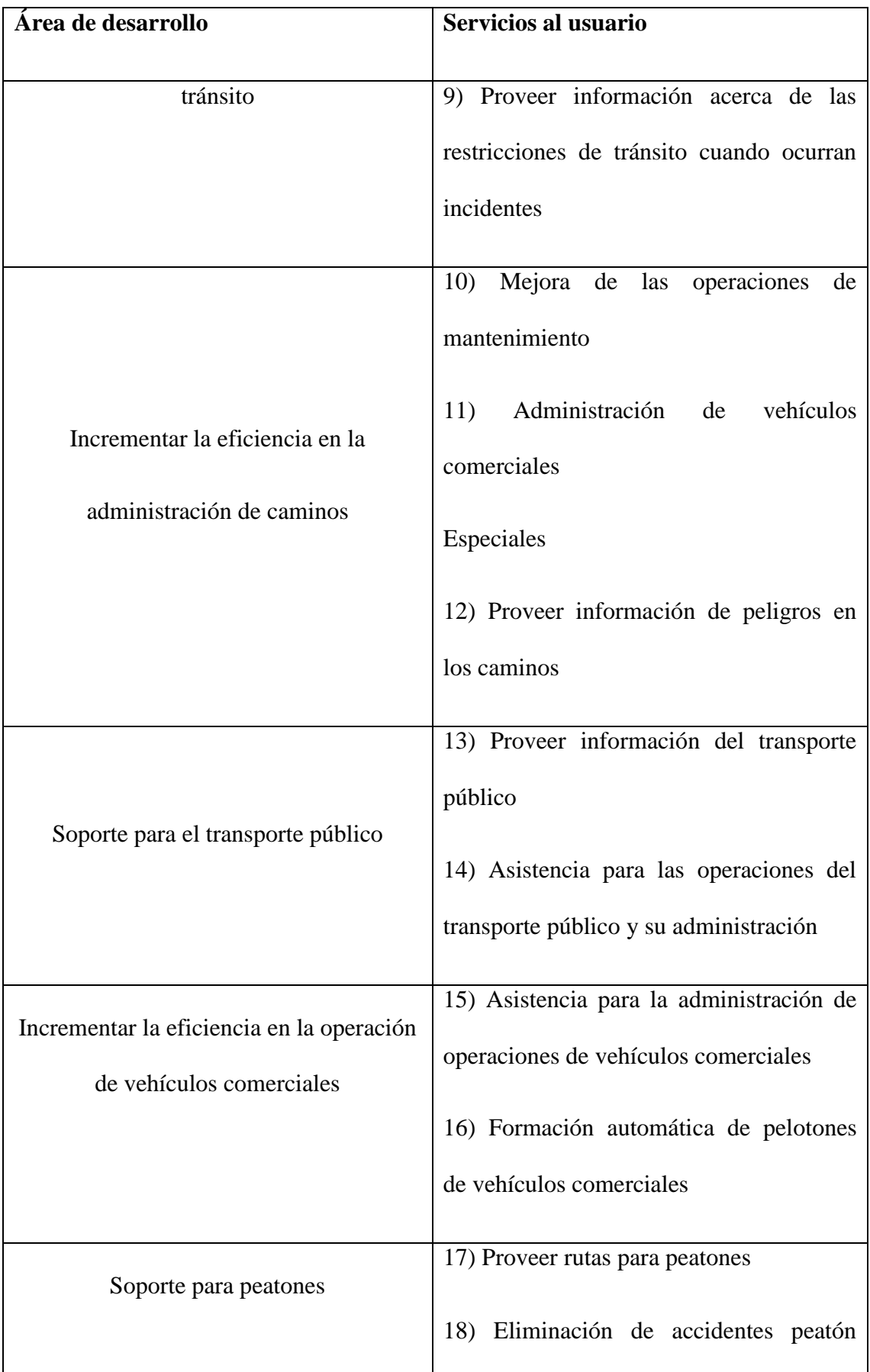

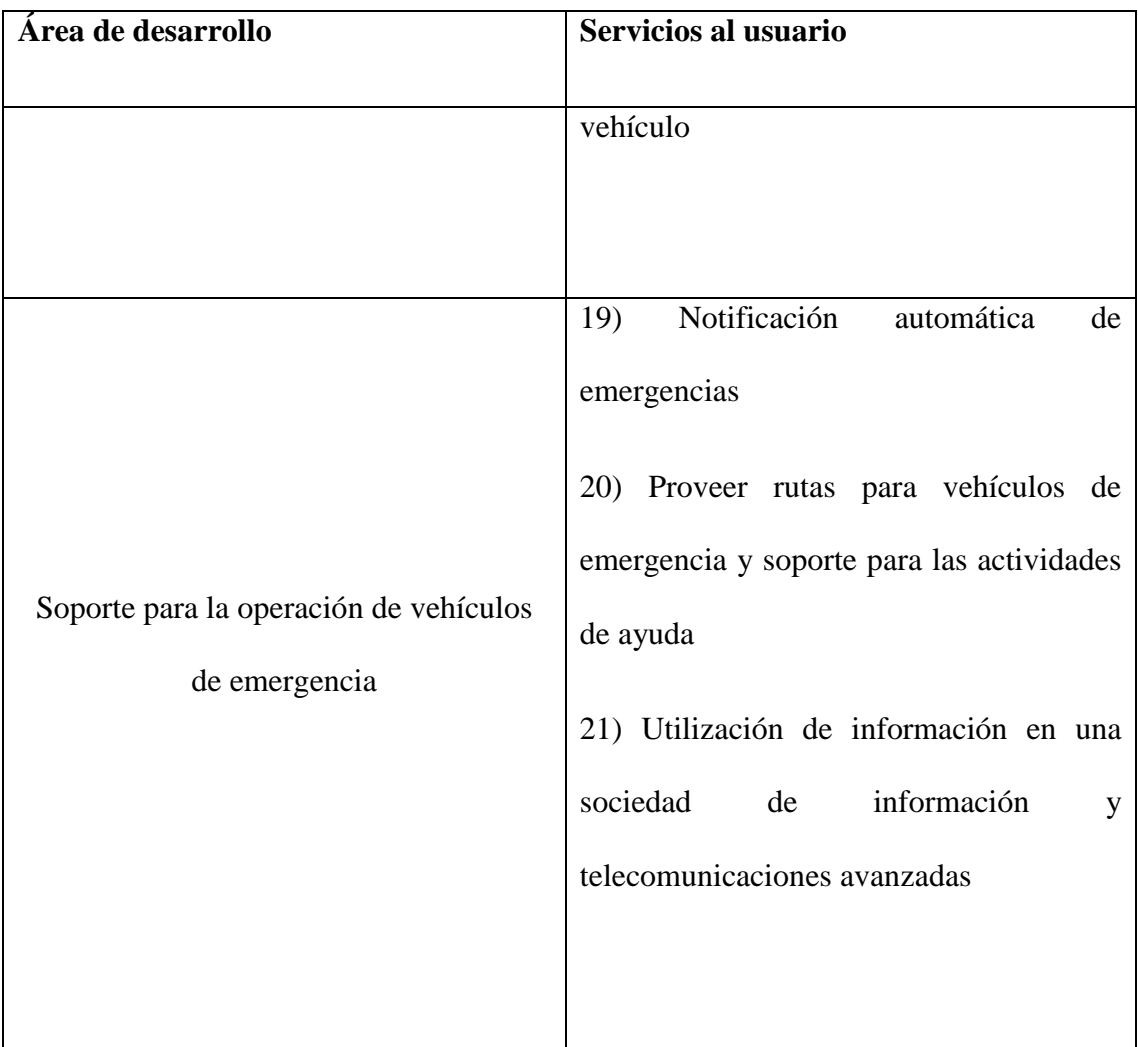

**Fuente:** (Gómez, 2006) **Elaboración:** Servicios ITS

# **2.2.11.3 Relación entre servicios ITS y problemas de transporte**

Los diferentes servicios ITS impactan, en mayor o menor régimen, en diversos espacios de la problemática del transporte. Se identifican dichos impactos entre los más notorios se describen en la figura de la matriz de Mitretek; la cual encasilla los problemas de transporte en cinco grandiosas áreas. "La matriz de Mitretek, que muestra cuáles de estos problemas pueden ser abordados por los distintos servicios ITS. Es una herramienta útil, en tanto permite diseñar las políticas de implementación de servicios ITS basadas en los problemas de transporte prioritarios "(ASPECTOS GENERALES Y METODOLÓGICOS ESPECÍFICOS DE ITS, 2000)

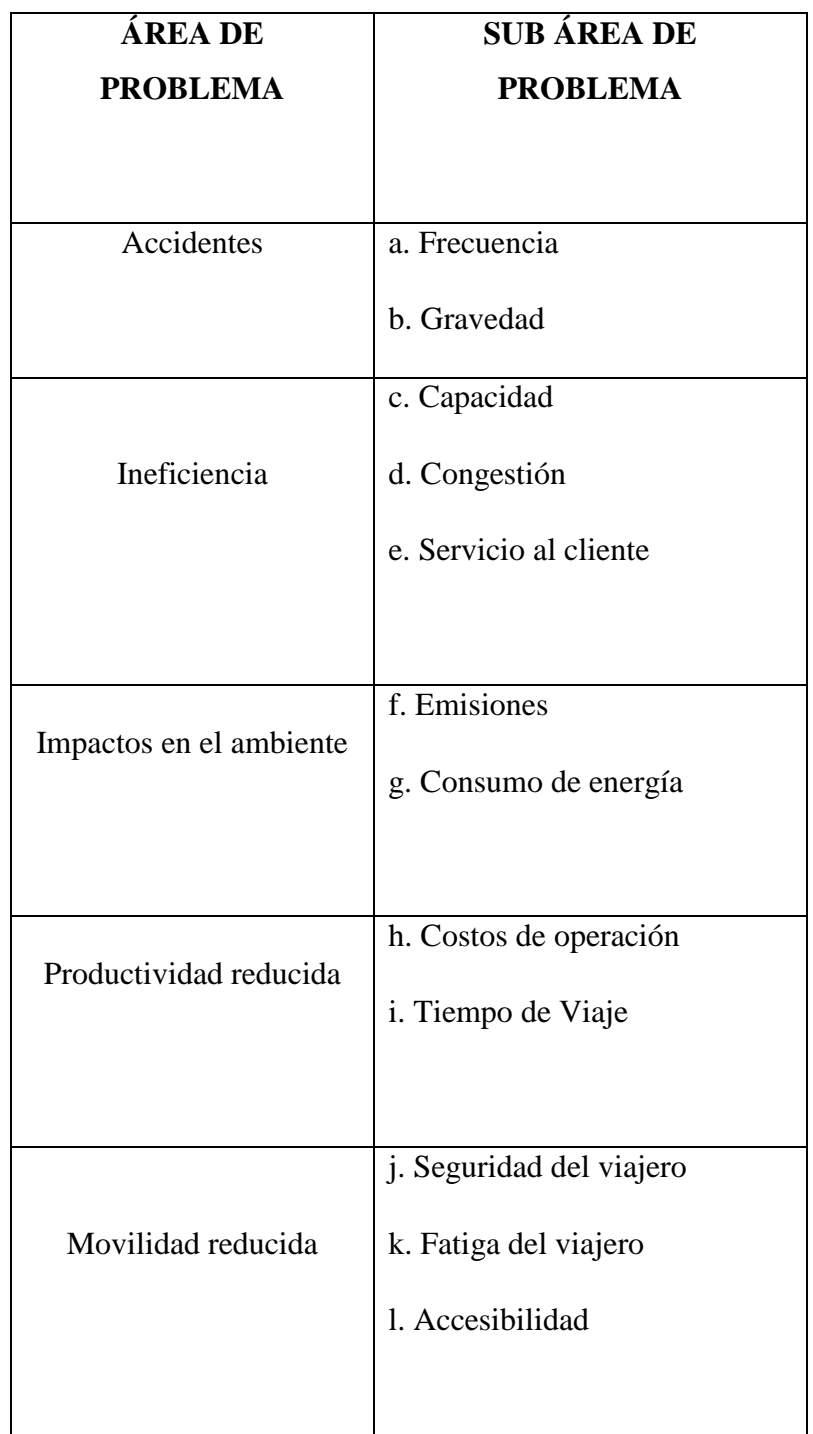

# **Tabla 6: Clasificación Mitretek para los problemas de transporte**

 **Fuente:** (ASPECTOS GENERALES Y METODOLÓGICOS ESPECÍFICOS DE ITS, 2000)  **Elaboración:** Aspectos Generales y Metodológicos Específicos de Sistemas ITS

#### **2.2.11.4 Arquitecturas ITS**

Es fundamental contar con una arquitectura de un Sistema Inteligente de Transporte (ITS) debido que dichas arquitecturas se alcanzan a desarrollar a nivel nacional, regional o municipal, o direccionarse con sectores o servicios específicos. Ayudan a corroborar el uso de los ITS resultante:

- Proyectar de una forma lógica.
- Se acopla a otros sistemas.
- Satisface los rendimientos esperados.
- Se comporta de la manera esperada.
- Su manejo, mantenimiento se lo logra de una forma fácil.
- Desempeña las expectativas de los usuarios.

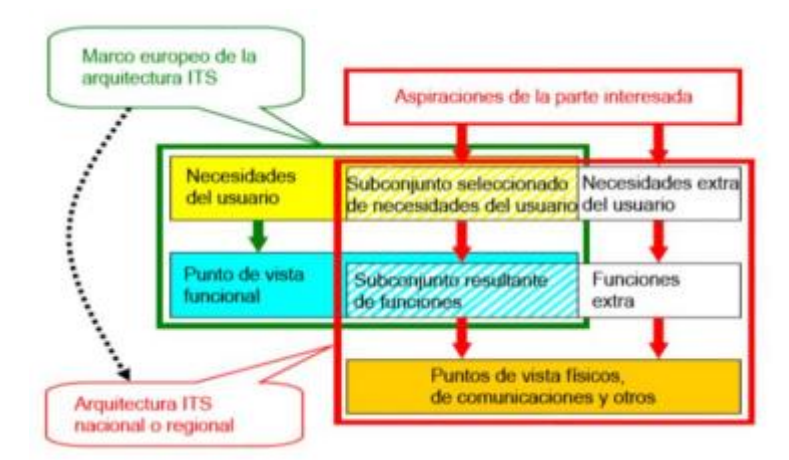

#### **Gráfico 7: Arquitecturas ITS**

 **Fuente:** Planificación de un sistema de transporte moderno  **Elaboración:** Planificación de un sistema de transporte moderno

"La capacidad de integrar sistemas progresa de una manera considerable ya que su potencial técnico de optimización permite fortalecer los procesos sistémicos. Para efectuar con el Marco de Arquitectura ITS de la Comunidad Europea, las aplicaciones no sólo trabajarán conjuntamente, más bien pueden hacerse interoperables a nivel europeo, una característica cada vez más significativo." (Ltd, 2009)

Para beneficiar cada uno de los ITS que se desarrollen a futuro, es necesario que los sistemas y el dispositivo empleado sean concurrentes a fin de lograr una preparada y

correctamente dirigida transmisión de información, y que pueda servirse en los numerosos servicios que las tecnologías ITS ofrezcan.

Una arquitectura ITS es fundamental ya admite el esquema necesario para el desarrollo e implantación de la arquitectura ITS y los servicios a los usuarios. Una arquitectura ITS para Ecuador deberá detallar los elementos y su interrelación para certificar que los sistemas, equipos y servicios afectados con ITS que se desenvuelvan en Ecuador sean concurrentes y de esta manera se puedan manipular en las diferentes regiones del país.

La arquitectura permitirá sistematizar las acciones de los sectores público y privado para la apropiada fundación de las tecnologías ITS. Sin embargo, habrá que buscar que la arquitectura ITS sea lo bastantemente flexible para que no restrinja las opciones de los oferentes de servicios a los usuarios.

"Para desarrollar una arquitectura de ITS Japón recomienda el siguiente Procedimiento:

- Definir con detalle los servicios que se ofrecerán a los usuarios de los ITS
- Diseñar la arquitectura lógica, también llamada arquitectura funcional.
- Diseñar la arquitectura física.

Identificar aquellos elementos susceptibles de estandarización" (ITS JAPÓN, s.f.)

# **2.2.12 Tienda en línea**

Una tienda en línea es un sitio web que permite a los usuarios visitantes encontrar, solicitar y pagar productos y servicios. Dirigir una tienda a la efectividad de su procedimiento implica conseguir que compradores interesados en el producto visiten la tienda, y ésta demuestra al cliente que su problema se puede resolver (credibilidad) facilitando el proceso.

Las tiendas en línea normalmente incluyen escaparates, carritos de compra, procesamiento de pagos y sistemas de cumplimiento de pedidos. Existen varias opciones de alojamiento en la tienda que pueden influir en la efectividad de la experiencia del usuario, y la analítica web se puede usar para determinar qué combinación de páginas web, opciones de contenido y ofertas de productos son más efectivas. (Vrechopoulos & MO'Keefe, 2004)

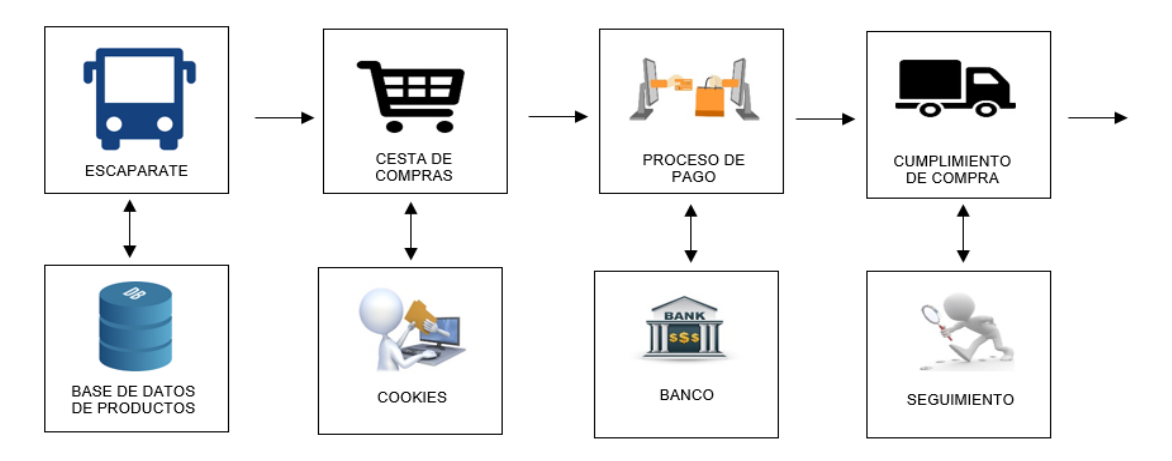

**Gráfico 8: Proceso de tienda en línea**

**Fuente:** Vrechopoulos & MO'Keefe, 2004 **Elaboración:** Vrechopoulos & MO'Keefe, 2004

El proceso básico para ejecutar una tienda en línea incluye promover, calificar, generar intereses, convencer y procesar pedidos.

# **2.2.12.1 Beneficios**

Los beneficios de una tienda en línea se incluyen de la siguiente manera:

- **Reducción de los gastos generales:** una tienda en línea envuelve menores costos que una tienda física, pues sus principales necesidades son la configuración y la puesta en marcha, aunque es importante reconocer que hacer un comercio electrónico requiere una inversión continua.
- **Menores costos de mercadotecnia:** la promoción en línea puede dirigirse más precisamente a los clientes potenciales que a los medios convencionales.
- **Alcance geográfico ampliado**: una empresa local llega a convertirse en nacional mediante una estrategia eficaz de comercio en línea.
- **Abierto a empresas las 24 horas, los 7 días de la semana:** con el procesamiento automatizado de pedidos y pagos, las ventas se pueden ejecutar en cualquier momento, y los clientes logran comprar cuando lo crean conveniente. La

investigación muestra que el horario más popular para hacer compras en línea es de 12 a 2 p. M. De lunes a viernes, y los domingos por la tarde.

- Mayor flexibilidad: una tienda en línea se llega a actualizar al instante y tan a menudo como desee, por ejemplo; para promocionar una "oferta del día" en su página principal sin la necesidad de costosos materiales de visualización impresos.
- Mayor base de clientes potenciales: un negocio de comercio electrónico se lo considera como un canal de compra adicional, capaz de atraer clientes (usuarios) que no han comprado antes. Perfiles de clientes mejorados, con la oportunidad de orientar los productos y servicios a grupos específicos basados en la compra de datos.
- **Mayor visibilidad para su negocio:** con la inversión en optimización de motores de búsqueda y promoción en línea, una tienda en línea puede llegar a ser más accesible para los clientes que buscan sus productos en específico cubriendo sus necesidades inmediatas.
- **La capacidad de contarle a la gente sobre su negocio:** esto es especialmente valioso cuando una tienda en línea opera junto con una tienda convencional de la calle principal, otorgando información sobre el horario de apertura, los detalles de contacto y las respuestas a las Preguntas frecuentes.
- **Otro canal de comercialización:** su tienda en línea puede preservar sus esfuerzos de marketing digital al incluir comentarios y testimonios de clientes. (Vrechopoulos & MO'Keefe, 2004)

# **2.2.12.2 Elementos de la tienda online**

El Escaparate virtual es una ventana al mundo, se considera como el reflejo del negocio; una firma como empresa actual y adaptada a los nuevos tiempos solventando las necesidades de consumo.

Es un espacio en la red, abierto 24 horas, que permite dar información de la empresa de forma posible e integrada, mostrando los productos y servicios que oferta, siendo principalmente significativo para aquellos productos y servicios por los que se quiere ser conocido y de esta manera presentar un valor agregado en la entidad ante la accesibilidad de los servicios que se brinda.

El disponer de tu Escaparate Virtual es dotar de una imagen corporativa efectivamente rentable, ya que la red es una insuperable zona de captar potenciales clientes en cualquier momento y desde cualquier lugar.

Con un escaparate virtual se consigue los siguientes beneficios:

- Proyecta una imagen de empresa adaptada a las tecnologías de la información y la comunicación.
- Inmediatez en la difusión de nuevos productos y promociones. Un alto porcentaje de los consumidores buscan información en la red antes de consumir.

#### **2.2.12.3 Catálogo de productos**

El elemento principal de un escaparate es el catálogo.

(Yonezawa & Rissen, 1996) El catálogo es un elemento fundamental en una tienda online, ya que el catálogo es el conjunto de productos que tiene a la venta y de esta manera acceder rápidamente a cualquier producto de la tienda.

A continuación, se presenta el ejemplo de la empresa multipasajes, misma empresa trabaja a nivel nacional con la venta de boletos para ciertas empresas de transporte terrestre a nivel nacional, dotando de un servicio acorde a las necesidades de consumo de los usuarios del País.

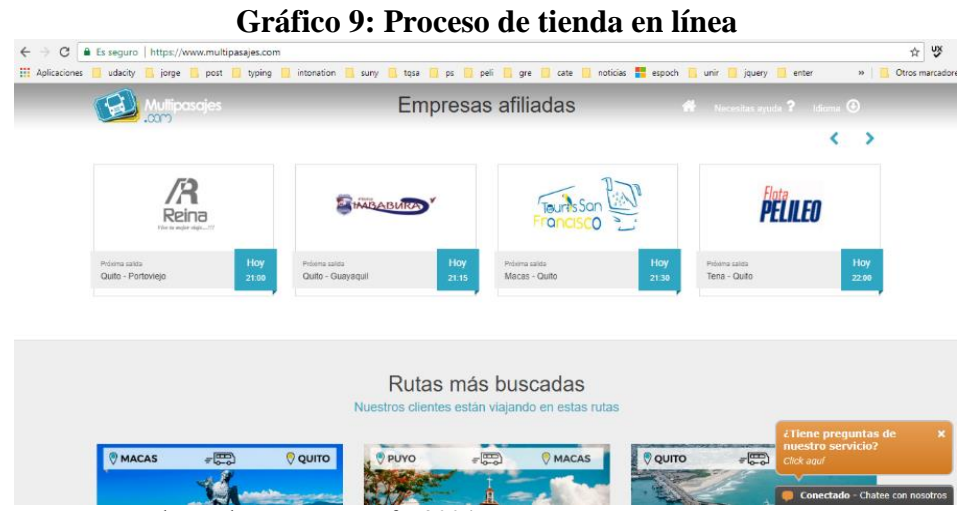

 **Fuente:** Vrechopoulos & MO'Keefe, 2004  **Elaboración:** Vrechopoulos & MO'Keefe, 2004 En una tienda habitual equivaldría a los diferentes pasillos y estantes donde tendremos clasificados nuestros productos (por ejemplo, en un supermercado tradicional tenemos los lácteos en un pasillo, las semidesnatadas en un estante y la leche entera en otro).

El sistema para clasificar los productos en una tienda online es diferente, pero tiene el mismo fin que en una tienda física y de esta manera contar con una distribución de productos agrupados y clasificados para poder localizarlos rápidamente.

Para la clasificación del catálogo de la tienda virtual se propone el uso categorías y subcategorías.

Las opciones de diseño en relación con la disposición del menú donde de detallaran las clasificadas, las categorías de la tienda online en muchas ocasiones dependen de la plantilla utilizada (ya sea WordPress, Prestashop, Shopify o la aplicación que sea).

En nuestra tienda online se cuenta con una serie de lugares definidos donde se colocarán los productos que se ofertan, los más vendidos, las novedades, etc. Dependiendo de la aplicación y plantilla utilizada se podrá tener distintas ubicaciones.

#### **2.2.12.4 Carrito de compras**

(Yonezawa & Rissen, 1996) En un supermercado tradicional este elemento admite al usuario añadir y eliminar productos. A diferencia de éste, el carrito o cesta virtual nos indicará en tiempo real el importe total de los productos incluidos en la cesta.

El carrito es el "alma" de cualquier tienda virtual y es lo que diferencia una página web normal de una tienda online.

Cuando se desea comprar un producto de una tienda online hacemos clic en el botón de "Añadir al carrito" o "Comprar".

Dicho producto se agrega de manera automática al carrito virtual y a continuación el cliente puede seguir añadiendo más productos al carrito o comenzar el *checkout* para realizar el pago del pedido. A continuación, se presenta la información del carrito de compras de la empresa multipasajes.

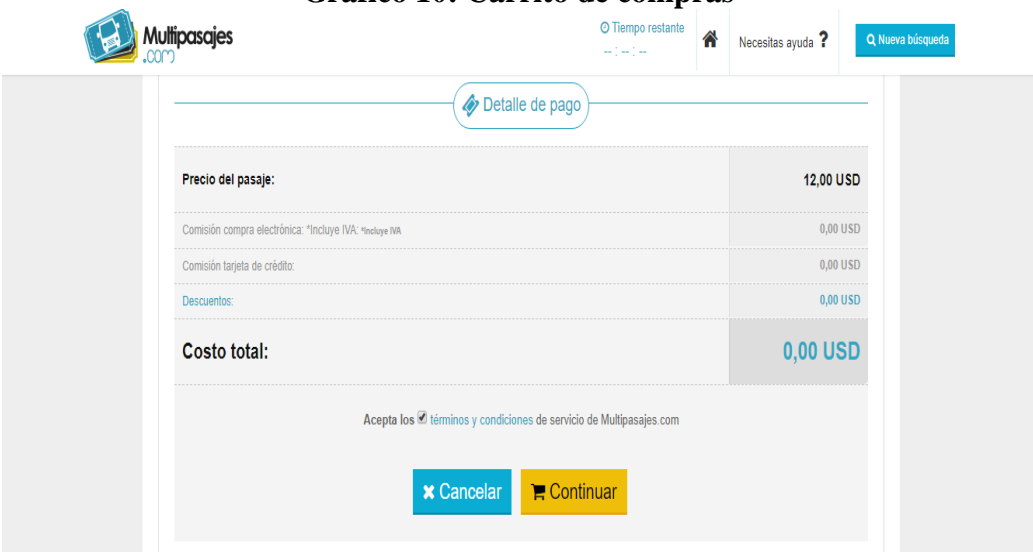

**Gráfico 10: Carrito de compras**

 **Fuente:** Vrechopoulos & MO'Keefe, 2004  **Elaboración:** Vrechopoulos & MO'Keefe, 2004

El conjunto de productos que se acumulan en el carrito son los productos que contendrán el pedido que se generará en la tienda al finalizar el checkout.

Normalmente en las tiendas online aparece un icono en el header o cabecera de la web con forma de carrito. Junto al icono suele aparecer un número que refleja en tiempo real ante el número de productos añadidos al carrito.

# **2.2.12.5 Buscadores de productos**

(Häubl & Trifts, 2000). Es indispensable incluir en una tienda online un buscador de productos. Se debe considerar que dependiendo de la tienda online y el catálogo, a veces es más difícil encontrar un producto navegando por las categorías que a través de un buscador o cajón de búsqueda.

A continuación se presenta el ejemplo de los resultados de búsqueda de la empresa multipasajes.

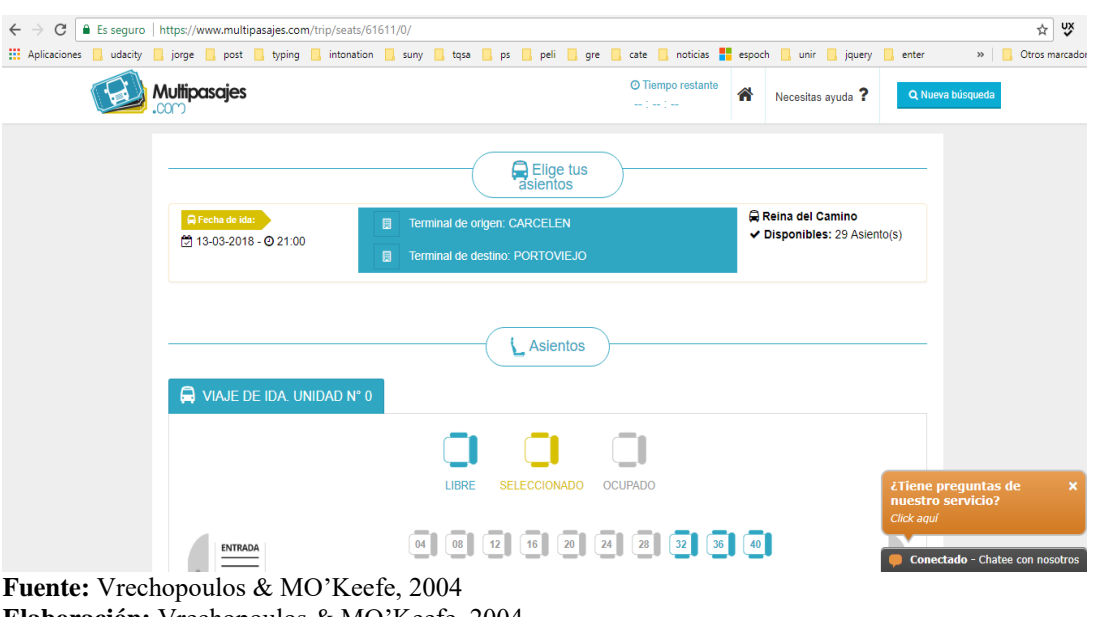

# **Gráfico 11: Buscadores de productos**

**Elaboración:** Vrechopoulos & MO'Keefe, 2004

Además, hay personas que solo usan el buscador y no navegan a través del menú de categorías de la tienda virtual para la búsqueda de un producto.

# **2.2.12.6 Panel de administración de la tienda online**

Sin considerar, cual sea la aplicación que se utilice para la creación de la tienda online (Prestashop, wordpress / Woocommerce, Shopify, etc.) se dispondrá de un panel de administración y gestión de la tienda (backoffice).

Para acceder al panel de administración se deberá detallar una url específica y permitirá que introducir un usuario y contraseña.

En el panel de administración de la tienda online se podrá entre otras cosas gestionar los diferentes pedidos que vaya a recibir, subir productos a la tienda, modificar el stock, crear nuevas categorías de productos y personalizar el diseño, apariencia y contenido de la tienda.

#### **2.2.12.7 Página de mi cuenta de cliente.**

En toda tienda online el cliente (usuario), registrado debe contar con un espacio particular en el cual se permita consultar el estado de sus pedidos, el histórico de pedidos, cambiar sus datos personales, su contraseña, etc.

#### **2.2.12.8 Métodos de pago de la tienda / Pasarelas de pago**

Disponer de una oferta variada de métodos de pago en la tienda online es importante para aumentar las conversiones. Los métodos de pago de una tienda online se lo podría clasificar en métodos de pago online y offline.

Con los métodos de pago online, el pago se hace de manera inmediata y a través de internet. Por el contrario, las formas de pago offline se realizan "en diferido" después de la formalización de la compra.

- **i.- Transferencia Bancaria:** es un método de pago offline muy fácil de implementar en la tienda online. Solo es necesario disponer de una cuenta bancaria como requisito fundamental. La mayoría de las aplicaciones de ecommerce colocan por defecto esta forma de pago.
- **ii.- PayPal:** es un método de pago online muy habitual hoy en día. Es un método que otorga confianza a los usuarios (cliente) y a la entidad, ya que es un sistema que garantiza la devolución del dinero y los datos bancarios del cliente, no son expuestos a la tienda online, ya que PayPal hace de intermediario.
- Por el contrario, este sistema tiene comisiones considerables para el vendedor, por lo que no es un sistema de pago que guste mucho a los vendedores. Pero a los clientes les gusta mucho y eso siempre lo debemos tener en cuenta (Koreeda, 1995).
- **iii.- Efectivo desde mi celular:** es un medio de pago, válido en Ecuador; mediante el cual se garantiza el desarrollo de varias transacciones desde un teléfono móvil, sin importar su tecnología, ni operadora telefónica, además no requiere de Internet o minutos de tiempo aire (Banco Central del Ecuador, 2018).

#### **2.3 HIPOTESIS O IDEA A DEFENDER**

#### **2.3.1 Hipótesis General**

La automatización de las operaciones de transporte en el Terminal Terrestre de la ciudad de Riobamba provincia de Chimborazo, caso Cooperativa de Transportes "Patria" permitirá mejorar en un 25% las operaciones de movilidad de los usuarios y determinar la garantía de poseer su boleto a tiempo.

#### **2.3.2 Hipótesis específicas**

#### **Hipótesis específica 1**

#### **Hipótesis Nula:**

La automatización de las operaciones de transporte en el Terminal Terrestre de la ciudad de Riobamba provincia de Chimborazo, caso Cooperativa de Transportes "Patria" NO permitirá determinar la mejora en un 25% las operaciones de movilidad de los usuarios.

#### **Hipótesis Alterna:**

La automatización de las operaciones de transporte en el Terminal Terrestre de la ciudad de Riobamba provincia de Chimborazo, caso Cooperativa de Transportes "Patria" permitirá mejorar en un 25% las operaciones de movilidad de los usuarios.

#### **Hipótesis específica 2**

#### **Hipótesis Nula:**

La automatización de las operaciones de transporte en el Terminal Terrestre de la ciudad de Riobamba provincia de Chimborazo, caso Cooperativa de Transportes "Patria" NO permitirá determinar la garantía de poseer su boleto a tiempo.

### **Hipótesis Alterna:**

La automatización de las operaciones de transporte en el Terminal Terrestre de la ciudad de Riobamba provincia de Chimborazo, caso Cooperativa de Transportes "Patria" permitirá determinar la garantía de poseer su boleto a tiempo.

# **2.4 VARIABLES**

# **2.4.1 Variable Independiente**

El estudio de un sistema de preventa de boletos en línea el Terminal de Transporte Terrestre de la ciudad de Riobamba.

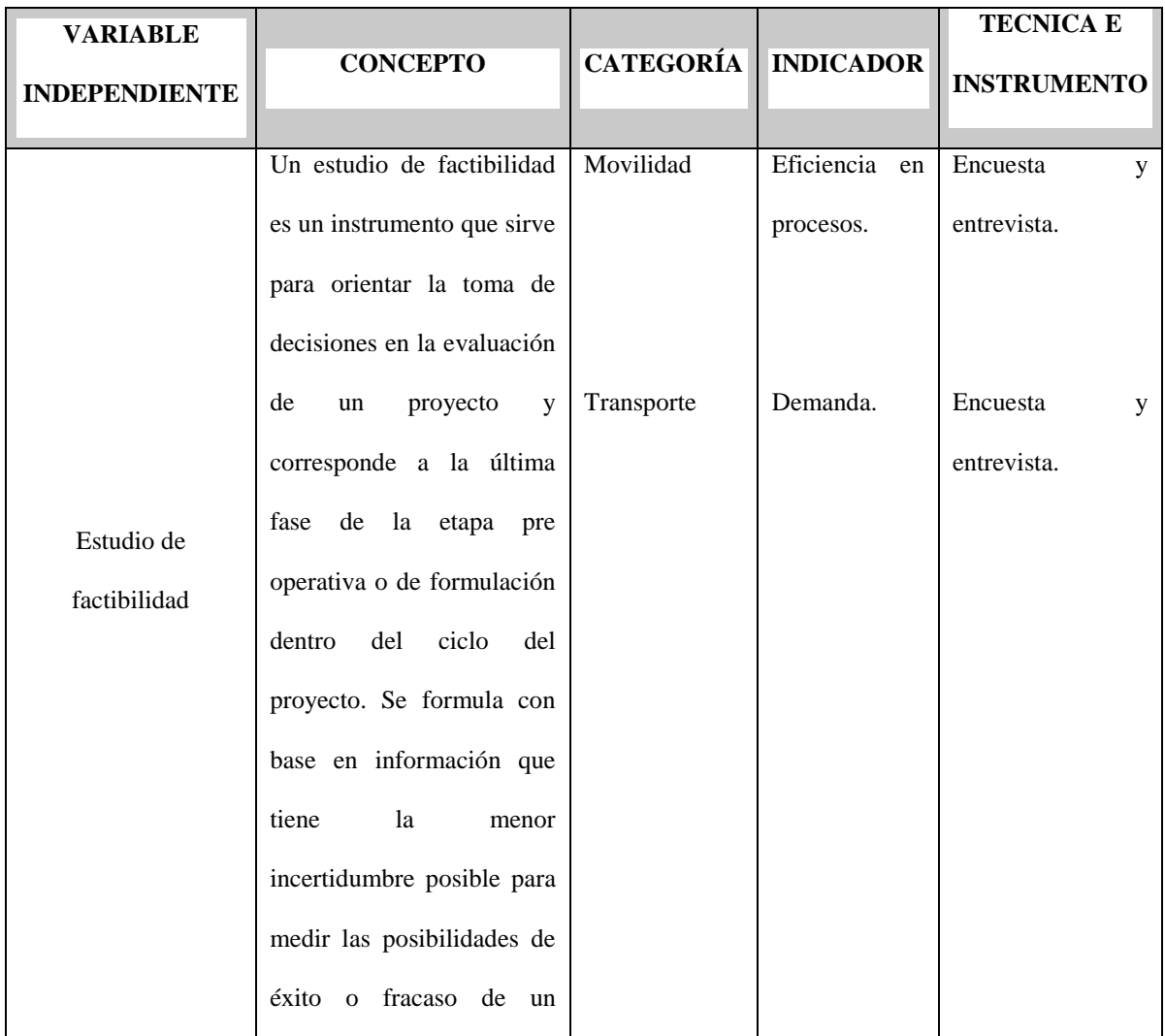

# **Tabla 7: Variable Independiente**

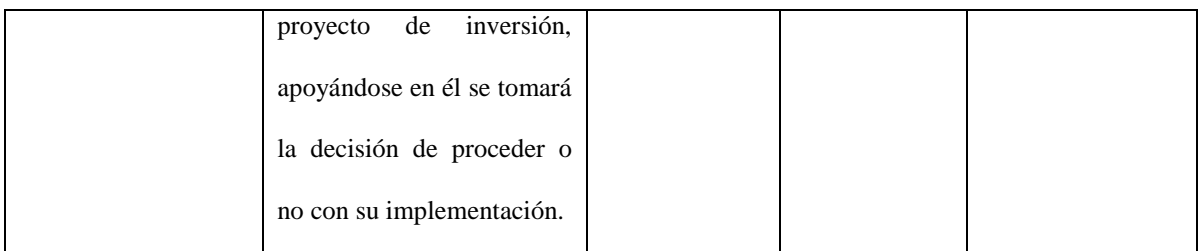

**Fuente:** Investigación de campo **Elaborado por:** Andrés Rey

# **2.4.2 Variable dependiente**

Incidencia en la mejora de las operaciones de movilidad de los usuarios y determinar la garantía de poseer su boleto a tiempo.

| <b>VARIABLE</b>            |                            |                  |                  | <b>TECNICA E</b>   |
|----------------------------|----------------------------|------------------|------------------|--------------------|
| <b>DEPENDIENTE</b>         | <b>CONCEPTO</b>            | <b>CATEGORÍA</b> | <b>INDICADOR</b> | <b>INSTRUMENTO</b> |
|                            |                            |                  |                  |                    |
|                            | de<br>La<br>estrategia     | Procesos<br>de   | Mejora           | Prototipo de<br>un |
|                            | producción<br>y            | transporte.      | continua.        | sistema<br>de      |
| Mejora<br>en<br>las        | operaciones es el medio    |                  |                  | de<br>preventa     |
| operaciones<br>de          | alcanzar<br>$\log$<br>para |                  |                  | boletos en línea.  |
| movilidad de los           | establecidos<br>objetivos  |                  |                  |                    |
| usuarios<br>$\overline{y}$ | prestación<br>de<br>de     |                  |                  |                    |
| determinar<br>la           | servicios. Además, de      |                  |                  |                    |
| garantía<br>de             | requerimiento<br>un<br>ser |                  |                  |                    |
| poseer su boleto a         | legal,<br>será<br>preciso  |                  |                  |                    |
| tiempo.                    | establecer las medidas     |                  |                  |                    |
|                            | de seguridad y políticas   |                  |                  |                    |
|                            | devolución<br>de<br>como   |                  |                  |                    |
|                            | parte de la garantía de    |                  |                  |                    |
|                            | atención al cliente.       |                  |                  |                    |
|                            |                            |                  |                  |                    |

**Tabla 8: Variable Dependiente**

**Fuente:** Investigación de campo **Elaborado por:** Andrés Rey

# **CAPÍTULO III: MARCO METODOLÓGICO**

### **3.1 MODALIDAD DE LA INVESTIGACIÓN**

Durante la realización del trabajo de titulación se utilizó tanto la modalidad cuantitativa – en la recolección y tabulación de datos en las entrevistas, así como la modalidad cualitativa la cual fue empleada para dar definiciones explicativas a los procesos que se estructuran en el presente trabajo.

# **3.2 TIPOS DE INVESTIGACIÓN**

#### **Exploratoria**

(Bonta & Farber, 2002) Los autores manifiestan que una investigación exploratoria sirve para identificar las variables más importantes y reconocer cursos de acción alternativos, es el paso inicial obligado en los planes de investigación, en esta etapa se trata de captar la naturaleza exacta del problema.

Se utilizó esta investigación ya que permitió definir el problema de manera más precisa, es así que la investigación exploratoria examina a través del problema y proporciona una mejor idea o comprensión del mismo lo que ayudó a identificar las problemáticas del área administrativa de la Constructora.

# **3.3 POBLACIÓN Y MUESTRA**

#### **Población**

(Tómas, 2009), Menciona que la población es el conjunto de todos los individuos que cumplen ciertas propiedades y de quienes deseamos estudiar ciertos datos, una población abarca todo el conjunto de elementos de los cuales podemos obtener información, entendiendo que todos ellos han de poder ser identificados.

En lo que se refiere a la población para el presente trabajo de investigación previo un análisis exhaustivo, se definió que es fundamental trabajar con el número de viajeros que anualmente registra la Cooperativa de Transportes "Patria" en los años 2016 – 2017 y parte del 2018.

|                                                  | <b>CANTIDAD</b> | AÑO  |  |  |
|--------------------------------------------------|-----------------|------|--|--|
| Usuarios/Pasajeros                               | 23500           | 2015 |  |  |
| Usuarios/Pasajeros                               | 25.200          | 2016 |  |  |
| Usuarios/Pasajeros                               | 26.300          | 2017 |  |  |
| Usuarios/Pasajeros                               | 1.700           | 2018 |  |  |
| <b>Fuente:</b> Cooperativa de Transportes Patria |                 |      |  |  |

**Tabla 9: Pasajeros desde Riobamba a otras ciudades**

**Fuente:** Cooperativa de Transportes Patria **Realizado**: Andrés Rey

#### **Proyección para el año 2018**

#### **Método del Promedio**

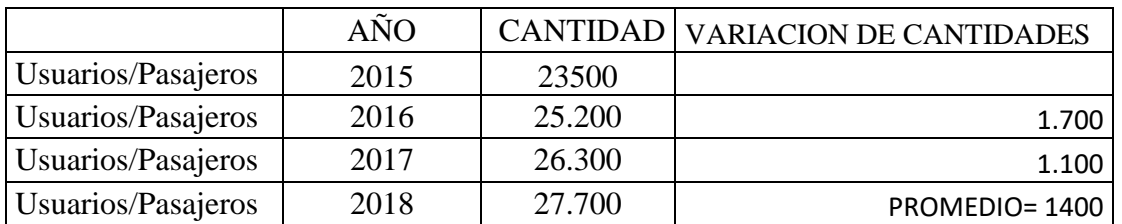

#### **Tabla 10. Proyección de Usuarios**

 **Fuente:** Cooperativa de Transportes Patria  **Realizado**: Andrés Rey

De los datos expuestos se toma como línea base el promedio, el cual es de 25675 viajeros que la Cooperativa de Transportes "Patria" tiene anualmente registrados.

# **Muestra**

(Tómas, 2009), Señala que la muestra es una parte o un subconjunto de la población en el que se observa el fenómeno a estudiar y de donde obtendremos conclusiones generalizables a toda la población.

Para la muestra de la población externa se ha considero la siguiente formula: Nomenclatura:

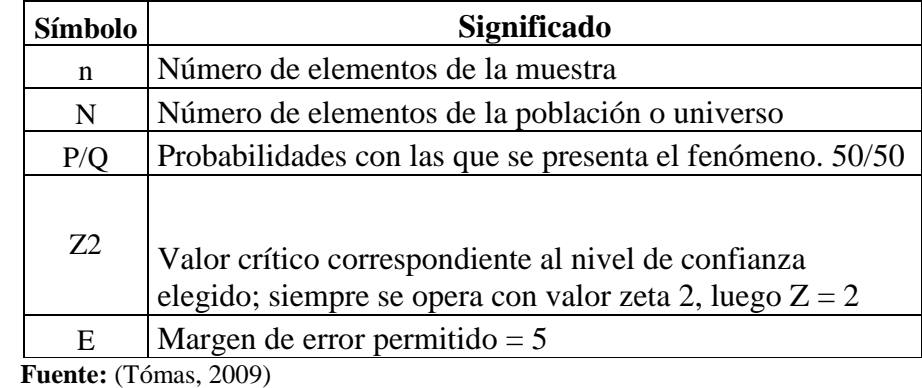

### **Tabla 11: Nomenclatura**

 **Elaborado:** Andrés Rey

En donde:

$$
n = \frac{Z^2 * P * Q * N}{E^2(N-1) + Z^2 * P * Q}
$$

$$
n = \frac{2^2 * 0.50 * 0.50 * 25675}{0.05^2 (25675) + 2^2 * 0.50 * 0.50}
$$

$$
n = 393,86 \approx 394
$$
 pasajeros.

# **3.4 MÉTODOS, TÉCNICAS E INSTRUMENTOS**

#### **3.4.1 Método Inductivo**

El método inductivo es aquel método científico que alcanza conclusiones generales partiendo de hipótesis o antecedentes en particular. El método inductivo suele basarse en la observación y la experimentación de hechos y acciones concretas para así [poder](http://conceptodefinicion.de/poder/) llegar a una resolución o conclusión general sobre estos; es decir en este proceso se comienza por los [datos](http://conceptodefinicion.de/datos/) y finaliza llegan a una teoría.

Este método obtiene conclusiones generales a partir de premisas particulares, para la presente investigación se utilizó información que permitió la generalización implantando principios para el diseño del modelo de gestión.

Pasos del método inductivo:

- **1. Observación:** Permite percibir los hechos y acontecimientos que suceden en la Cooperativa de Transportes "Patria" y de esta manera poder realizar una valoración de los procesos y actividades que se realizan en cada uno de las áreas de investigación.
- **2. Experimentación:** Permite examinar cada una de las actividades que se realizan mediante el uso de herramientas técnicas útiles para medir cada proceso.
- **3. Comparación:** Consiente en descubrir la relación entre dos características encontrando semejanzas y diferencias.
- **4. Abstracción:** Separa las cualidades y hace de estas fortalezas en el transcurso de la investigación.
- **5. Generalización:** Obtiene lo que es común, comprende de forma general partiendo de la conceptualización para luego convertirlos en principios o leyes que serán la base del proceso de investigación.

# **3.4.2 Método Analítico**

El método analítico es un camino para alcanzar a un resultado mediante la descomposición de un fenómeno en sus elementos constitutivos. El método analítico es aquel método de investigación que radica en la desmembración de un todo, descomponiéndolo en sus partes o elementos para observar las causas, la naturaleza y los efectos. Este método nos admite conocer más del objeto de estudio, con lo cual se puede: explicar, hacer analogías, comprender mejor su comportamiento y establecer nuevas teorías.

Por esta razón este método fue aplicado en el proceso de investigación con la finalidad de analizar las causas, naturaleza y efecto de los diferentes problemas administrativos en la Cooperativa de Transportes "Patria".

# **3.4.3 Método Sintético**

El método sintético es un proceso de razonamiento que busca reconstruir un suceso de forma concisa, valiéndose de los elementos más importantes que tuvieron lugar durante dicho suceso.

#### **3.4.4 Técnicas**

Las técnicas que se utilizó para realizar la presente investigación fueron las siguientes:

- **Observación:** La observación es una técnica transcendental que permitirá obtener datos técnicos, mediante la percepción selectiva, intencionada e interpretativa, la cual reconoce la recolección de datos a partir de observar y mirar detenidamente las características del objeto de estudio que constituyen conductas y manifestaciones expuestas por los individuos que son parte de la investigación.
- **Entrevista**: Permitirá recabar información de forma verbal, a través de preguntas hechas de manera
- **Encuesta:** Esta técnica permitirá obtener información de una muestra de la población donde se acopia datos mediante un proceso normalizado de manera que a cada individuo se le plantea una misma pregunta, pero se obtiene respuestas acordes a la necesidad propia.

# **3.4.5 Instrumentos**

Se usará varios instrumentos que permita la recopilación de la información de las diferentes áreas:

 **Guía de entrevista y cuestionarios de opinión. -** Permite generar información válida, mediante el uso de cuestionarios diseñados de manera previa para adquirir información específica que permita conocer aspectos generales importantes para la investigación.

#### **3.5 RESULTADOS**

Los resultados obtenidos permiten identificar de una forma directa el pronunciamiento de los actores claves en el proyecto de investigación, los mismo que son usuarios de transporte interprovincial del Cantón Riobamba, se trabajó mediante una muestra representativa la cual fue de 383 encuestados.

La metodología desarrollada para la actividad mencionada se la manejo con total discreción respetando el pronunciamiento de los usuarios los mismos que fueron expuestos mediante una herramienta informática para el fácil acceso y también se realizado el trabajo con encuestas físicas.

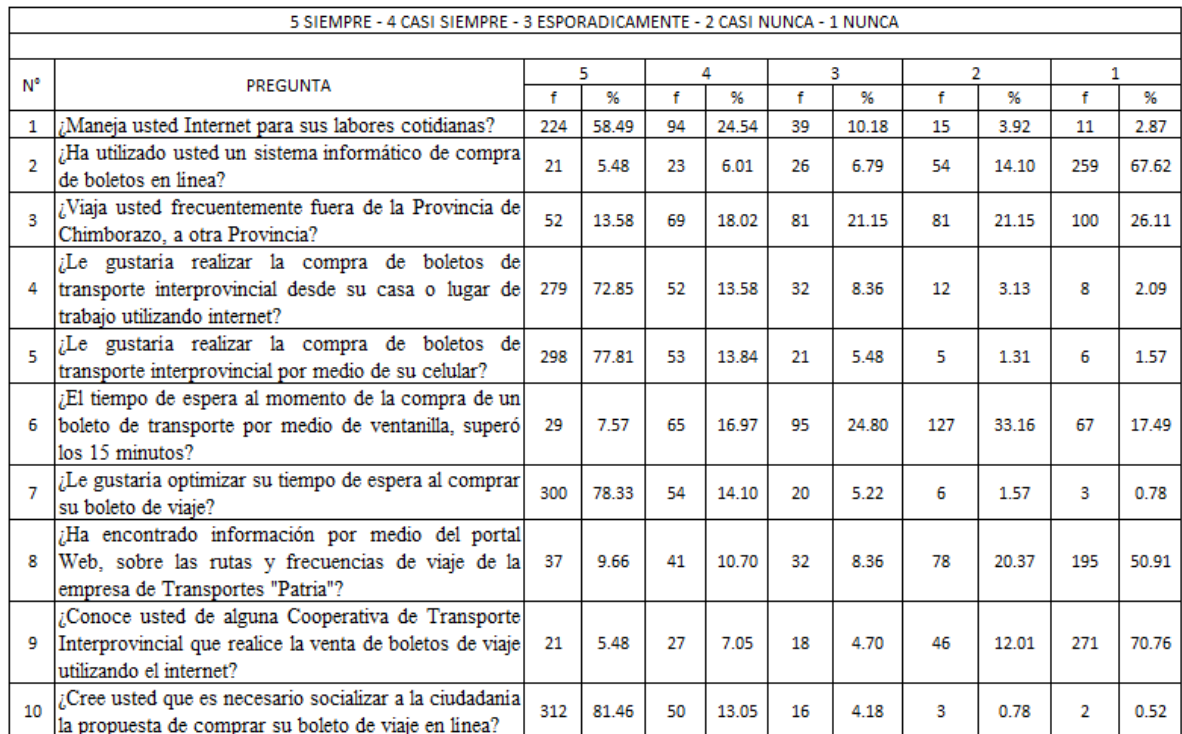

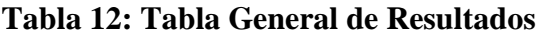

**Fuente**: Investigación de campo

**Realizado por:** Andrés Rey

A continuación se presenta los resultados obtenidos en el proceso de encuesta:

# **Pregunta N° 1:**

# **¿Maneja usted Internet para sus labores cotidianas?**

| Pregunta $N^{\circ}$ 1 | Frecuencia | Porcentaje |
|------------------------|------------|------------|
| Siempre                | 224        | 58,49%     |
| Casi siempre           | 94         | 24,54%     |
| Esporádicamente        | 39         | 10,18%     |
| Casi nunca             | 15         | 3,92%      |
| Nunca                  | 11         | 2,87%      |
| <b>TOTAL</b>           | 383        | 100%       |

**Tabla 13: Uso de internet en labores cotidianas**

**Fuente**: Investigación de campo  **Realizado por:** Andrés Rey

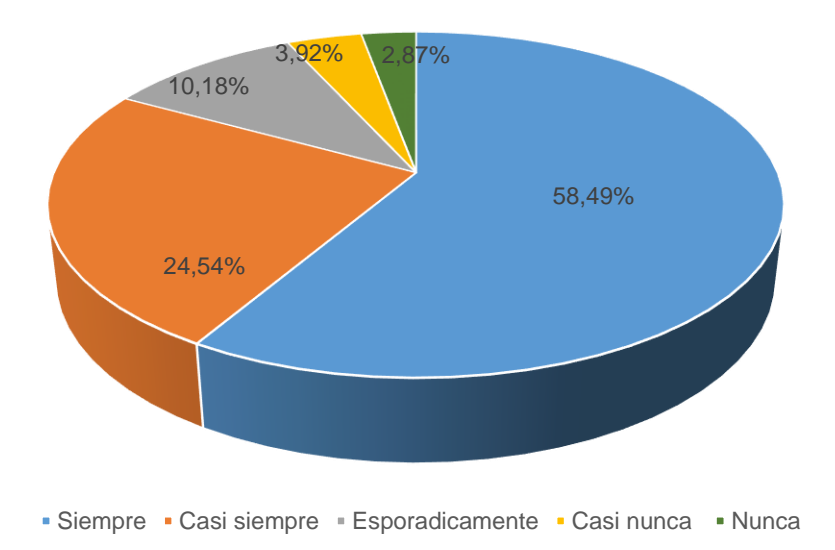

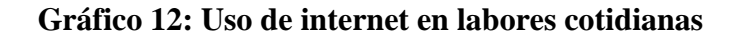

**Fuente:** Investigación de campo **Realizado por:** Andrés Rey

#### **Interpretación y análisis a los resultados ´**

Se puede identificar que el 58,49% siempre maneja internet en sus labores cotidianas, el 24,54% manifiesta que casi siempre, un 10,18% esporádicamente, mientras que el 3,92% casi nunca y finamente el 2,87% indica que nunca utiliza el manejo de internet en sus labores cotidianas.

Se diagnostica con la pregunta desarrollada que la mayor parte de encuestados indican que sí realizan sus actividades cotidianas con el uso de internet, con este pronunciamiento se detecta que es factible trabajar con los usuarios mediante herramientas informáticas para cubrir las necesidades diarias y esto recae en la dar una alternativa de adquirir boletos en línea para el transporte interprovincial en el Cantón Riobamba.
# **Pregunta N° 2:**

### **¿Ha utilizado usted un sistema informático de compra de boletos en línea?**

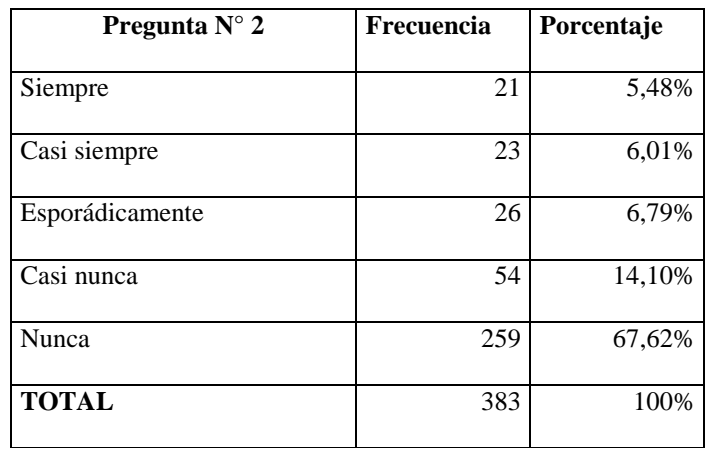

**Tabla 14: Uso de sistema informático para compra de boletos en línea**

 **Fuente:** Investigación de campo  **Realizado por:** Andrés Rey

### **Gráfico 13: Uso de sistema informático para compra de boletos en línea**

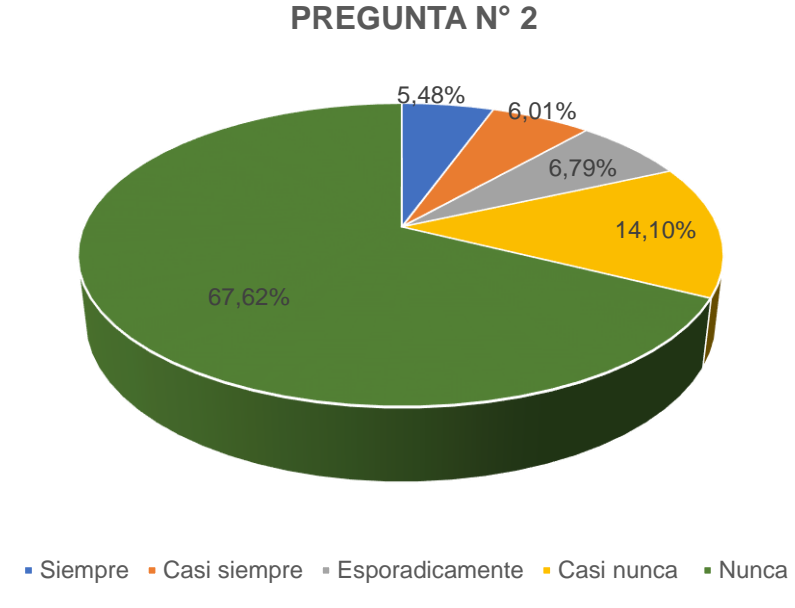

 **Fuente:** Investigación de campo  **Realizado por:** Andrés Rey

### **Interpretación y análisis a los resultados**

Se identifica que el 5,48% de los encuestados indica que siempre maneja sistemas informáticos para compra de boletos en línea, el 6,01% manifiesta que casi siempre, un 6,79% esporádicamente, mientras que el 14,10% casi nunca y finamente el 67,62% indica que nunca ha manejado un sistema informático para compra de boletos en línea.

Con la pregunta planteada se detecta que la mayor parte de los encuestados nunca ha utilizado un sistema informático para la compra de boletos en línea lo que para el proyecto de investigación es positivo, ya que se identifica que es factible contar con una herramienta informática la misma que facilite la adquisición de boletos de viaje en línea.

# **¿Viaja usted frecuentemente fuera de la Provincia de Chimborazo, a otra Provincia?**

| Pregunta $N^{\circ}$ 3 | Frecuencia | Porcentaje |
|------------------------|------------|------------|
| Siempre                | 52         | 13,58%     |
| Casi siempre           | 69         | 18,02%     |
| Esporádicamente        | 81         | 21,15%     |
| Casi nunca             | 81         | 21,15%     |
| Nunca                  | 100        | 26,11%     |
| <b>TOTAL</b>           | 383        | 100%       |

**Tabla 15: Viajeros frecuentes fuera de la Provincia de Chimborazo, a otra Provincia**

 **Fuente:** Investigación de campo  **Realizado por:** Andrés Rey

### **Gráfico 14: Viajeros frecuentes fuera de la Provincia de Chimborazo, a otra**

**Provincia**

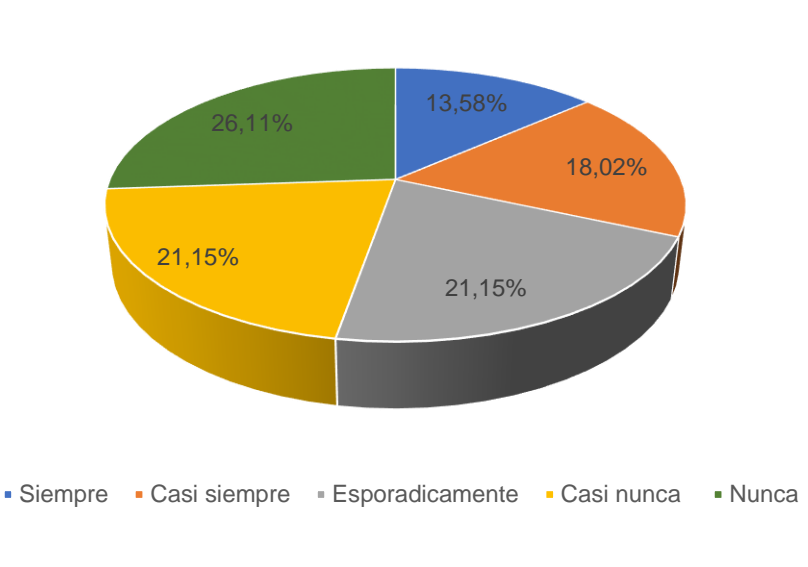

 **Fuente:** Investigación de campo  **Realizado por:** Andrés Rey

Se determina que el 13,58% siempre viaja fuera de la Provincia de Chimborazo a otra Provincia, el 18,02% manifiesta que casi siempre, un 21,15% esporádicamente, mientras que el 21,15% casi nunca y finamente el 26,11% indica que nunca ha viajado fuera de la Provincia de Chimborazo a otra Provincia.

El resultado obtenido es variado no existe una mayoría representativa, lo que permite identificar que se debe fortalecer los procesos, socializar las alternativas de viaje que tienen los ciudadanos; una de ellas es contar con una herramienta informática para la compra de boletos en línea lo que permitirá de cierta forma otorgar a los usuarios una alternativa de viaje por cuestiones de trabajo, turismo o personales.

# **¿Le gustaría realizar la compra de boletos de transporte interprovincial desde su casa o lugar de trabajo utilizando internet?**

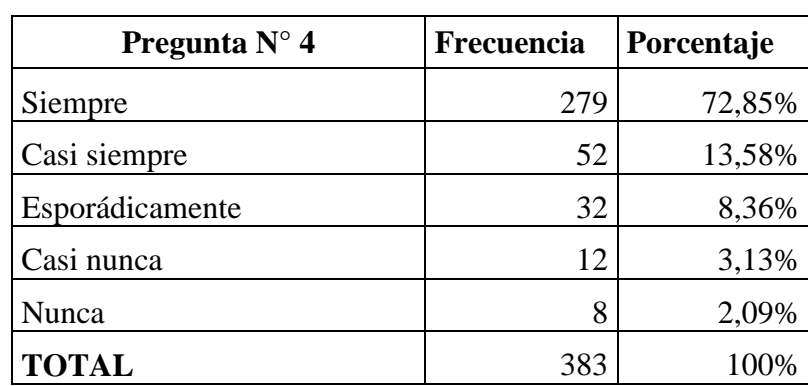

**Tabla 16**: Compra de boletos de transporte interprovincial desde casa o lugar de trabajo utilizando internet

> **Fuente:** Investigación de campo  **Realizado por:** Andrés Rey

# **Gráfico 15: Compra de boletos de transporte interprovincial desde casa o lugar de trabajo utilizando internet**

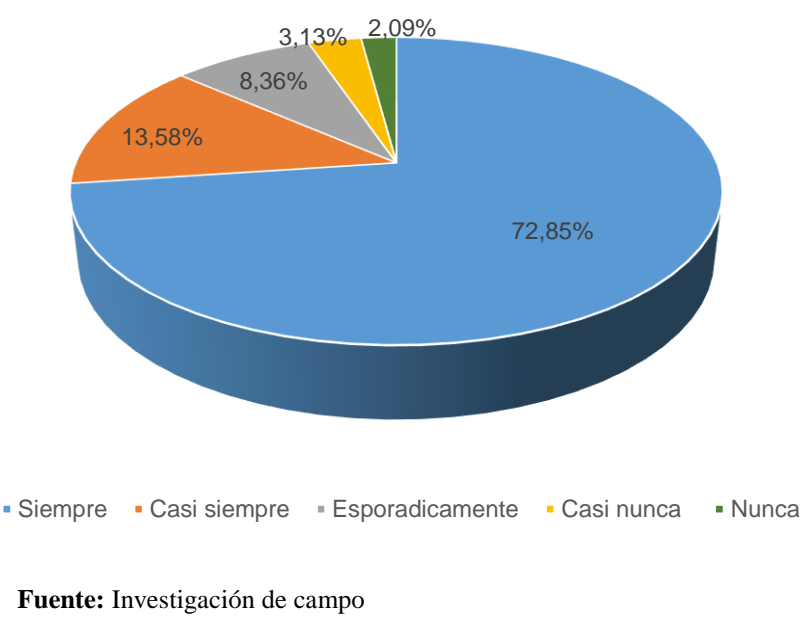

**Realizado por:** Andrés Rey

Los resultados obtenidos fueron que el 72,85% siempre desearía comprar boletos de transporte interprovincial desde casa o lugar de trabajo utilizando internet, el 13,58% manifiesta que casi siempre, el 8,36% esporádicamente, mientras que el 3,13% casi nunca y finamente el 2,09% indica que nunca desearía comprar boletos de transporte interprovincial desde casa o lugar de trabajo utilizando internet.

Con los resultados obtenidos se demuestra que los usuarios en su mayoría desearían comprar boletos de transporte interprovincial desde casa o lugar de trabajo utilizando internet, esto es positivo para el proyecto de investigación; ya que se puede detectar la carencia de herramientas que den de opciones hacia los usuarios para la adquisición de boletos de viaje desde un lugar cercano sin tener que trasladarse hacia un punto de venta física y con esto se garantiza su reservación de boleto de viaje.

# **¿Le gustaría realizar la compra de boletos de transporte interprovincial por medio de su celular?**

| Pregunta $N^{\circ}$ 5 | Frecuencia | Porcentaje |
|------------------------|------------|------------|
| Siempre                | 298        | 77,81%     |
| Casi siempre           | 53         | 13,84%     |
| Esporádicamente        | 21         | 5,48%      |
| Casi nunca             | 5          | 1,31%      |
| Nunca                  | 6          | 1,57%      |
| <b>TOTAL</b>           | 383        | 100%       |

**Tabla 17: Compra de boletos de transporte interprovincial por medio de su celular**

 **Fuente:** Investigación de campo  **Realizado por:** Andrés Rey

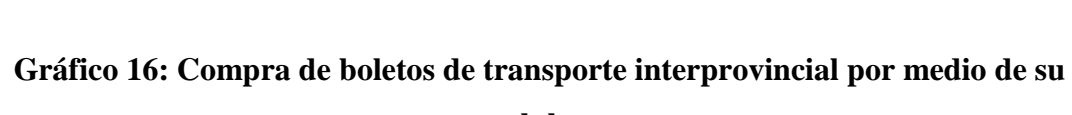

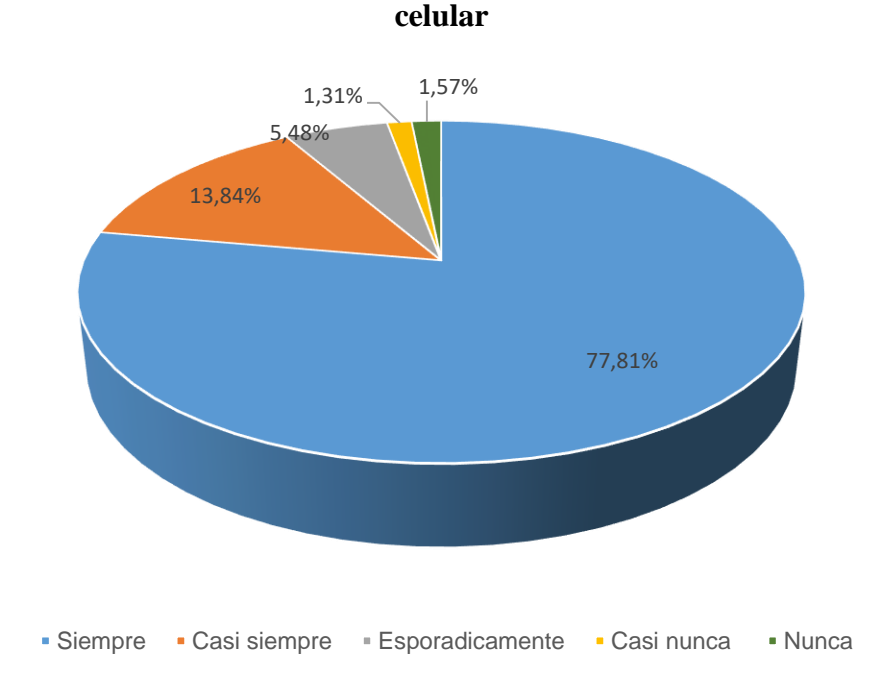

 **Fuente:** Investigación de campos  **Realizado por:** Andrés Rey

Se determina que el 77,81% siempre desearía comprar boletos de transporte interprovincial por medio de su celular, el 13,84% manifiesta que casi siempre, el 5,48% esporádicamente, mientras que el 1,31% casi nunca y finamente el 1,57% indica que nunca desearía comprar boletos de transporte interprovincial por medio de su celular.

Los resultados obtenidos permite identificar que la mayoría de encuestados desearía comprar boletos de transporte interprovincial por medio de su celular. Con el avance permanente de la tecnología es fundamental para el desarrollo de la sociedad cubrir todos los campos de necesidades de la población de un sector determinado y de esta manera el proyecto de investigación es factible ya que permite por medio de una herramienta informática dotar a la sociedad de una alternativa de compra de boletos de viaje desde su celular de una manera segura y confiable.

**¿El tiempo de espera al momento de la compra de un boleto de transporte por medio de ventanilla, superó los 15 minutos?**

**Tabla 18: Tiempo de espera al momento de la compra de un boleto de transporte por medio de ventanilla**

| Pregunta $N^{\circ}$ 6 | Frecuencia | Porcentaje |
|------------------------|------------|------------|
| Siempre                | 29         | 7,57%      |
| Casi siempre           | 65         | 16,97%     |
| Esporádicamente        | 95         | 24,80%     |
| Casi nunca             | 127        | 33,16%     |
| Nunca                  | 67         | 17,49%     |
| <b>TOTAL</b>           | 383        | 100%       |

 **Fuente:** Investigación de campo  **Realizado por:** Andrés Rey

**Gráfico 17: Tiempo de espera al momento de la compra de un boleto de transporte** 

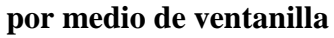

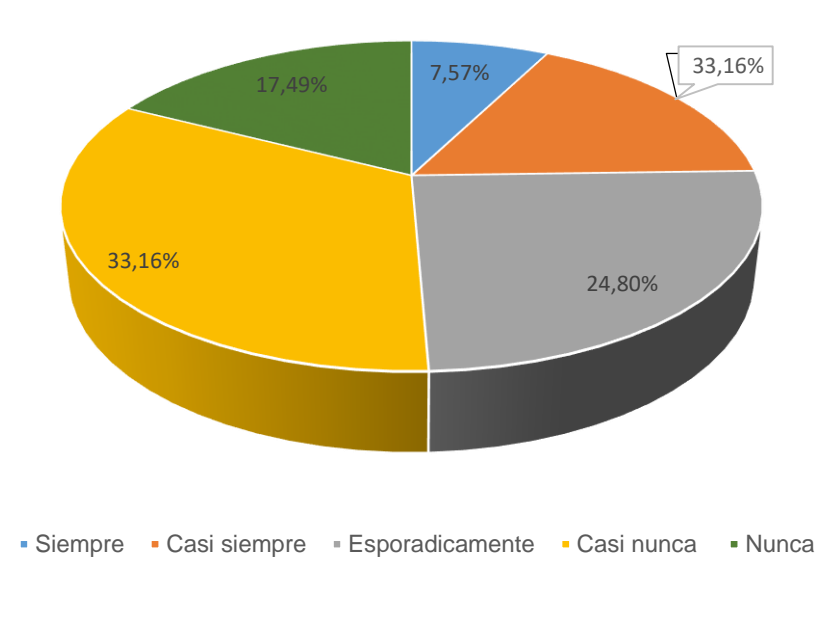

 **Fuente:** Investigación de campo  **Realizado por:** Andrés Rey

Se identifica que el 7,57% siempre ha esperado al momento de la compra de un boleto de transporte por medio de ventanilla más de 15 minutos, el 16,97% manifiesta que casi siempre, el 24,80% esporádicamente, mientras que el 33,16% casi nunca y finamente el 17,49% indica que nunca ha esperado al momento de la compra de un boleto de transporte por medio de ventanilla más de 15 minutos.

Según los resultados obtenidos se diagnostica que existen resultados variados los que orientan a que se puede fortalecer la compra de boletos en línea ya que es una alternativa de uso para los usuarios.

# **¿Le gustaría optimizar su tiempo de espera al comprar su boleto de viaje?**

| Pregunta $N^{\circ}$ 7 | Frecuencia | Porcentaje |
|------------------------|------------|------------|
| Siempre                | 300        | 78,33%     |
| Casi siempre           | 54         | 14,10%     |
| Esporádicamente        | 20         | 5,22%      |
| Casi nunca             | 6          | 1,57%      |
| Nunca                  | 3          | 0,78%      |
| <b>TOTAL</b>           | 383        | 100%       |

**Tabla 19: Optimización de tiempo de espera al comprar su boleto de viaje**

 **Fuente:** Investigación de campo

 **Realizado por:** Andrés Rey

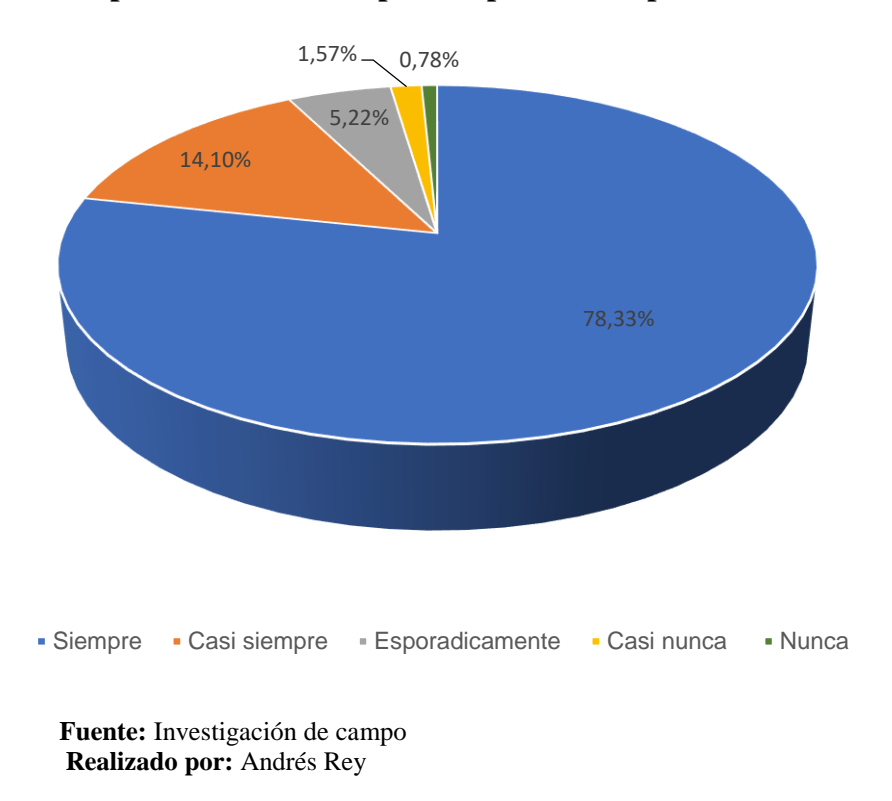

### **Gráfico 18: Optimización de tiempo de espera al comprar su boleto de viaje**

Se determina que el 78,33% siempre desearía optimizar el tiempo de espera al comprar un boleto de viaje, el 14,10% manifiesta que casi siempre, 5,22% esporádicamente, mientras que el 1,57% casi nunca y finamente el 0,78% indica que nunca desearía optimizar el tiempo de espera al comprar un boleto de viaje.

Con la pregunta planteada, se detecta que la mayoría de los encuestados desearía optimizar el tiempo de espera al momento de comprar un boleto de viaje y eso se llega a justificar ya que es importante dotar a los usuarios de transporte interprovincial un boleto de viaje a tiempo, el mismo que garantice su viaje sin perder recursos en este caso el tiempo, con esta respuesta se fortalece el proyecto de investigación ya que se está dotando de una alternativa de optimización de tiempo.

**¿Ha encontrado información por medio del portal Web, sobre las rutas y frecuencias de viaje de la empresa de Transportes "Patria"?**

**Tabla 20: Información por medio del portal Web, sobre las rutas y frecuencias de viaje de la empresa de Transportes "Patria"**

| Pregunta $N^{\circ}$ 8         | Frecuencia |     | Porcentaje |
|--------------------------------|------------|-----|------------|
| Siempre                        |            | 37  | 9,66%      |
| Casi siempre                   |            | 41  | 10,70%     |
| Esporádicamente                |            | 32  | 8,36%      |
| Casi nunca                     |            | 78  | 20,37%     |
| Nunca                          |            | 195 | 50,91%     |
| <b>TOTAL</b>                   |            | 383 | 100%       |
| Fuente: Investigación de campo |            |     |            |

 **Realizado por:** Andrés Rey

# **Gráfico 19: Información por medio del portal Web, sobre las rutas y frecuencias de viaje de la empresa de Transportes "Patria"**

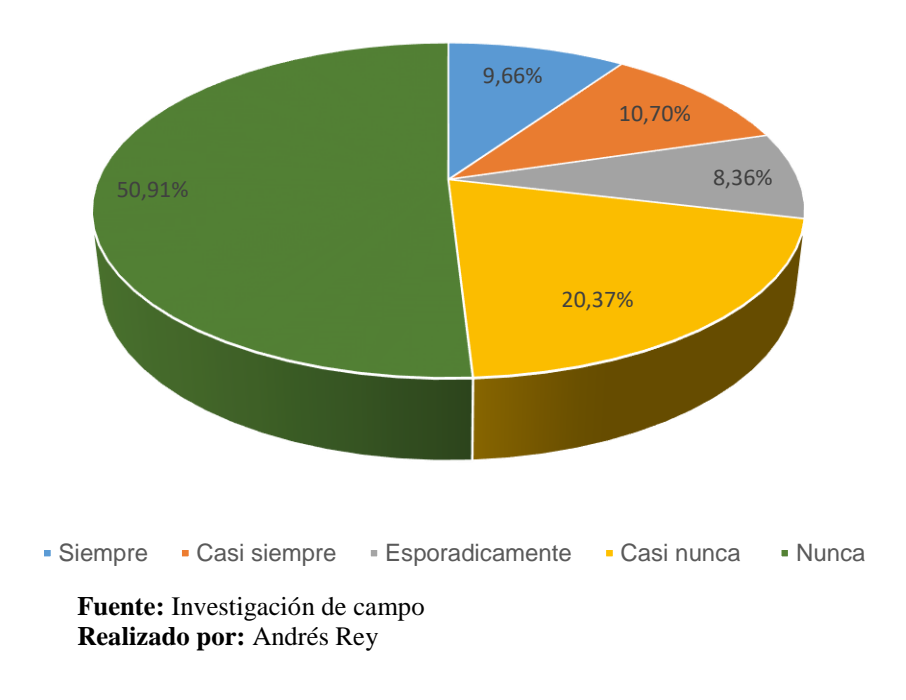

Los resultados obtenidos fueron que el 9,66% siempre ha encontrado información por medio del portal Web, sobre las rutas y frecuencias de viaje de la empresa de Transportes "Patria", el 10,70% manifiesta que casi siempre, el 8,36% esporádicamente, mientras que el 3,13% casi nunca y finamente el 50,91% nunca ha encontrado información por medio del portal Web, sobre las rutas y frecuencias de viaje de la empresa de Transportes "Patria".

Se ha identificado por medio de la encuesta planteada en la pregunta número ocho en específico, que la mayoría de encuestados indica que no han encontrado información por medio del portal Web, sobre las rutas y frecuencias de viaje de la empresa de Transportes "Patria", por tanto es fundamental fortalecer los proceso de posicionamiento de la empresa en la Web y con la adaptación de la herramienta informática que permita comprar boletos en línea se trabaja directamente en la socialización y actualización del portal Web de la empresa de Transporte "Patria".

**¿Conoce usted de alguna Cooperativa de Transporte Interprovincial que realice la venta de boletos de viaje utilizando el internet?**

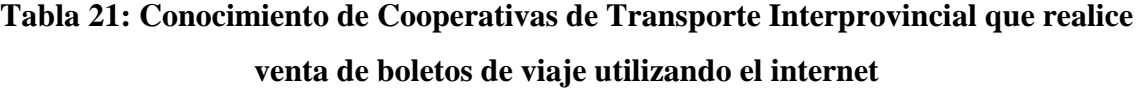

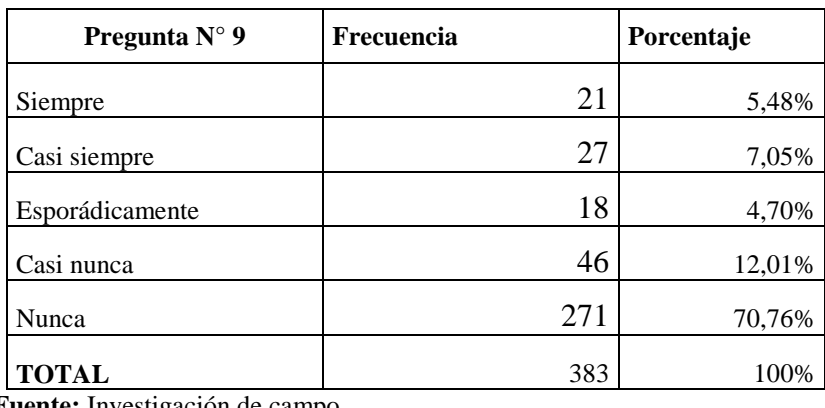

 **Fuente:** Investigación de campo  **Realizado por:** Andrés Rey

# **Gráfico 20: Conocimiento de Cooperativas de Transporte Interprovincial que realicen la venta de boletos de viaje utilizando el internet**

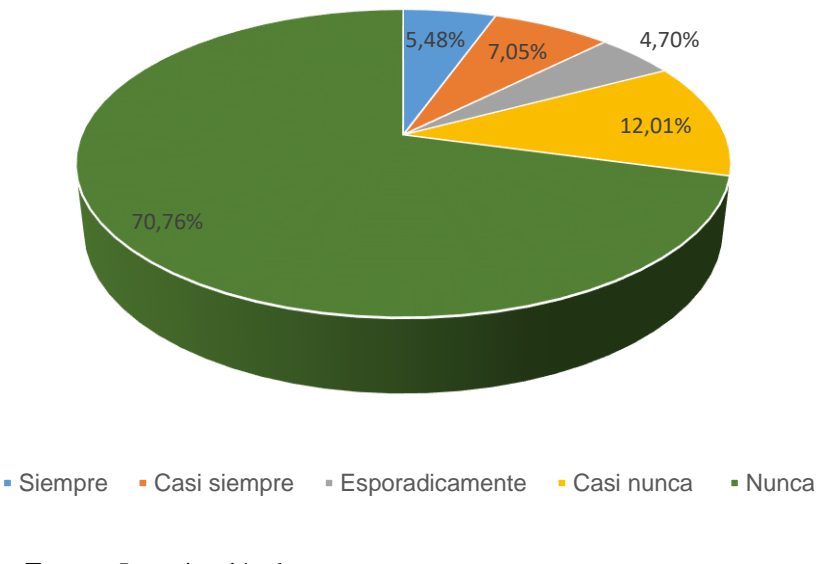

 **Fuente:** Investigación de campo  **Realizado por:** Andrés Rey

Se determina que el 5,48% siempre ha tenido conocimiento de Cooperativas de Transporte Interprovincial que realicen la venta de boletos de viaje utilizando el internet, el 7,05% manifiesta que casi siempre, 4,70% esporádicamente, mientras que el 12,01% casi nunca y finamente el 70,76% indica que nunca ha tenido conocimiento de Cooperativas de Transporte Interprovincial que realicen la venta de boletos de viaje utilizando el internet.

Se detecta por parte de los encuestados que en su mayoría no conocen acerca de Cooperativas de Transporte Interprovincial que realicen la venta de boletos de viaje utilizando el internet, esto le permite a la empresa de Transporte "Patria" ser un referente en primera instancia en la zona 3 del País, en procesos eficientes al momento de brindar la alternativa de comprar boletos de viaje en línea teniendo como resultado la captación de mayor número de usuarios por las facilidades y estrategias planteadas en el presente proyecto de investigación, que permita a la empresa en mención brindar servicios de movilidad con calidad.

**¿Cree usted que es necesario socializar a la ciudadanía la propuesta de comprar su boleto de viaje en línea?**

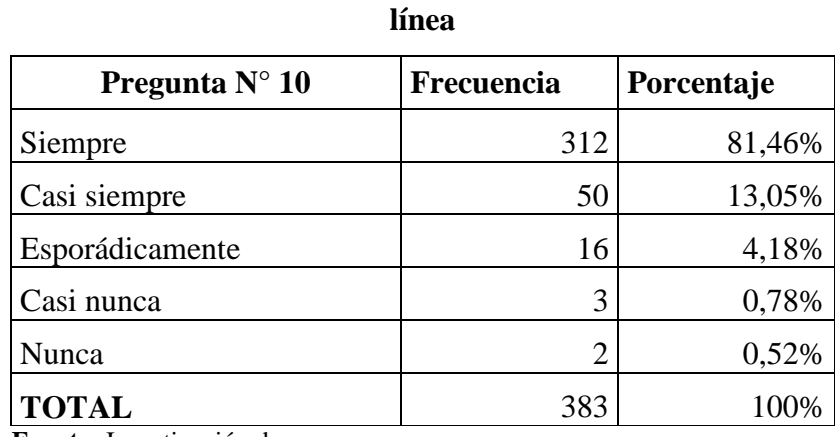

**Tabla 22: Socializar a la ciudadanía la propuesta de comprar su boleto de viaje en** 

 **Fuente:** Investigación de campo

 **Realizado por:** Andrés Rey

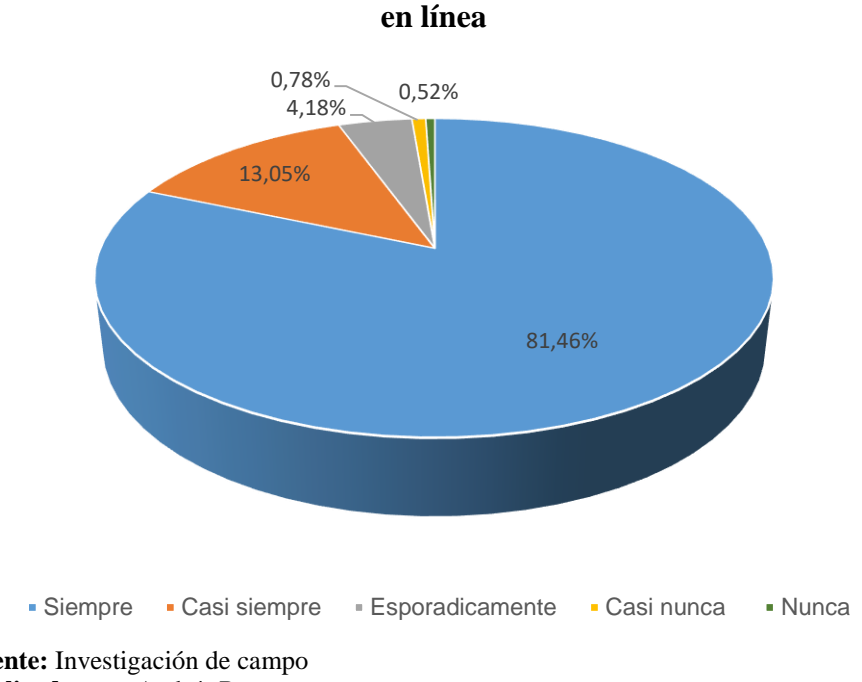

# **Gráfico 21: Socializar a la ciudadanía la propuesta de comprar su boleto de viaje**

 **Fuente:** Investigación de campo  **Realizado por:** Andrés Rey

Los resultados obtenidos fueron que el 81,46% siempre desearía que se socialice a la ciudadanía la propuesta de comprar su boleto de viaje en línea, el 13,05% manifiesta que casi siempre, el 4,18% esporádicamente, mientras que el 0,78% casi nunca y finamente el 0,52% nunca desearía que se socialice a la ciudadanía la propuesta de comprar su boleto de viaje en línea.

Se determina por la mayoría de los encuestados que es fundamental que se socialice con la ciudadanía la alternativa de contar con una propuesta de comprar un boleto de viaje en línea, lo que es vital para la captación de mayor número de clientes de transporte interprovincial en el Cantón Riobamba y de esta manera conocer que la Empresa de Transporte "Patria", trabaja por medio del presente proyecto de investigación en dotar de nuevas alternativas de movilidad para los usuarios del transporte interprovincial que deseen contar con la compra de boletos en línea.

### **Presentación de resultados por variables**

#### **Variable independiente**

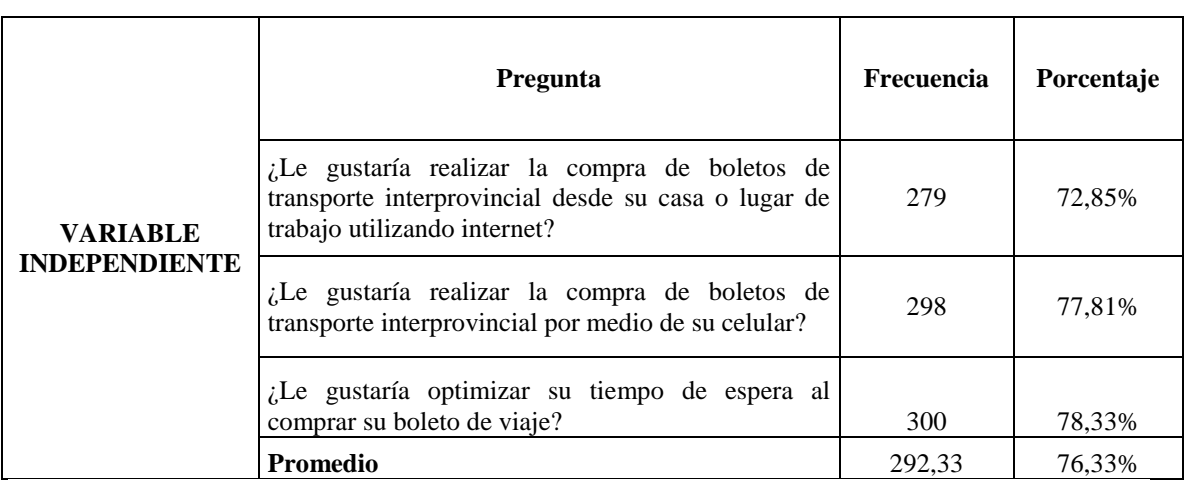

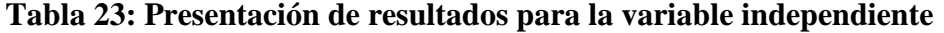

**Fuente:** Investigación de campo **Realizado por:** Andrés Rey

### **Variable dependiente**

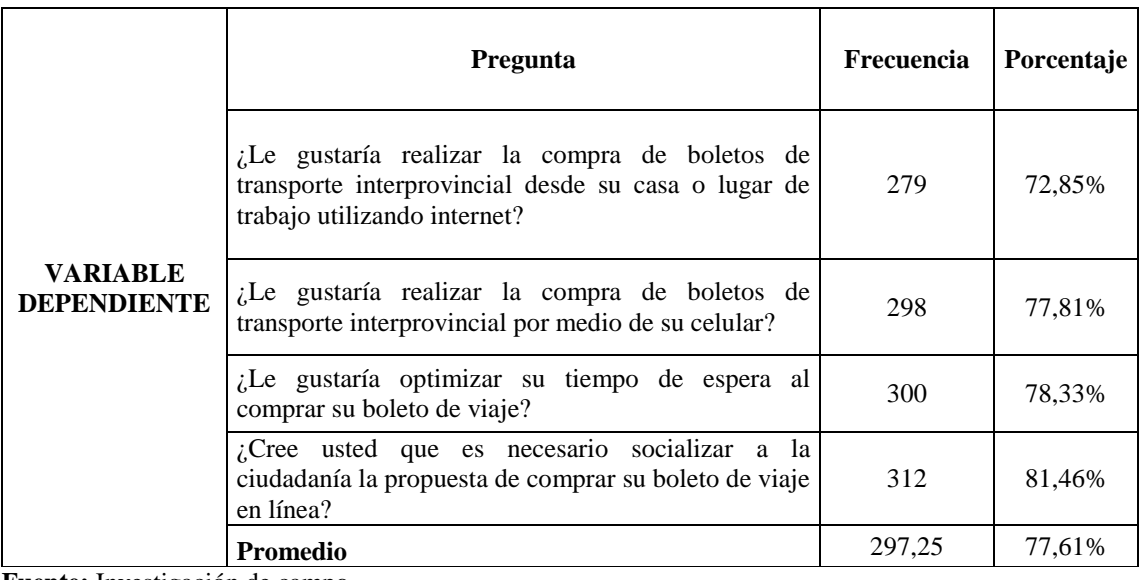

### **Tabla 24: Presentación de resultados para la variable dependiente**

**Fuente:** Investigación de campo **Realizado por:** Andrés Rey

# **3.6 VERIFICACIÓN DE HIPOTESIS**

Para la comprobación de la variable independiente se ha considerado que para el factor De Acuerdo se toma en cuenta a: Siempre (5), Casi Siempre (4), Esporádicamente (3) y para el Desacuerdo a: Casi Nunca (2) y Nunca (1), reflejando un porcentaje de 76% para el factor De Acuerdo y un 24% para el factor Desacuerdo.

En relación a la variable dependiente se tomó que para el factor De acuerdo se considera a: Siempre (5), Casi Siempre (4), Esporádicamente (3) y para el Desacuerdo a: Casi Nunca (2) y Nunca (1), generando un porcentaje de 57% para el factor De Acuerdo y un 43% para el factor Desacuerdo.

En términos generales, se ve expresado con los porcentajes anteriores que es necesario la opción de la creación de la pre venta de boletos y con esto, se mejorara las operaciones de movilidad de los usuarios y a la vez garantizara la posesión de un boleto de viaje a tiempo.

Por lo antes expresado y en función de datos obtenidos se deduce que el proyecto de investigación es viable.

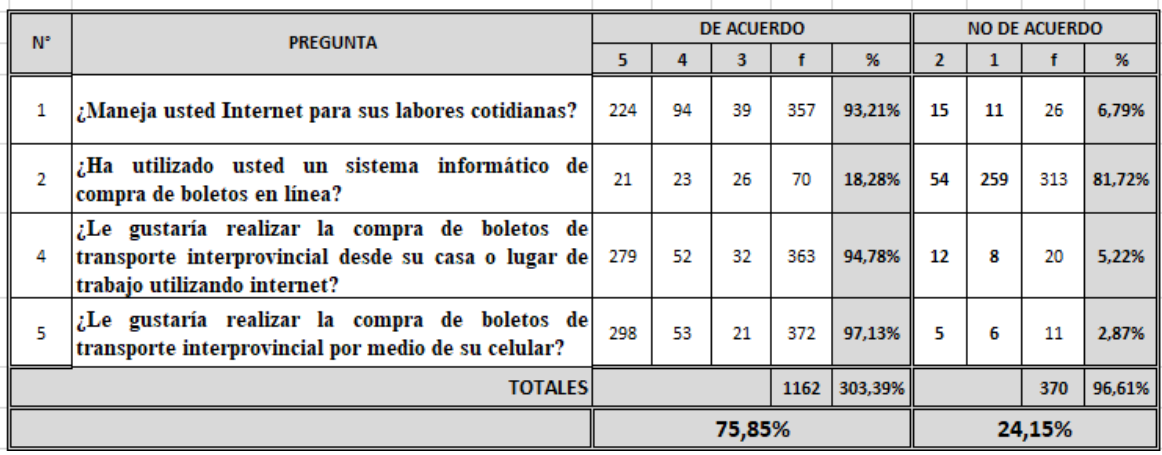

# **Tabla 25: Variable Independiente**

**Fuente:** Investigación de campo

**Realizado por:** Andrés Rey

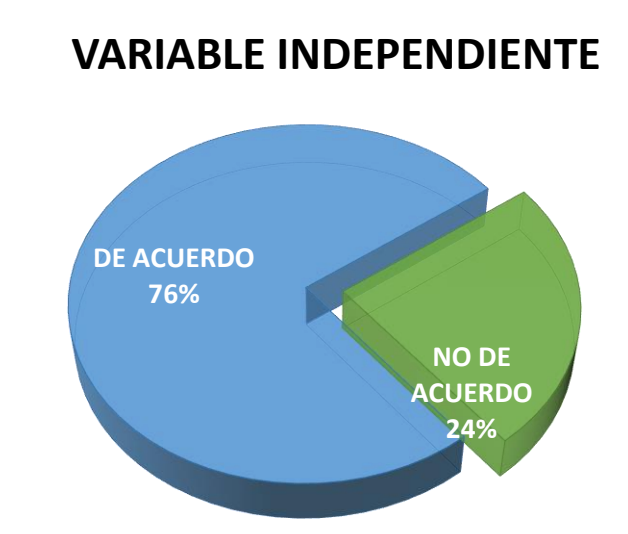

# **Gráfico 22: Preguntas Variable Independiente**

 **Fuente:** Investigación de campo  **Realizado por:** Andrés Rey

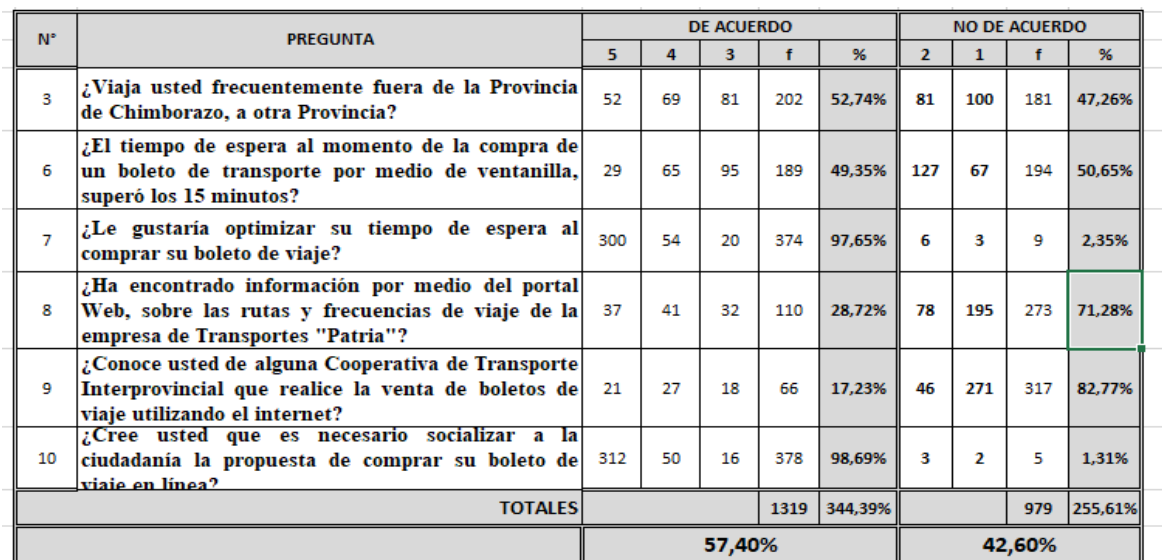

# **Tabla 26: Variable Dependiente**

**Fuente:** Investigación de campo **Realizado por:** Andrés Rey

# **Gráfico 23: Preguntas Variable Dependiente**

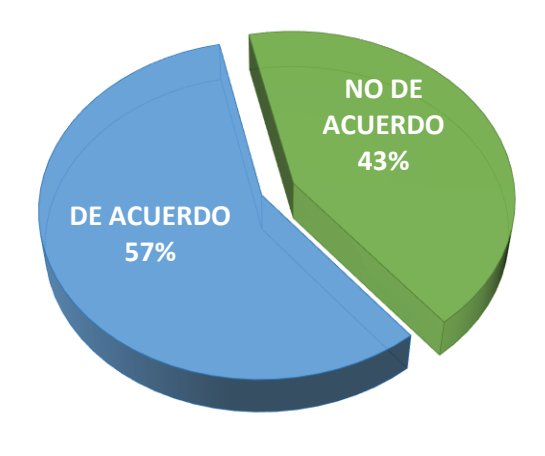

# **VARIABLE DEPENDIENTE**

**Fuente:** Investigación de campo **Realizado por:** Andrés Rey

# **CAPÍTULO IV: MARCO PROPOSITIVO**

# **4.1 ESTUDIO DE FACTIBILIDAD PARA LA AUTOMATIZACIÓN DE LAS OPERACIONES DE TRANSPORTE INTERPROVINCIAL DE LA CIUDAD DE RIOBAMBA, MEDIANTE LA PREVENTA DE BOLETOS.**

### **4.2 CONTENIDO DE LA PROPUESTA**

El presente tema de investigación, contara con una estructura operativa, que permita identificar la ventaja de contar con la automatización de las operaciones de transporte interprovincial de la ciudad de Riobamba, mediante la preventa de boletos.

El grado de factibilidad del proyecto está respaldado mediante la recopilación de información valida y en base a eso se detectó los lineamientos que se debe considerar en el tema de investigación, siendo los mismos los siguientes:

- Factibilidad Operativa
- Factibilidad Económica
- Factibilidad Tecnológica

#### **4.2.1 Factibilidad Operativa**

La factibilidad operativa es un proceso continuo que permite monitorear el trabajo diario dentro de una organización, recayendo esto técnicamente en un análisis de los tiempos y movimientos y de esta manera solventar la automatización de las operaciones de transporte interprovincial de la ciudad de Riobamba, mediante la preventa de boletos.

Mediante la recopilación de datos por medio de la encuesta nos permite medir la evolución de los tiempos y movimientos con los que contaría la Cooperativa de Transportes "Patria" como línea base para la propuesta el aplicativo en la ciudad de Riobamba.

Es fundamental identificar las dificultades que se solventarían al momento de contar con el análisis de los tiempos y movimientos:

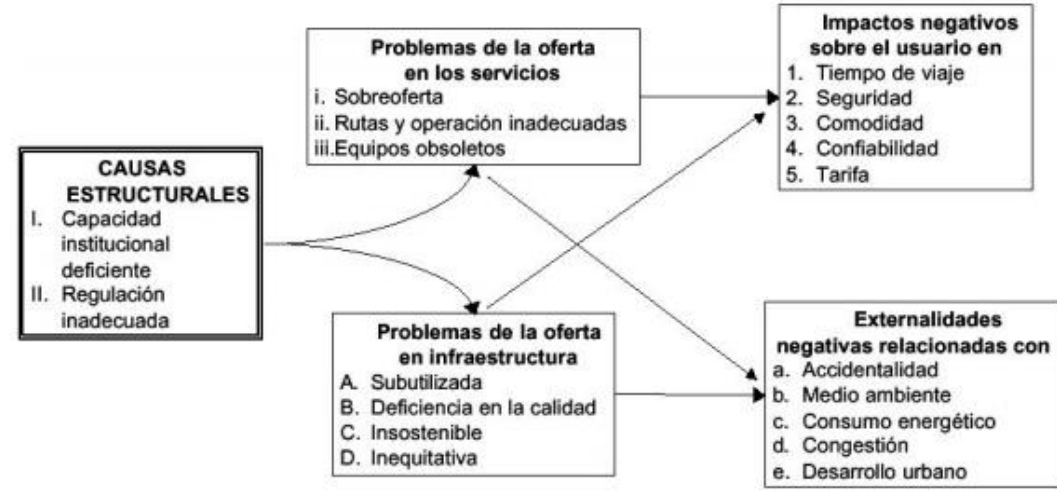

**Gráfico 24: Problemática actual de Transporte Interprovincial**

**Fuente:** Investigación de campo **Realizado por:** Andrés Rey

Mediante el estudio de la situación actual del Terminal Terrestre de la ciudad de Riobamba, se llegó a detectar problemáticas que se llegan a solventar con la aplicación de la herramienta informática que se presenta se detalla a continuación:

### **Impactos negativos sobre el usuario:**

- **1.** Tiempo de espera
- **2.** Seguridad (compra boleto)
- **3.** Confiabilidad

La automatización de las operaciones de transporte interprovincial de la ciudad de Riobamba, mediante la preventa de boletos; permite mejorar los aspectos que se detallan mediante un estudio de tiempos y movimientos los mismos que garantizan la movilidad eficiente en el Terminal Terrestre de la ciudad de Riobamba.

La escala de medición a considerar tendrá un valor numérico de 10 como máximo y 1 como mínimo al momento de valorar las características señaladas. Se tomó como línea base el trabajo diario de 6 unidades de transporte, de la Cooperativa de Transportes "Patria"; de las cuales 3 trabajaron con la herramienta informática que se propone, mientras que las otras 3 unidades de transporte realizaron su trabajo diario sin tomar en cuenta la herramienta informática.

### **Metodología**

#### Aplicación

Para realizar la comparación en los factores que se considera al momento de realizar la compra de un boleto de viaje se ha desarrollado una APP prototipo, simulando el objetivo del estudio presente, en la misma se evidencia toda la información necesaria para que el usuario haga uso de esta herramienta informática.

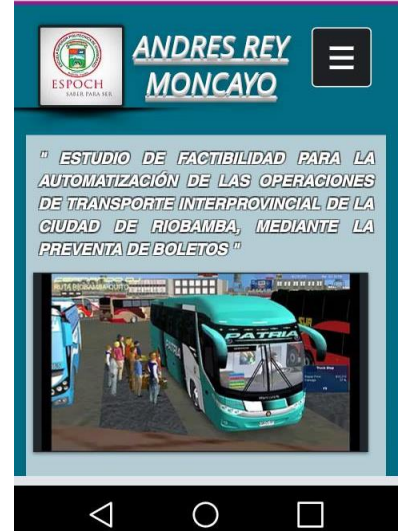

**Gráfico 25: Aplicación Venta de Boletos**

 **Fuente:** Investigación de campo  **Realizado por:** Andrés Rey

### Medición de Tiempos

El Estudio de Métodos es la técnica por excelencia para minimizar la cantidad de trabajo, eliminar los movimientos innecesarios y substituir métodos. La medición del trabajo a su vez, sirve para investigar, minimizar y eliminar el tiempo improductivo, es decir, el tiempo durante el cual no se genera valor agregado.

La técnica utilizada fue de la observación, en donde mediante un cronometro se pudo tomar los tiempos tanto usando la aplicación móvil como el proceso tradicional en ventanilla, donde se obtuvieron las siguientes mediciones, que servirán para la elaboración de las tablas comparativas.

| <b>Unidades de</b><br>Transp. | <b>Tiempo app</b><br>(min) | <b>Tiempo normal</b><br>(min) |
|-------------------------------|----------------------------|-------------------------------|
|                               |                            |                               |
|                               |                            | 7,5                           |
|                               |                            | 5,5                           |
|                               |                            |                               |
|                               |                            |                               |
|                               |                            |                               |

**Tabla 27. Medición de Tiempos. Tiempo de Espera**

 **Fuente:** Investigación de campo

 **Realizado por:** Andrés Rey

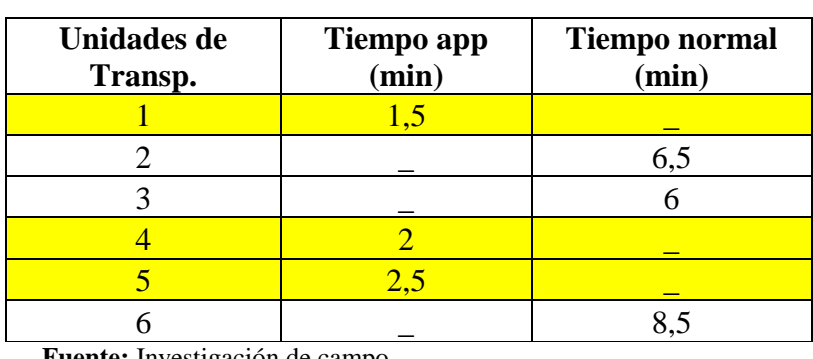

### **Tabla 28. Medición de Tiempos. Seguridad**

 **Fuente:** Investigación de campo  **Realizado por:** Andrés Rey

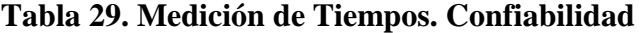

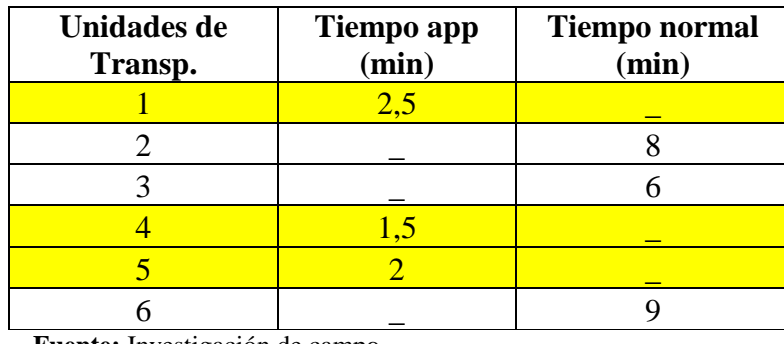

 **Fuente:** Investigación de campo  **Realizado por:** Andrés Rey

Una vez realizada la recolección de datos, mediante la técnica y bajo el uso y no uso del aplicativo en 6 unidades de la Cooperativa de Transportes Patria se puede evidenciar en las siguientes tablas y realizar los análisis pertinentes.

# **Tiempo de espera**

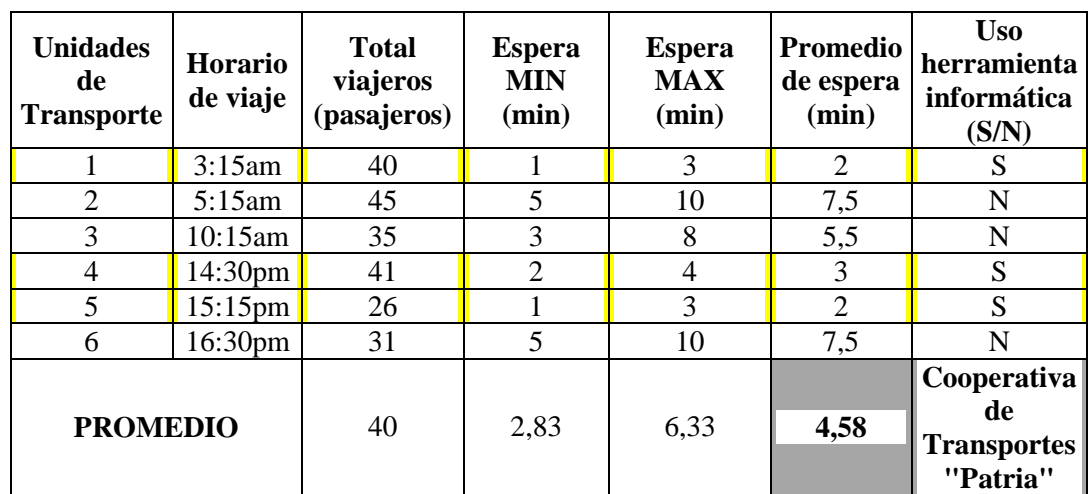

# **Tabla 30: Análisis de tiempo de espera de pasajeros**

**Fuente:** Investigación de campo **Realizado por:** Andrés Rey

### **Seguridad**

# **Tabla 31: Análisis de la seguridad (compra del boleto de viaje)**

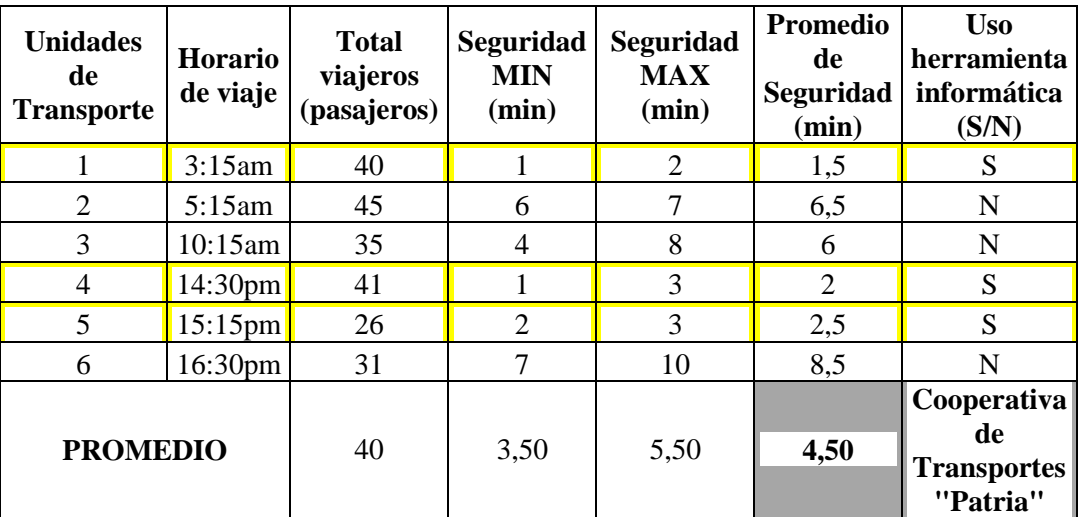

**Fuente:** Investigación de campo **Realizado por:** Andrés Rey

#### **Confiabilidad**

| <b>Unidades</b><br>de<br><b>Transporte</b> | <b>Horario</b><br>de viaje | <b>Total</b><br>viajeros<br>(pasajeros) | <b>Confiabilidad</b><br>MIN (min) | <b>Confiabilidad</b><br>MAX (min) | Promedio de<br>confiabilidad<br>(min) | <b>Uso</b><br>herramienta<br>informática<br>(S/N)   |
|--------------------------------------------|----------------------------|-----------------------------------------|-----------------------------------|-----------------------------------|---------------------------------------|-----------------------------------------------------|
|                                            | 3:15am                     | 40                                      | $\overline{2}$                    | 3                                 | 2,5                                   | S                                                   |
| $\overline{2}$                             | 5:15am                     | 45                                      | 6                                 | 10                                | 8                                     | N                                                   |
| 3                                          | 10:15am                    | 35                                      | $\overline{4}$                    | 8                                 | 6                                     | N                                                   |
| 4                                          | 14:30 <sub>pm</sub>        | 41                                      |                                   | $\overline{2}$                    | 1,5                                   | S                                                   |
| 5                                          | $15:15$ pm                 | 26                                      |                                   | 3                                 | 2                                     | S                                                   |
| 6                                          | 16:30pm                    | 31                                      | 8                                 | 10                                | 9                                     | N                                                   |
| <b>PROMEDIO</b>                            |                            | 40                                      | 3,67                              | 6,00                              | 4,83                                  | Cooperativa<br>de<br><b>Transportes</b><br>"Patria" |

**Tabla 32: Confiabilidad (compra de boleto de viaje)**

**Fuente:** Investigación de campo **Realizado por:** Andrés Rey

Mediante el análisis realizado se puede identificar que existe una mejora continua en el proceso de adquisición de boletos de viaje por medio de los usuarios, ya que se reduce tiempos de espera, se evidencia seguridad, comodidad y confiabilidad al momento de adquirir su boleto de viaje por medio de la automatización de las operaciones de transporte interprovincial de la ciudad de Riobamba, mediante la preventa de boletos. La herramienta informática garantiza el cumplimiento de los objetivos del terminal terrestre, debido a que se garantiza la fluidez de pasajeros y la garantía de un viaje seguro para los usuarios de transporte interprovincial.

### **4.3 Factibilidad económica**

A finales del año 1961 un grupo de jóvenes se unieron para la creación de la cooperativa de transporte "PATRIA" dicho nombre fue motivado por el sentimiento patriótico hacia su nación. En sus inicios las vías de la ciudad de Riobamba era un empedado que podría terminar con los vehículos, los usuarios que utilizaban dichas unidades de transporte sentían miedo ante tales adversidades, pero los conductores de los automotores guiados por el objetivo de movilizar personas y carga lograban llegar a sus destinos.

Hoy en día cumplen 55 años de creación, ante tal hecho la cooperativa guiados por su objetivo, mejoran su calidad de prestación del servicio y aumentando sus destinos para satisfacer la demanda de viajes que la ciudadanía requiere.

Los elementos a considerar para el estudio de mercado son las siguientes:

### **Identificación del bien o servicio**

En servicio que ofrece la cooperativa de transportes interprovincial "PATRIA", es la movilidad de personas y productos a nivel interprovincial del país Ecuador, esta organización cuenta con frecuencias y rutas a las diferentes partes de país.

| <b>Rutas</b>        | <b>Horarios</b>                 | <b>Frecuencias</b> |
|---------------------|---------------------------------|--------------------|
| Riobamba-Cuenca     | Desde las 05H30 hasta las 22H30 | 8                  |
| Riobamba-Guayaquil  | Desde las 00H30 hasta las 22H30 | 26                 |
| Riobamba-Huaquillas | 21H <sub>00</sub>               |                    |
| Riobamba-Babahoyo   | 06H30, 12H45                    | 2                  |
| Riobamba- Machala   | Desde las 5h30 hasta las 14H15  | $\overline{2}$     |
| Riobamba-Quito      | Desde las 03H30 hasta las 22H00 | 21                 |

**Tabla 33: Frecuencias de la cooperativa Patria**

**Fuente:** Cooperativa de Transporte "PATRIA" **Realizado por:** Andrés Rey

De una forma más explícita se detalla las frecuencias que tiene la cooperativa a sus distintas rutas y su regreso como se detalla a continuación:

| Riobamba - | Quito-   | Riobamba- | Guayaquil-      | Riobamba - | Cuenca-               |
|------------|----------|-----------|-----------------|------------|-----------------------|
| Quito      | Riobamba | Guayaquil | <b>Riobamba</b> | Cuenca     | Riobamba              |
| 03H30      | 03H45    | 02H00     | 00H30           | 05H30      | 17H30                 |
| 05H00      | 04H30    | 03H00     | 01H30           | 07H30      | 19H15                 |
| 07H00      | 06H15    | 03H30     | 02H30           | 09H30      |                       |
| 08H00      | 07H00    | 04H30     | 03H00           | 11H00      |                       |
| 08H30      | 08H15    | 05H00     | 03H30           | 13H00      |                       |
| 09H45      | 08H45    | 06H30     | 05H00           | 15H30      |                       |
| 10H00      | 09H45    | 07H00     | 06H00           | 19H30      |                       |
| 11H30      | 11H00    | 07H30     | 07H00           | 22H30      |                       |
| 11H45      | 11H10    | 08H00     | 08H00           |            |                       |
| 12H15      | 12H10    | 08H30     | 08H30           |            |                       |
| 13H00      | 12H20    | 09H30     | 09H30           |            |                       |
| 14H15      | 13H20    | 10H30     | 10H30           |            |                       |
| 14H30      | 13H40    | 11H00     | 11H30           |            | Riobamba - Machala    |
| 16H15      | 14H00    | 11H30     | 12H30           | 09H45      | 09H45                 |
| 17H45      | 15H00    | 12H40     | 13H30           | 14H15      | 21H30                 |
| 18H15      | 15H20    | 13H30     | 14H00           |            |                       |
| 18H45      | 15H30    | 14H00     | 14H30           |            | Riobamba - Babahoyo   |
| 19H15      | 15H40    | 15H30     | 15H30           | 06H30      | 07H15                 |
| 19H45      | 17H15    | 16H00     | 16H30           | 12H45      | 14H15                 |
| 20H15      | 18H00    | 16H30     | 17H00           |            |                       |
| 22H00      | 18H00    | 17H00     | 18H00           |            | Riobamba - Huaquillas |
|            | 18H15    | 18H00     | 19H00           | 21H00      | 14H30                 |
|            | 19H30    | 19H00     | 20H30           |            |                       |
|            |          | 19H40     | 21H30           |            |                       |
|            |          | 20H30     | 22H30           |            |                       |
|            |          | 22H30     | 23H30           |            |                       |

**Tabla 34: Horario de las frecuencias**

**Fuente:** Cooperativa de Transporte "PATRIA"

**Realizado por:** Andrés Rey

#### **Demanda**

Son todos los usuarios que utiliza el servicio del terminal de transporte interprovincial de Riobamba, mediante la investigación documental se detalla la cantidad de pasajeros que se han movilizado en los años que se mencionan:

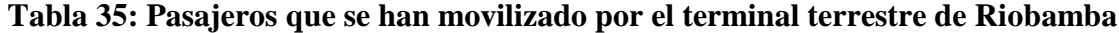

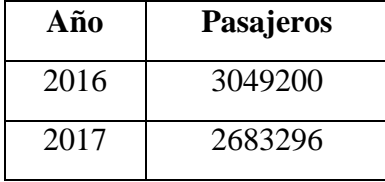

**Fuente:** Terminal de transporte interprovincial del cantón de Riobamba **Realizado por:** Andrés Rey

**Nota:** La administración del terminal terrestre interprovincial del cantón Riobamba no contaba con datos anteriores al año 2016, por lo que solo se toman solo los que se muestran en el cuadro anterior.

Mientras que, de los pasajeros que se han movilizado mediante la cooperativa de transporte "PATRIA" son las que se presentan a continuación:

**Tabla 36: pasajeros que se han movilizado mediante la cooperativa de transporte "PATRIA"**

| Año  | Pasajeros |
|------|-----------|
| 2016 | 25200     |
| 2017 | 26300     |

**Fuente:** Terminal de transporte interprovincial del cantón de Riobamba

**Realizado por:** Andres Rey

Para sacar un promedio se realizará una sumatoria de los pasajeros transportados sobre el número de datos que se han tomado como se muestra en la siguiente ecuación:

$$
Promedio_{passajeros} = \frac{25200 + 26300}{2}
$$

$$
Promedio_{passajeros} = \frac{51500}{2}
$$

$$
promedio_{\text{ \,passajeros}} = 25700
$$

La cooperativa al trabajar los 365 días del año, se puede considerar que si dividimos el valor de los pasajeros promedio por el total de días del año se obtendrá un número de pasajeros que atienden al día

$$
Pasajeros\,da = \frac{25700}{365}
$$
\n
$$
Pasajeros\,da = 71
$$

Esto quiere decir que al día ellos atienden 71 pasajeros, y mediante la revisión de sus frecuencias, quiere decir que ellos atienden a tales pasajeros desde las 23 horas al día comenzando desde las 00H30 hasta las 23H30.

### **Oferta**

Al realizar la investigación de información se identificó a los competidores que ofertan dichas rutas y frecuencias, el cual se presenta en el siguiente cuadro:

| Organización                           | Ruta      | <b>Horarios</b>                    | <b>Frecuencia</b> |
|----------------------------------------|-----------|------------------------------------|-------------------|
| Cooperativa de transporte              | Quito     | Desde las 05H00 hasta<br>22H00     | 8                 |
| Ejecutivo                              | Guayaquil | Desde las 03H00 hasta las<br>22H00 | 10                |
| Cooperativa de transporte<br>Condorazo | Quito     | Desde las 10H00 hasta las<br>16H00 | $\overline{4}$    |
| Cooperativa de transporte              | Quito     | Desde las 04H00 hasta las<br>19h00 | 7                 |
| Chimborazo                             | Guayaquil | Desde las 04H30 hasta las<br>20H30 | 8                 |
| Cooperativa de transporte<br>Riobamba  | Quito     | Desde las 03H00 hasta las<br>09H30 | 10                |

**Tabla 37: Frecuencias de cooperativas de trasporte interprovincial**

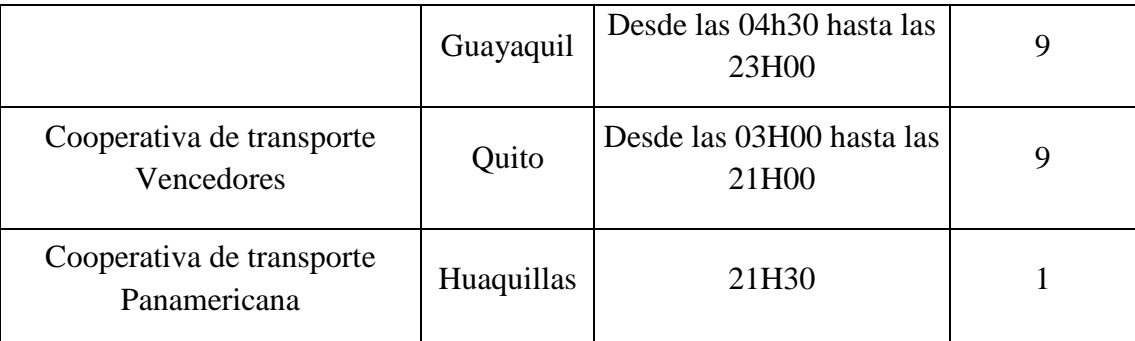

**Fuente:** Terminal de transporte interprovincial de Riobamba **Realizado por:** Andrés Rey

### **Ventas**

Para determinar las ventas realizadas por la cooperativa se obtuvo de los boletos vendidos para los años mencionados, en donde el precio para los destinos está dado por la (Agencia Nacional de Transito, 2016), esto se observará en el siguiente cuadro:

| Origen   | <b>Destino</b> | <b>Precio</b> |
|----------|----------------|---------------|
| Riobamba | Quito          | \$4,70        |
| Riobamba | Guayaquil      | \$7,00        |
| Riobamba | Huaquillas     | \$10,00       |
| Riobamba | Cuenca         | \$6,70        |
| Riobamba | Machala        | \$8,50        |
| Riobamba | Babahoyo       | \$5,50        |

**Tabla 38: Costos de los pasajes** 

**Fuente:** Cooperativa de transporte "PATRIA" (2018)

**Realizado por:** Andrés Rey

Con los valores antes mencionados de la venta de boletos resultó un promedio de los costos del pasaje, que es la sumatoria de los precios sobre el número de cantidades tomadas en cuenta:

$$
Pm = \frac{Sumatoria \ de \ precise}{Numero \ de \ datos} \quad p
$$
\n
$$
Pm = \frac{\$4,70 + \$7,00 + \$10,00 + \$6,70 + \$8,50 + \$5,50}{6}
$$

$$
Pm = \frac{\$42,4}{6}
$$

$$
Pm = \$7,07
$$

Con el precio promedio obtenido se multiplicará con el promedio de boletos vendidos como se muestra a continuación:

 $Ingressos_{boletos prom} = cantidad de boletos prom x precio de los boletos prom$ 

 $Ingressos_{boletos prom} = 25700 \times 7,07$ 

Ingresos  $_{boletos\, prom}$  = \$181 699

### **Costos de Inversión**

Para este ámbito se detallará los costos directos e indirectos que tiene la entidad investigada para su factibilidad con la propuesta planteada.

### **Costo de Inversión Indirecto**

Este será conformado por el técnico para el mantenimiento, control, actualización y capacitación de la aplicación y solo será necesario un día al mes, al ser utilizado por un solo día al mes su salario será pagado por sus servicios profesionales, en casos donde se necesite un tiempo mayor se detallará la cantidad a pagar como se detalla a continuación.

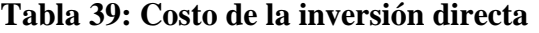

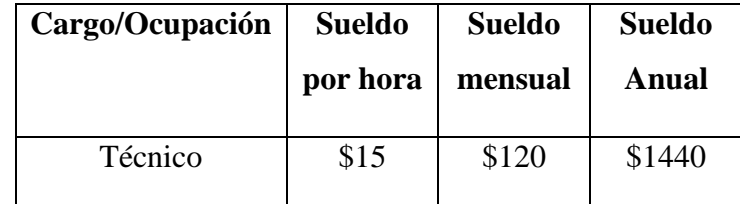

**Realizado por:** Andrés Rey

## **Costos de inversión directa**

Se tomará en cuenta dos formas para la factibilidad de la compra del servidor o el alquiler del mencionado y se detallará a continuación:

# **Alquiler del servidor**

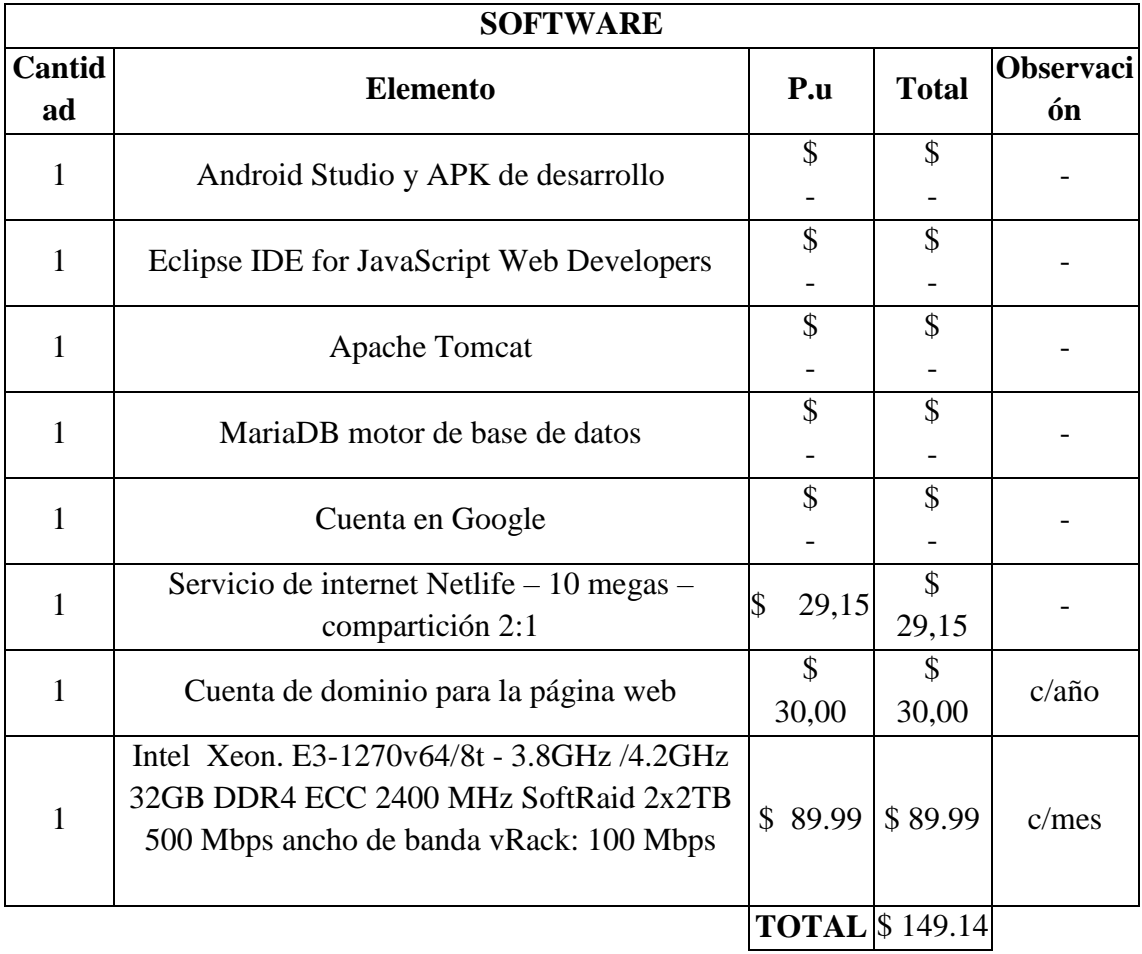

### **Tabla 40: Alquiler del servidor**

**Fuente:** Anexo

**Realizado por:** Andrés Rey

# **Compra de servidor**

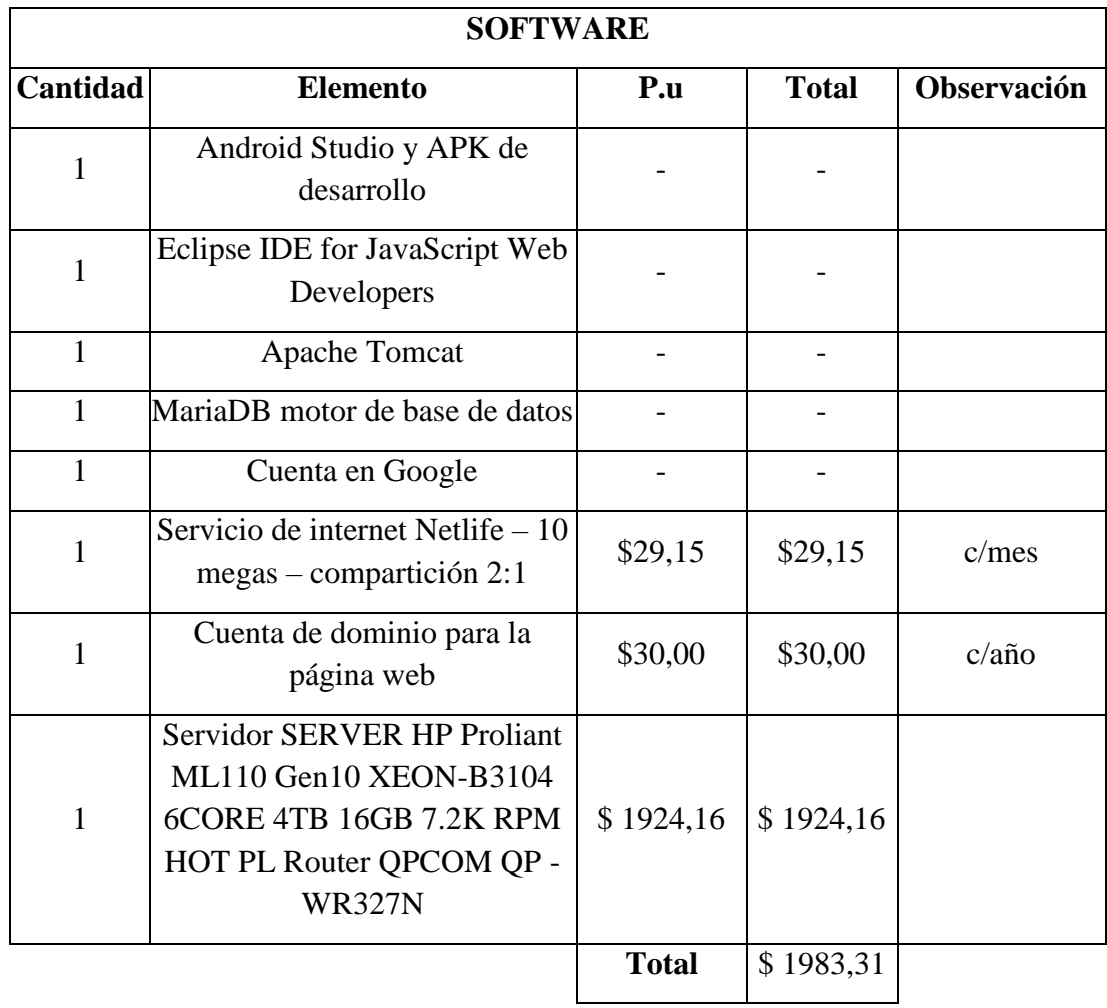

## **Tabla 41: Compra de servidor**

**Fuente:** Anexo

**Realizado por:** Andrés Rey

## **Otros Costos de Inversión**

Dichos costos son necesarios para la ejecución del proyecto, estos se detallarán a continuación:

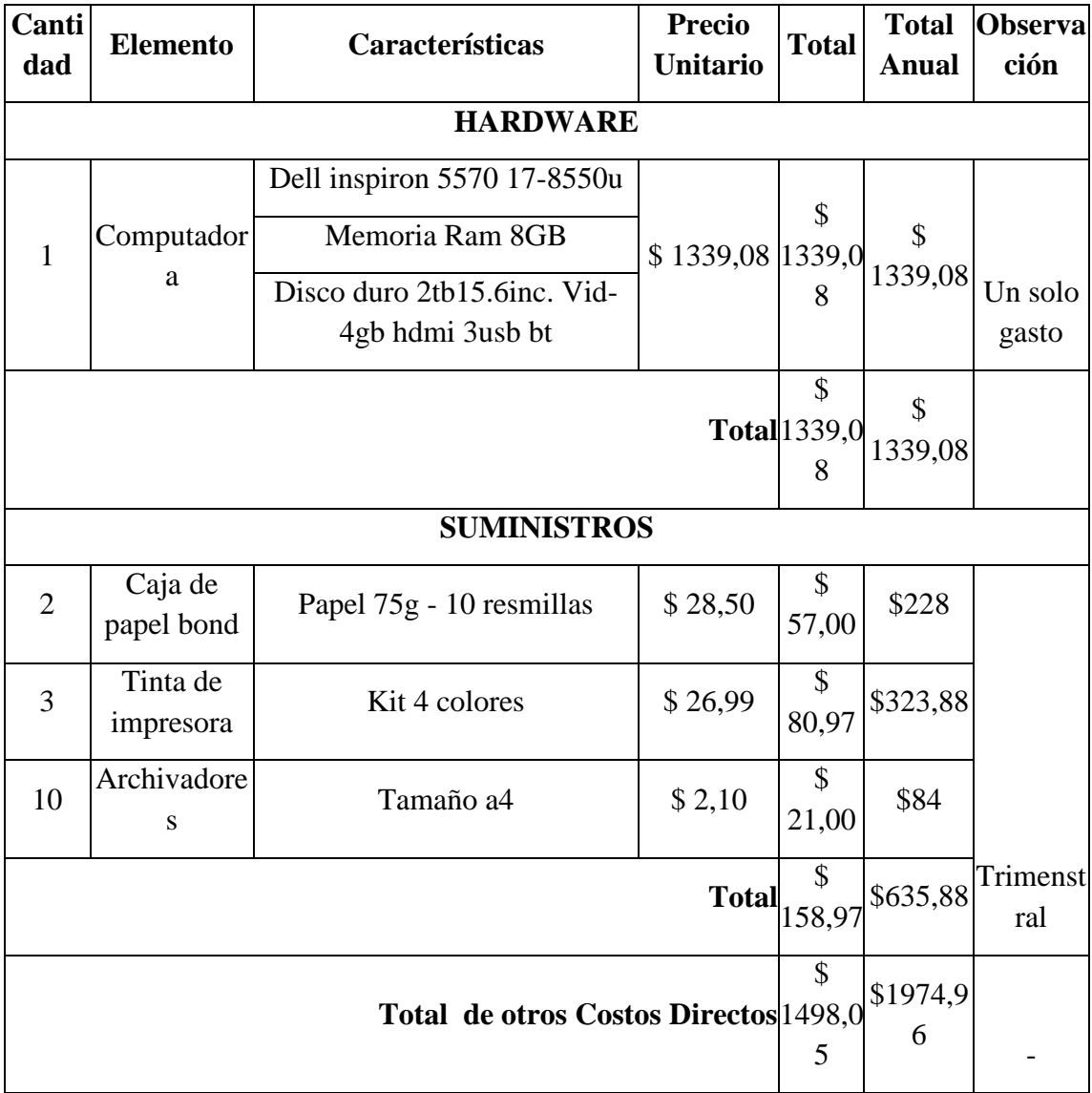

# **Tabla 42: Otros Costos de Inversión**

**Realizado por:** Andrés Rey
### **Gasto administrativo**

A su vez este incrementara por la inflación que al 2017 es dada en 0.42%.

| Gasto administrativo mensual Anual |       | <b>Gasto</b> |               | Año 1   | Año $2$ | Año 3           | Año 4                                                                                             | Año5    |
|------------------------------------|-------|--------------|---------------|---------|---------|-----------------|---------------------------------------------------------------------------------------------------|---------|
| Técnico                            |       | \$120        | \$1440        | 1446,05 |         | 1452,12 1458,22 | 1464,34                                                                                           | 1470,50 |
| inflación                          | 0,42% |              |               |         |         |                 |                                                                                                   |         |
| Suministros<br>(trimestral)        |       |              | \$635,8]<br>8 |         |         |                 | $\vert$ \$ 638,55 $\vert$ \$ 641,23 $\vert$ \$ 643,93 $\vert$ \$ 646,63 $\vert$ \$ 649,35 $\vert$ |         |

**Tabla 43: Gasto administrativo**

**Realizado por:** Andrés Rey

## **Costos de Inversión**

## **Costo de inversión alquiler del servidor - opción 1**

## **Tabla 44: Costo de inversión alquiler del servidor - opción 1**

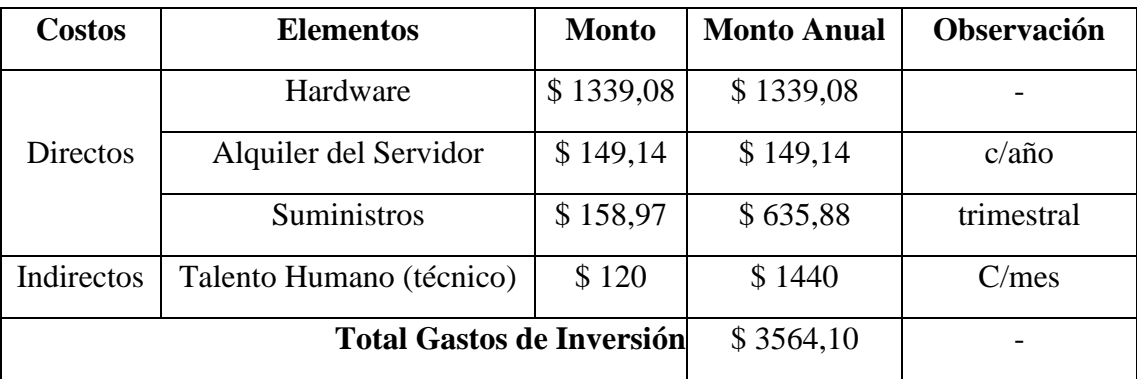

#### **Costo de inversión compra del servidor – opción 2**

| <b>Costos</b> | <b>Elementos</b>                     | <b>Monto</b> | <b>Monto Anual</b> | Observación      |
|---------------|--------------------------------------|--------------|--------------------|------------------|
|               | Hardware                             | \$1339,08    | \$1339,08          |                  |
|               |                                      | \$29,15      | \$349,8            | c/mes            |
| Directos      | Compra del Servidor                  | \$30         | \$30               | $c/a\tilde{n}$ o |
|               |                                      | \$1924,16    | \$1924,16          |                  |
|               | Suministros                          | \$158,97     | \$635,88           | trimestral       |
| Indirectos    | Talento Humano (técnico)             | \$120        | \$1440             | C/mes            |
|               | Total Gastos de Inversión \$ 3601,36 |              | \$5718,92          |                  |

**Tabla 45: Costo de inversión compra del servidor – opción 2**

**Realizado por:** Andrés Rey

Además, se muestra la depreciación anual de algunos aspectos que se muestran a continuación:

#### **Tabla 46: depreciación anual**

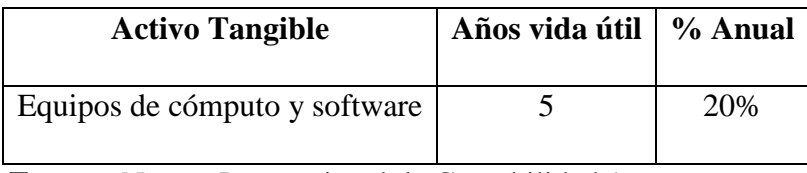

**Fuente:** Norma Internacional de Contabilidad 16

Con los datos anteriores mencionados se realiza la depreciación anual con la formula depreciación lineal que se muestra a continuación:

> $DA =$ Valor de adquición Años de vida útil

| Equipo de<br>computo | Depreciación<br><b>Anual</b> | Depreciación<br>acumulada | Valor<br>depreciable |
|----------------------|------------------------------|---------------------------|----------------------|
| Año 0                |                              |                           | \$1.339,08           |
| Año $1$              | \$267,81                     | \$267,81                  | \$1071,27            |
| Año $2$              | \$267,81                     | \$535,62                  | \$803,46             |
| Año $3$              | \$267,81                     | \$803,43                  | \$535,65             |
| Año $4$              | \$267,81                     | \$1071,24                 | \$267,81             |
| Año 5                | \$267,81                     | \$1339,05                 | \$0,03               |

**Tabla 47: Depreciación acumulada**

**Realizado por:** Andrés Rey

## **Ingresos Proyectados**

El incremento de los boletos vendidos anual de la cooperativa sin la aplicación es de 1,04% con lo cual se toma como dato para la proyección de los ingresos.

| <b>Detalle</b> | Tasa de<br>crecimiento (venta de<br>boletos) | Promedio de<br>pasajeros día | Promedio de<br>costos del<br>boleto | <b>Ingreso</b><br>actual<br>diario | <b>Ingreso</b><br>anual |
|----------------|----------------------------------------------|------------------------------|-------------------------------------|------------------------------------|-------------------------|
|                |                                              | <b>SIN LA APLICACIÓN</b>     |                                     |                                    |                         |
| Año<br>actual  |                                              | 71                           |                                     | \$501,97                           | \$181699                |
| Año 1          |                                              | 72                           |                                     | \$507,19                           | \$185124,53             |
| Año 2          | 1,04%                                        | 72                           | \$7,07                              | \$512,47                           | \$187049,82             |
| Año 3          |                                              | 73                           |                                     | \$517,79                           | \$188995,14             |
| Año 4          |                                              | 74                           |                                     | \$523,18                           | \$190960,69             |
| Año 5          |                                              | 75                           |                                     | \$528,62                           | \$192946,68             |

**Tabla 48: Ingresos Proyectados**

A su vez se realizó que la tasa de pasajeros que atenderán a diario la Cooperativa de Transporte con la utilización de la aplicación sea de un 5% cada año, es decir, realizar un a diferencia de los ingresos proyectados con el incremento antes mencionado, dicho resultado se tomara en cuenta para la realización de los siguientes datos como se demuestra a continuación:

| <b>Detalle</b> | Tasa de<br>crecimiento (venta<br>de boletos) | <b>Promedio</b><br>de<br>pasajeros<br>día | <b>Promedio Ingreso</b><br>de costos<br>del boleto diario | actual | <b>Ingreso</b><br>anual        | <b>Diferencia</b> |
|----------------|----------------------------------------------|-------------------------------------------|-----------------------------------------------------------|--------|--------------------------------|-------------------|
|                |                                              | <b>CON LA APLICACIÓN</b>                  |                                                           |        |                                |                   |
| Año actual     |                                              | 71                                        |                                                           |        | \$181699                       |                   |
| Año $1$        |                                              | 75                                        |                                                           |        | $$527,07$$ 192380,00 \$7195,28 |                   |
| Año 2          |                                              | 78                                        |                                                           |        | \$553,42\$201999,00            | \$<br>14825,16    |
| Año 3          | 5%                                           | 82                                        | \$7,07                                                    |        | \$581,09 \$212098,95           | \$<br>22912,13    |
| Año 4          |                                              | 86                                        |                                                           |        | $$610,15$ $$222703,9$          | \$<br>31479,86    |
| Año $5$        |                                              | 91                                        |                                                           |        | \$640,66\$233839,10            | \$<br>40553,16    |

**Tabla 49: Ingresos proyectados con la aplicación**

## **Estados de resultados**

## **Resultados compra de boletos de viaje (sin aplicación)**

| <b>Ingresos</b>          | Año 1           | Año $2$         | Año $3$         | Año 4           | Año $5$     |
|--------------------------|-----------------|-----------------|-----------------|-----------------|-------------|
| Ventas                   | \$<br>183588,67 | \$<br>185497,99 | \$<br>187427,17 | \$<br>189376,41 | \$191345,93 |
| Costos                   | \$5242,01       | \$641,23        | \$643,93        | \$646,63        | \$649,35    |
|                          |                 | \$              | \$              | S               |             |
| Utilidad Bruta en ventas | 178346,66       | 184856,76       | 186783,24       | 188729,78       | \$190696,58 |
| Gastos administrativos   | \$1446,05       | \$1452,12       | \$1458,22       | \$1464,34       | \$1470,50   |
| Depreciación             | \$267,81        | \$267,81        | \$267,81        | \$267,81        | \$267,81    |
| <b>Total Gastos</b>      | \$1713,858      | \$1719,93       | \$1726,03       | \$1732,15       | \$1738,30   |
| Utilidad Neta            | \$176632,8      | \$<br>183136,83 | \$<br>185057,21 | \$<br>186997,63 | \$188958,27 |

**Tabla 50: Resultados compra de boletos de viaje (sin aplicación)**

**Realizado por:** Andrés Rey

## **Resultados alquiler (sin aplicación)**

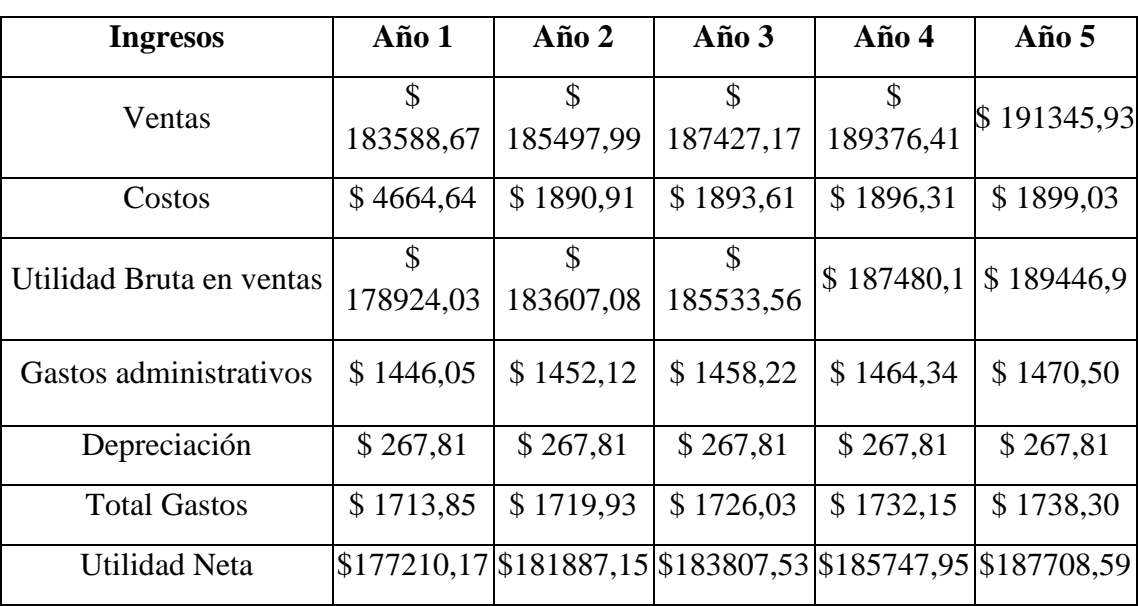

## **Tabla 51: Resultados alquiler (sin aplicación)**

**Resultados compra de boletos de viaje (con aplicación)**

| <b>Ingresos</b>             | Año 1     | $A\tilde{n}$ o 2 | Año $3$    | Año 4      | Año $5$    |
|-----------------------------|-----------|------------------|------------|------------|------------|
| Ventas                      | \$7195,28 | \$14825,16       | \$22912,13 | \$31479,86 | \$40553,16 |
| Costos                      | \$5242,01 | \$641,23         | \$643,93   | \$646,63   | \$649,35   |
| Utilidad Bruta en<br>ventas | \$1953,27 | \$14183,92       | \$22268,20 | \$30833,22 | \$39903,80 |
| Gastos<br>administrativos   | \$1446,05 | \$1452,12        | \$1458,22  | \$1464,34  | \$1470,50  |
| Depreciación                | \$267,81  | \$267,81         | \$267,81   | \$267,81   | \$267,81   |
| <b>Total Gastos</b>         | \$1713,85 | \$1719,93        | \$1726,03  | \$1732,15  | \$1738,30  |
| Utilidad Neta               | \$239,41  | \$12463,99       | \$20542,17 | \$29101,07 | \$38165,5  |

**Tabla 52: Resultados compra de boletos de viaje (con aplicación)**

**Realizado por:** Andrés Rey

## **Resultados alquiler (con aplicación)**

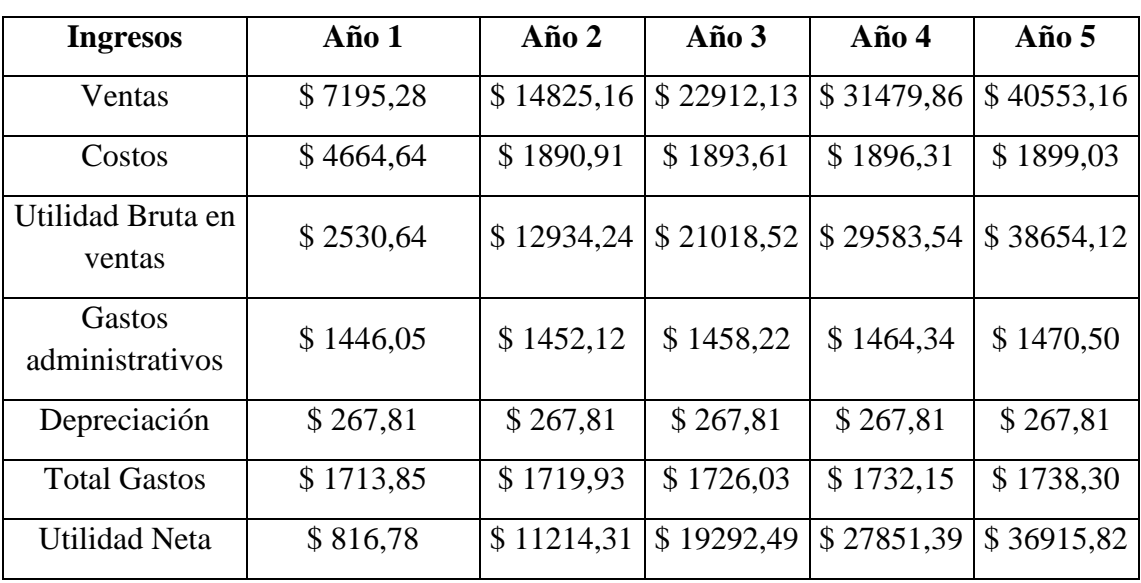

## **Tabla 53: Resultados alquiler (con aplicación)**

## **Flujos de Efectivo**

## **Flujo de efectivo compra (sin aplicación)**

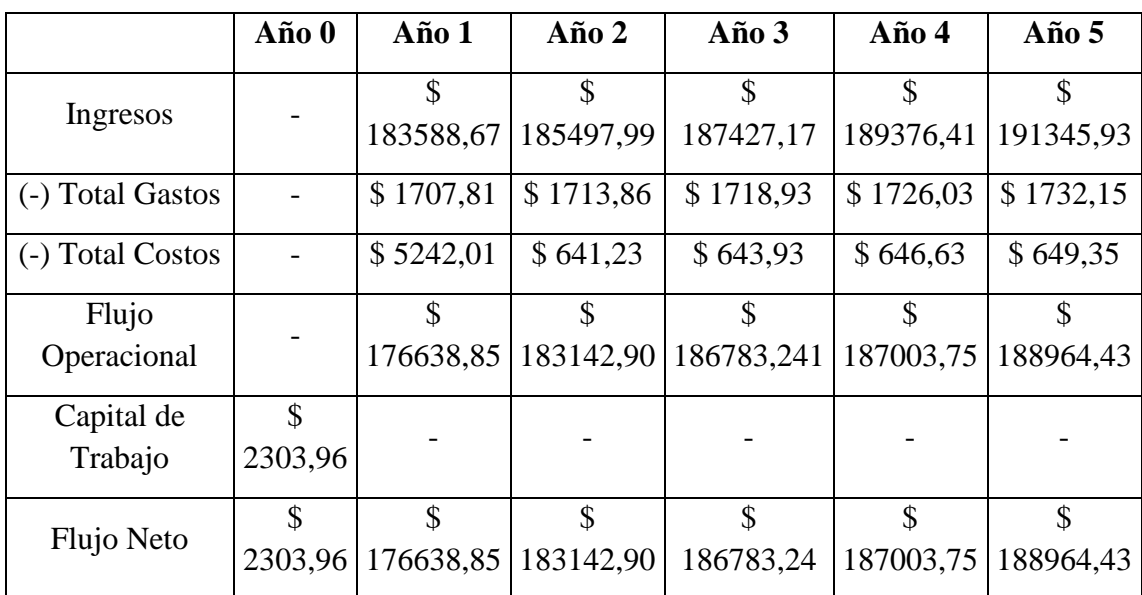

## **Tabla 54: Flujo de efectivo compra (sin aplicación)**

**Realizado por:** Andrés Rey

## **Flujo de efectivo alquiler (sin aplicación)**

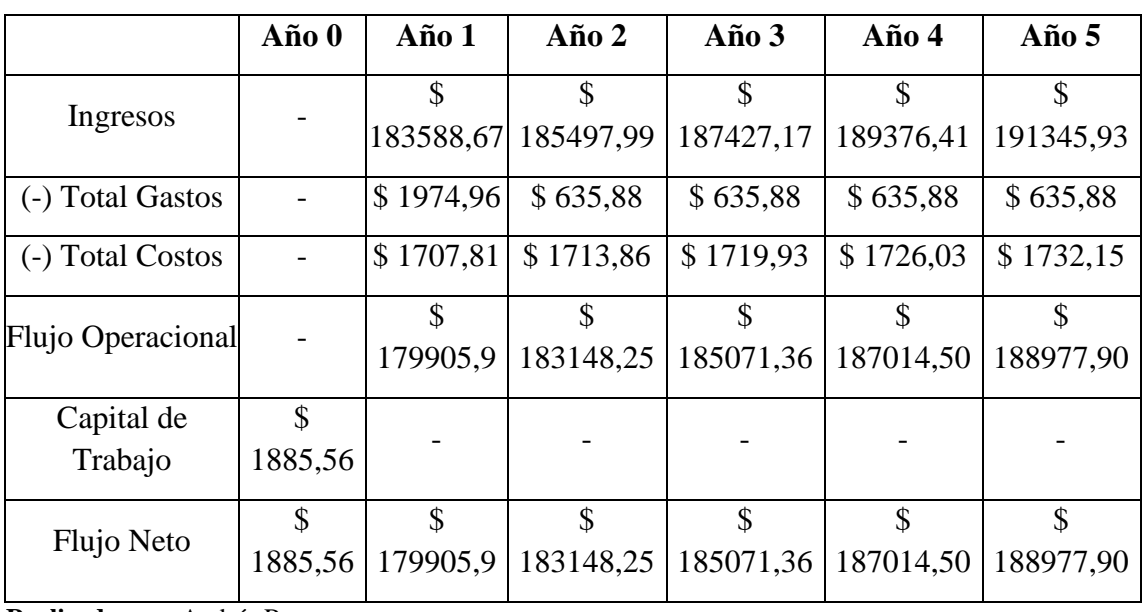

## **Tabla 55: Flujo de efectivo alquiler (sin aplicación)**

## **Flujo de efectivo compra (con aplicación)**

|                               | Año 0     | Año 1     | Año $2$                                                    | Año $3$                             | $A\tilde{p}$ o 4 | Año $5$   |
|-------------------------------|-----------|-----------|------------------------------------------------------------|-------------------------------------|------------------|-----------|
| Ingresos                      |           |           | $$7195,28$ \$ $14825,16$ \$ 22912,13\$ 31479,86\$ 40553,16 |                                     |                  |           |
| (-) Total Gastos              |           | \$1707,81 |                                                            | $$1713,86 \;   \; $1718,93 \;   \;$ | \$1726,03        | \$1732,15 |
| (-) Total Costos              |           | \$5242,01 | \$641,23                                                   | \$643,93                            | \$646,63         | \$649,35  |
| Flujo Operacional             |           | \$245,46  | $\frac{1}{2}$ 12470,07 \$ 22268,20 \$ 29107,19 \$ 38171,66 |                                     |                  |           |
| Capital de Trabajo \$ 2303,96 |           |           |                                                            |                                     |                  |           |
| Flujo Neto                    | \$2303,96 | \$245,46  | $\frac{1}{2}$ 12470,07 \$ 22268,20 \$ 29107,19 \$ 38171,66 |                                     |                  |           |

**Tabla 56: Flujo de efectivo compra (con aplicación)**

**Realizado por:** Andrés Rey

#### **Flujo de efectivo alquiler (con aplicación)**

|                              | $A\tilde{n}$ o $0$ | Año $1$    | Año $2$    | Año $3$                          | $A\tilde{n}$ o 4                       | Año $5$ |
|------------------------------|--------------------|------------|------------|----------------------------------|----------------------------------------|---------|
| Ingresos                     |                    | \$7195,28  | \$14825,16 | \$22912,13 \$31479,86 \$40553,16 |                                        |         |
| (-) Total Gastos             |                    | \$1713,85  | \$1719,93  |                                  | $$1726,03$ $$1732,15$ $$1738,30$       |         |
| (-) Total Costos             |                    | \$4664,64  | \$1890,91  |                                  | $$1893,61 \mid $1896,31 \mid $1899,03$ |         |
| Flujo Operacional            |                    | \$816,7824 | \$11214,31 | \$19292,49 \$27851,39 \$36915,82 |                                        |         |
| Capital de Trabajo \$1885,56 |                    |            |            |                                  |                                        |         |
| Flujo Neto                   | \$1885,56          | \$816,78   | \$11214,31 | \$19292,49 \$27851,39 \$36915,82 |                                        |         |

**Tabla 57: Flujo de efectivo alquiler (con aplicación)**

**Realizado por:** Andrés Rey

#### **Valor Actual Neto**

Para conocer si el proyecto es rentable se deberá realizar una ecuación que se detalla a continuación:

$$
VAN = -A + \frac{Q_1}{(1+k)^1} + \frac{Q_2}{(1+K)^2} + \dots + \frac{Q_N}{(1+K)^N}
$$

Donde:

- A= El capital de trabajo
- Q= El flujo de efectivo de caja de cada año
- K= Tipo de actualización o descuento

Al no realizar prestamos el valor de k se transforma en un valor cero, esto se tomará en cuenta al realizar las operaciones siguientes.

#### **Cálculo del valor actual Neto (alquiler) (sin aplicación)**

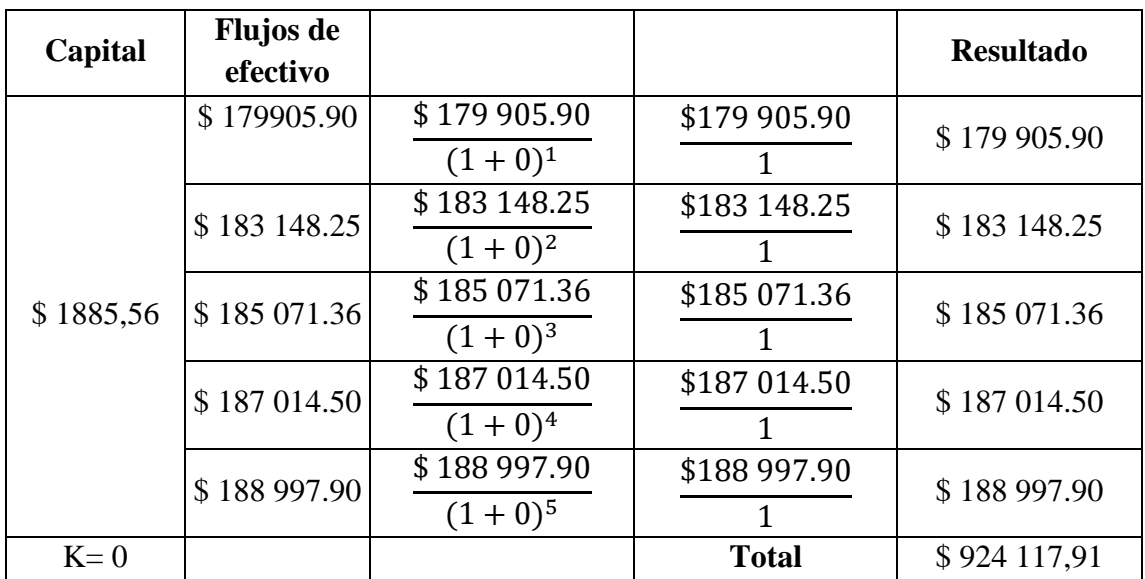

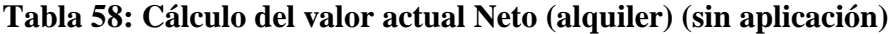

**Realizado por:** Andrés Rey

Como se explica en la formula anterior, para determinar el valor se debe restar el capital de trabajo menos los flujos como se expresaron y el resultado se muestra a continuación:

## **Tabla 59: Calculo del VAN**

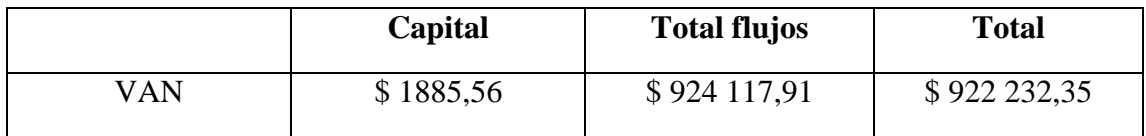

**Realizado por:** Andres Rey

## **Cálculo del valor actual Neto (compra) (sin aplicación)**

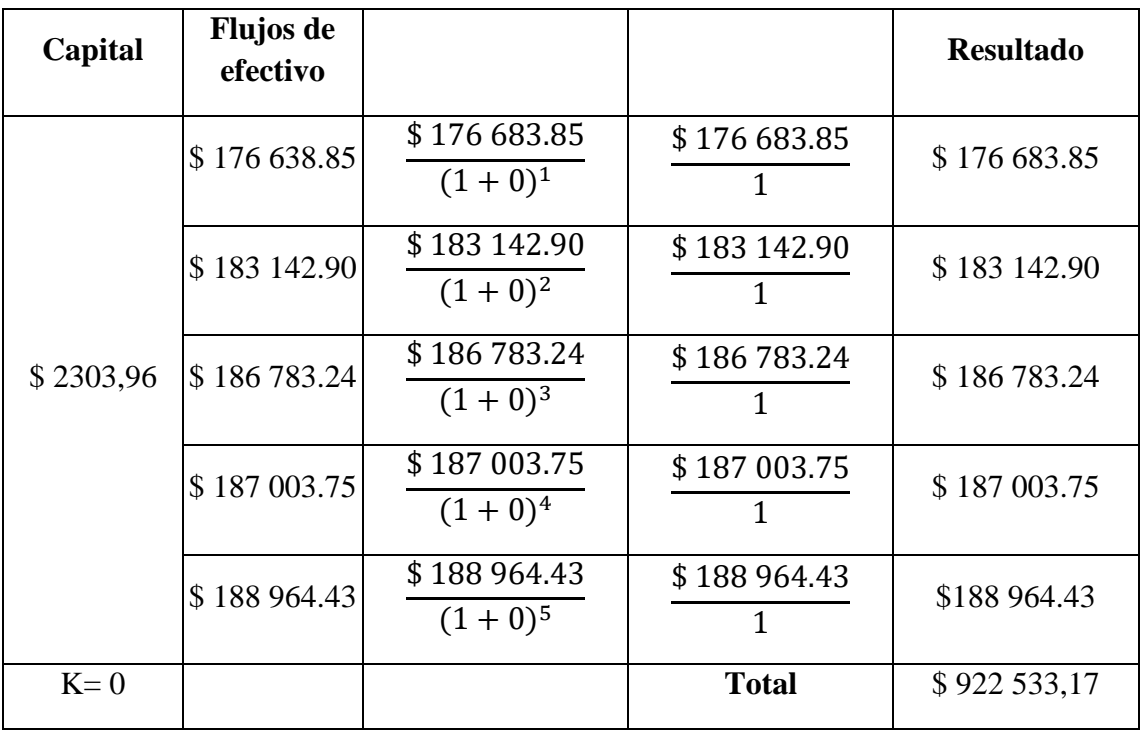

#### **Tabla 60: Cálculo del valor actual Neto (compra) (sin aplicación)**

**Realizado por:** Andres Rey

Como se explica en la formula anterior, para determinar el valor se debe restar el capital de trabajo menos los flujos como se expresaron y el resultado se muestra a continuación:

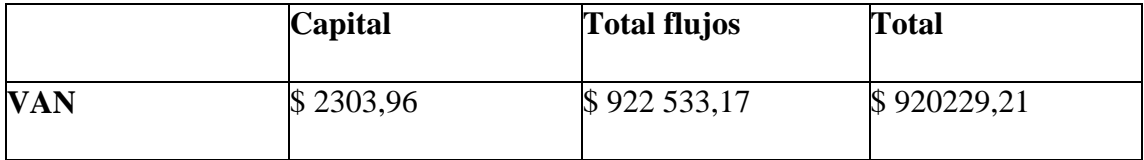

**Cálculo del valor actual Neto (alquiler) (con aplicación)**

| Capital   | <b>Flujos de</b><br>efectivo |                         |                 | <b>Resultado</b> |
|-----------|------------------------------|-------------------------|-----------------|------------------|
|           | \$816,78                     | \$816,78<br>$(1+0)^{1}$ | \$816,78<br>1   | \$816,78         |
|           | \$11214,31                   | \$11214,31<br>$(1+0)^2$ | \$11214,31<br>1 | \$11214,31       |
| \$1885,56 | \$19292,49                   | \$19292,49<br>$(1+0)^3$ | \$19292,49<br>1 | \$19292,49       |
|           | \$27851,39                   | \$27851,39<br>$(1+0)^4$ | \$27851,39      | \$27851,39       |
|           | \$36915,82                   | \$36915,82<br>$(1+0)^5$ | \$36915,82<br>1 | \$36915,82       |
| $K=0$     |                              |                         | <b>Total</b>    | \$96090,80       |

**Tabla 61: Cálculo del valor actual Neto (alquiler) (con aplicación)**

**Realizado por:** Andres Rey

Como se explica en la formula anterior, para determinar el valor se debe restar el capital de trabajo menos los flujos como se expresaron y el resultado se muestra a continuación

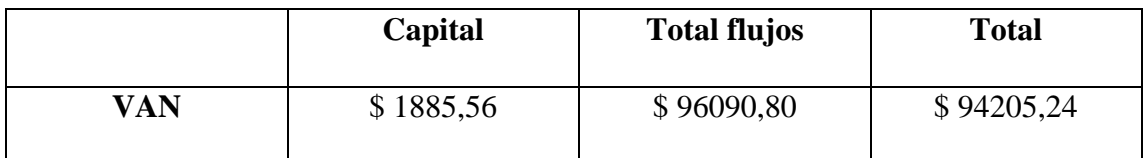

**Realizado por:** Andres Rey

## **Cálculo del valor actual Neto (Compra) (con aplicación)**

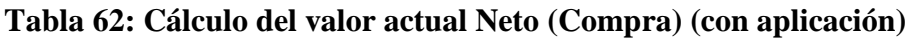

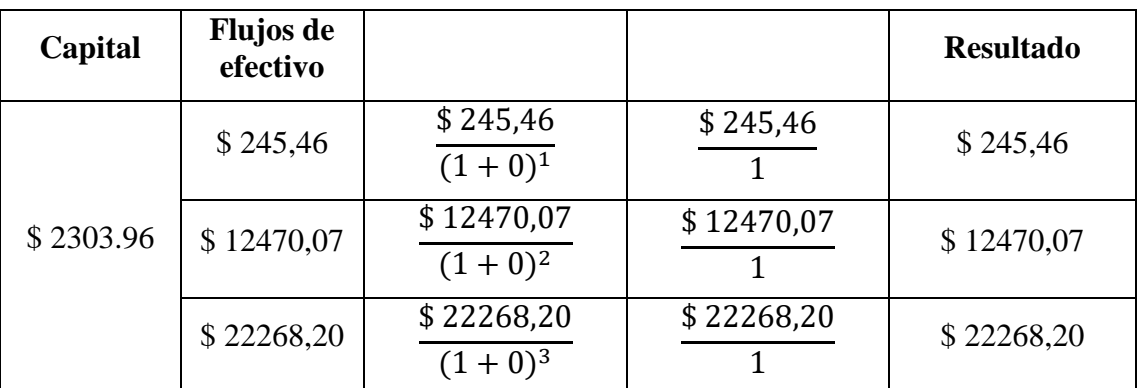

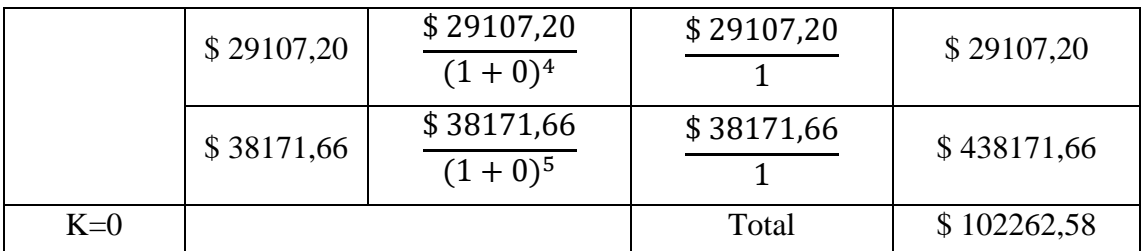

**Realizado por:** Andres Rey

Como se explica en la formula anterior, para determinar el valor se debe restar el capital de trabajo menos los flujos como se expresaron y el resultado se muestra a continuación

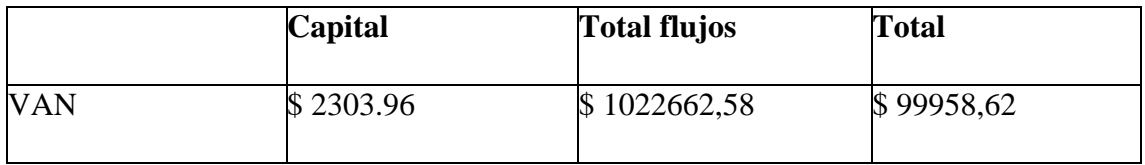

**Realizado por:** Andres Rey

#### **Resultados VAN totales**

**Tabla 63: Resultados VAN totales**

|     | Sin aplicación | Sin aplicación | Con aplicación | Con aplicación |
|-----|----------------|----------------|----------------|----------------|
|     | (compra)       | (alquiler)     | (compra)       | (alquiler)     |
| VAN | \$920 229,21   | \$922 232,35   | \$99958,62     | \$94205,24     |

**Realizado por:** Andres Rey

Con los resultados obtenidos del van nos permite conocer si el proyecto a implementar será factible o no, dicho indicador indica valor que demuestran que:

Si VAN > 0 proyecto factible

Si VAN = 0 el proyecto es factible, ya demuestra ganancia

Si VAN < 0 el proyecto no es factible

#### **Tasa Interna de Retorno**

Datos:

 $A= 1885.56$ 

F=816,78

F= 11214,31

F3= 19292,49

F4= 27851,39

F5= 36915,82

$$
r = \left[\frac{F_1 + F_2 + \dots + F_n}{A}\right]^{\frac{F_1 + F_2 + \dots + F_n}{1 \times F_1 + 2 \times F_2 + \dots + n \times F_n}} - 1
$$

r

$$
r = \left[\frac{816,78 + 11214,31 + 19292,49 + 27851,39 + 36915,82}{1885.56}\right]^{\frac{816,78 + 11214,31 + 19292,49 + 27851,39 + 36915,82}{1885.56}}
$$
  
-
$$
r = \left(\frac{96090,80}{1885.56}\right)^{0.254} - 1
$$
  

$$
r = 50,96^{0.254} - 1
$$
  

$$
r = 2,71 - 1
$$
  

$$
r = 1,71x100\%
$$
  

$$
r = 171.42\%
$$

Esto se interpreta que tendremos un TIR mínimo de 171.42%, por lo que hay que encontrar el TIR máximo que la cooperativa obtendrá con la implementación de dicho servicio. Procederemos a resolver la formula dada por:

$$
r = \left[\frac{F_1 + F_2 + \dots + F_n}{A}\right]^{\frac{F_1 + F_2 + \dots + F_n}{F_1 + F_2 + \dots + F_n}} - 1
$$

$$
r = \left[\frac{816,78 + 11214,31 + 19292,49 + 27851,39 + 36915,82}{1885.56}\right]^{\frac{816,78 + 11214,31 + 19292,49 + 27851,39 + 36915,82}{816,78 + 11214,31 + 19292,49 + 27851,39 + 36915,82}}
$$

$$
r = \left[\frac{96090,80}{1885.56}\right]^{0.28} - 1
$$

$$
r = 3,0062 - 1
$$

$$
r = 2,00662 \times 100\%
$$

$$
r = 200.62\%
$$

Dados las tasas internas de retorno, se interpreta que tendrán un retorno entre 171.42% y 200,62%, estos porcentajes son elevados ya que el capital a utilizar es mínimo.

## **Relación Costo Beneficio**

|                | Inversión          | <b>Ingresos</b> | <b>Costos</b> |
|----------------|--------------------|-----------------|---------------|
| 0              | \$1885,56          |                 |               |
| 1              |                    | \$7195,28       | \$4664,64     |
| $\overline{2}$ |                    | \$14825,16      | \$1890,91     |
| 3              |                    | \$22912,13      | \$1893,61     |
| 4              |                    | \$31479,86      | \$1896,31     |
| 5              |                    | \$40553,16      | \$1899,03     |
|                | <b>Totales VAN</b> | \$116.965,58    | \$12.244,50   |
| <b>Tasa</b>    | 0%                 |                 |               |

**Tabla 64: Relación Costo Beneficio**

**Realizado por:** Andres Rey

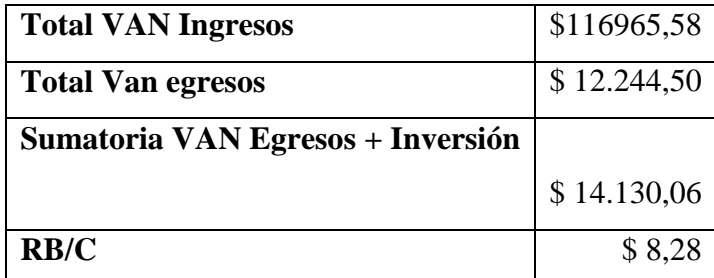

La relación expresada por beneficio-costo explica que si es mayor a 1 el proyecto es económicamente rentable, si la relación es igual 1 no presenta utilidad y si la relación es menor a 1 no es recomendable la realización del proyecto.

El beneficio de la cooperativa es de \$8,28 interpretando quiere decir que se recupera el dólar invertido más el excedente de ocho dólares con veintiocho centavos, el proyecto es económicamente rentable.

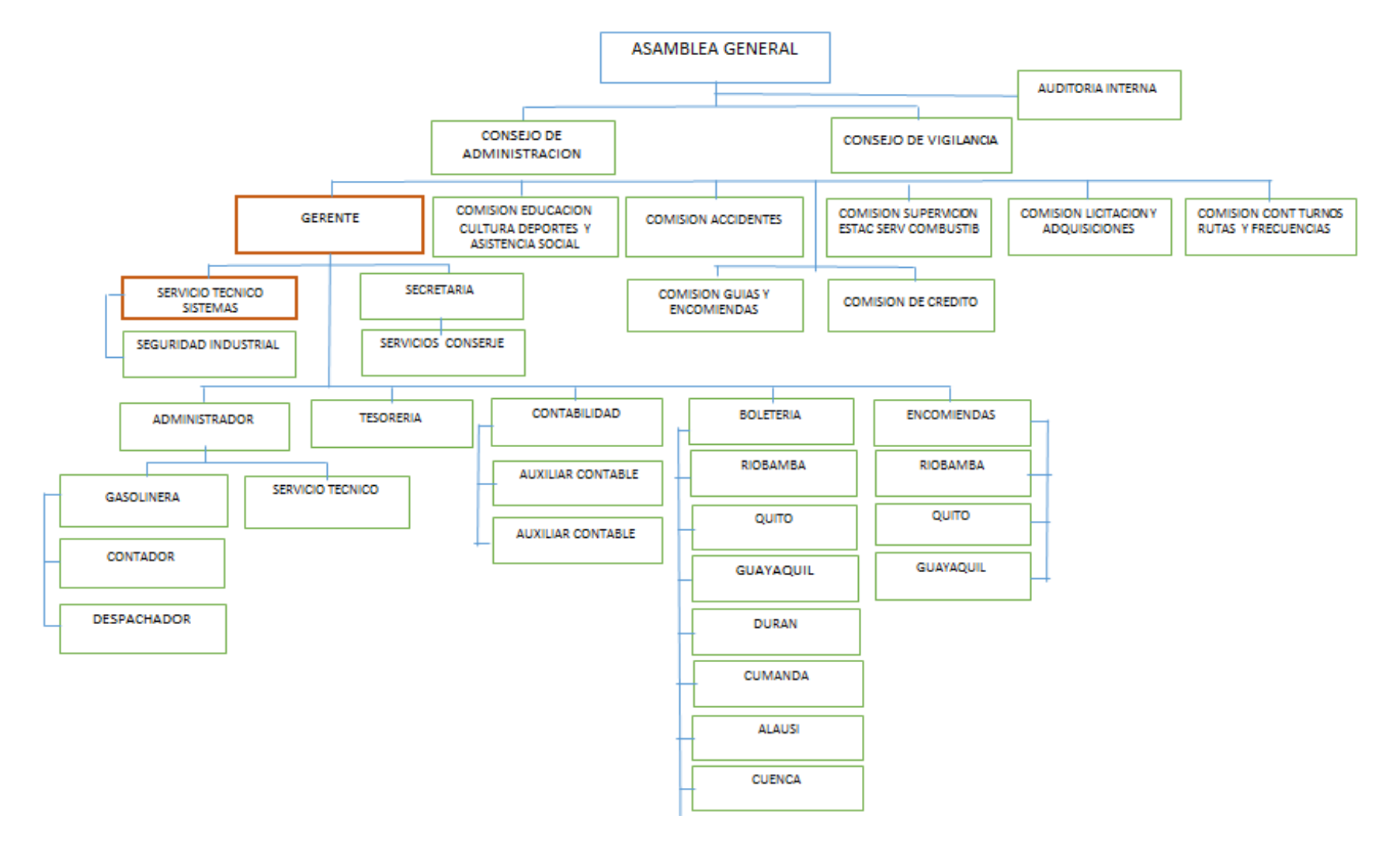

#### **Gráfico 26: Orgánico funcional Cooperativa de Transportes "Patria"**

**Fuente:** Investigación de campo **Realizado por:** Andrés Rey

Se representa en el orgánico funcional de una manera didáctica (color naranja) las dependencias de la empresa que serían responsables del manejo, monitorio, mantenimiento de la herramienta informática.

#### **Gráfico 27**: **Representación Gráfica**

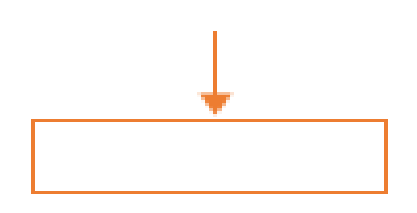

 **Fuente:** Investigación de campo  **Realizado por:** Andrés Rey

#### **Responsables directos:**

- **1.** Gerencia.
- **2.** Departamento Técnico
- **3.** Sistemas

#### **4.4 Factibilidad tecnológica**

Las necesidades tecnológicas varían conforme a la propuesta y las prioridades de la empresa, puesto que en el mercado existe una infinidad de opciones, desde opciones propietarias hasta opciones de software libre que representan una libertad en el momento de la elección, pero también exigen la ubicación de seguridades frente a ataques de la información que representan el activo más importante de la empresa.

En definitiva, existen diferentes puntos de vista que deben ser tomados en cuenta para el proceso de adquisición de tecnología. Y en el marco de este proyecto se ha tomado en cuenta principalmente el mercado al que apunta esta solución, y dadas las características de este conjunto las opciones apuntan hacia el desarrollo de una aplicación bajo la tecnología de software libre. Con respecto al hardware, se ha considerado principalmente los costos de diferentes proformas que a la par de proporcionar robustez a la arquitectura, también representen una inversión mínima para la empresa que apenas arranca.

#### **4.4.1 Propuesta tecnológica**

Para la propuesta tecnológica se plantea una aplicación, en la cual se visualizará la siguiente interfaz o ventanas que serán el nexo de conexión entre el usuario y el sistema para la preventa de boletos.

#### **4.4.1.1 Catálogo de productos**

El elemento principal de un escaparate es el catálogo.

El catálogo es un elemento fundamental en una tienda online, ya que el catálogo es el conjunto de productos que tiene a la venta. Para poder acceder rápidamente a cualquier producto de la tienda, el catálogo ha de estar clasificado.

El sistema para clasificar los productos en una tienda online es diferente, pero tiene el mismo fin que en una tienda física, que los productos estén agrupados y clasificados para poder localizarlos rápidamente.

Para la clasificación del catálogo de la tienda virtual se sugiere el uso categorías y subcategorías.

Las opciones de diseño en relación con la disposición del menú donde aparecerán clasificadas las categorías de la tienda online en muchas ocasiones dependen de la plantilla utilizada (ya sea WordPress, Prestashop, Shopify o la aplicación que sea).

En nuestra tienda online se cuenta con una serie de lugares destacados donde se colocarán los productos en oferta, los más vendidos, las novedades, etc. Dependiendo de la aplicación y plantilla utilizada se podrá tener distintas ubicaciones. (Yonezawa & Rissen, 1996)

En el caso específico de este proyecto, dados los conceptos revisados de escaparate online, se plantea la siguiente distribución para la 'exhibición' de los productos de la empresa.

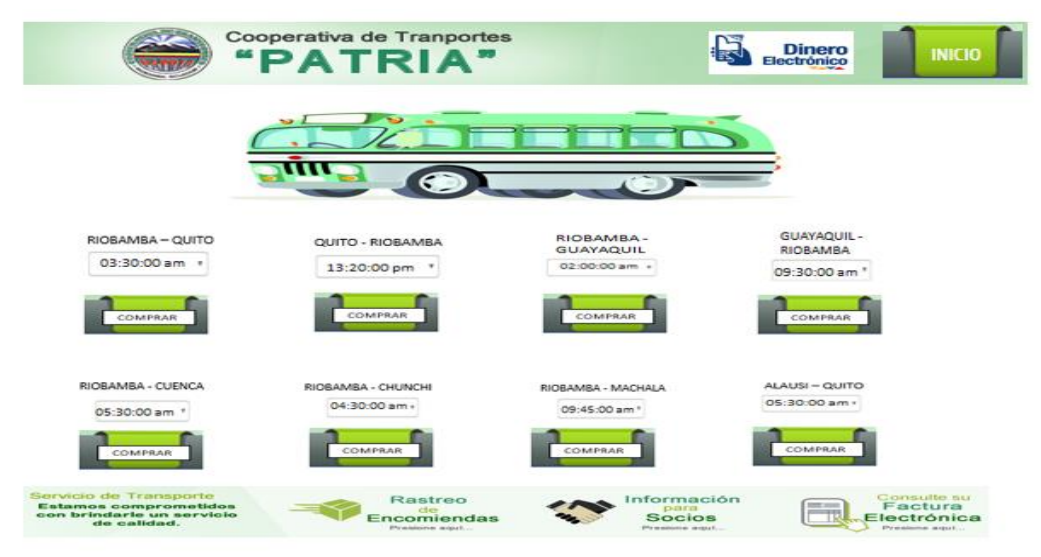

## **Gráfico 28: Proceso de tienda en línea (prototipo)**

**Fuente:** Investigación de campo **Realizado por:** Andrés Rey

## **4.4.1.2 Carrito de compras**

- El carrito es el "alma" de cualquier tienda virtual y es lo que diferencia una página web normal de una tienda online.
- Cuando se desea comprar un producto de una tienda online hacemos clic en el botón de "Añadir al carrito" o "Comprar". (Yonezawa & Rissen, 1996)
- Dicho producto se añade de manera automática al carrito virtual y a continuación el cliente puede seguir añadiendo más productos al carrito o comenzar el *checkout* para realizar el pago del pedido.
- El conjunto de productos que se acumulan en el carrito son los productos que conformarán el pedido que se generará en la tienda al finalizar el checkout.
- Habitualmente en las tiendas online aparece un icono en el header o cabecera de la web con forma de carrito.
- Junto al icono suele aparecer un número que refleja en tiempo real el número de productos añadidos al carrito.

A continuación se presenta una propuesta para el carrito de compras que incluiría el proyecto de preventa de boletos online.

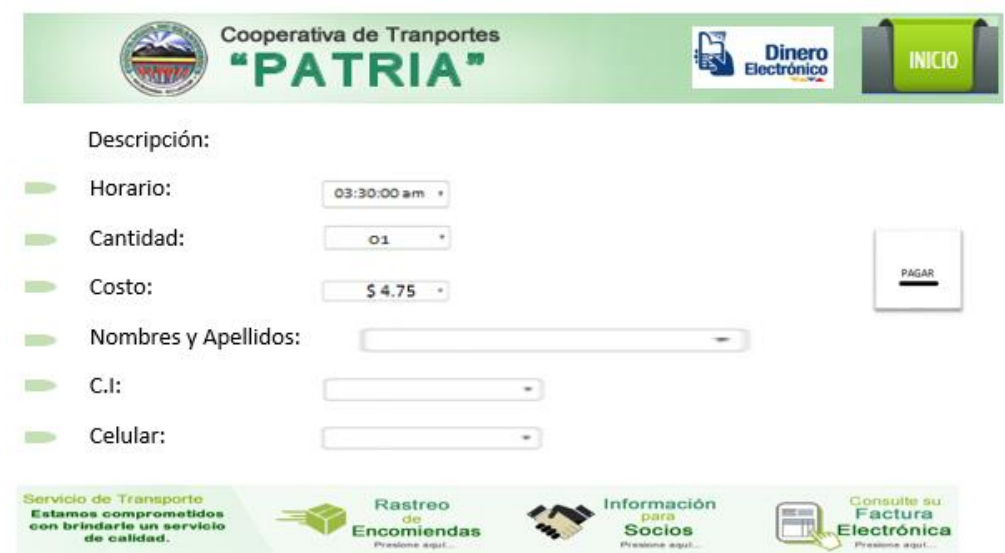

**Gráfico 29: Carrito de compras (prototipo)**

**Fuente:** Investigación de campo **Realizado por:** Andrés Rey

#### **4.4.1.3 Buscadores de productos**

Es imprescindible incluir en una tienda online un buscador de productos. Hay que tener en cuenta que, dependiendo de la tienda online y el catálogo, a veces es más difícil encontrar un producto navegando por las categorías que a través de un buscador o cajón de búsqueda (Häubl & Trifts, 2000).

Además, hay personas que solo usan el buscador y no navegan a través del menú de categorías de la tienda virtual para la búsqueda de un producto.

A continuación, se presenta una propuesta del resultado de búsquedas para el presente proyecto.

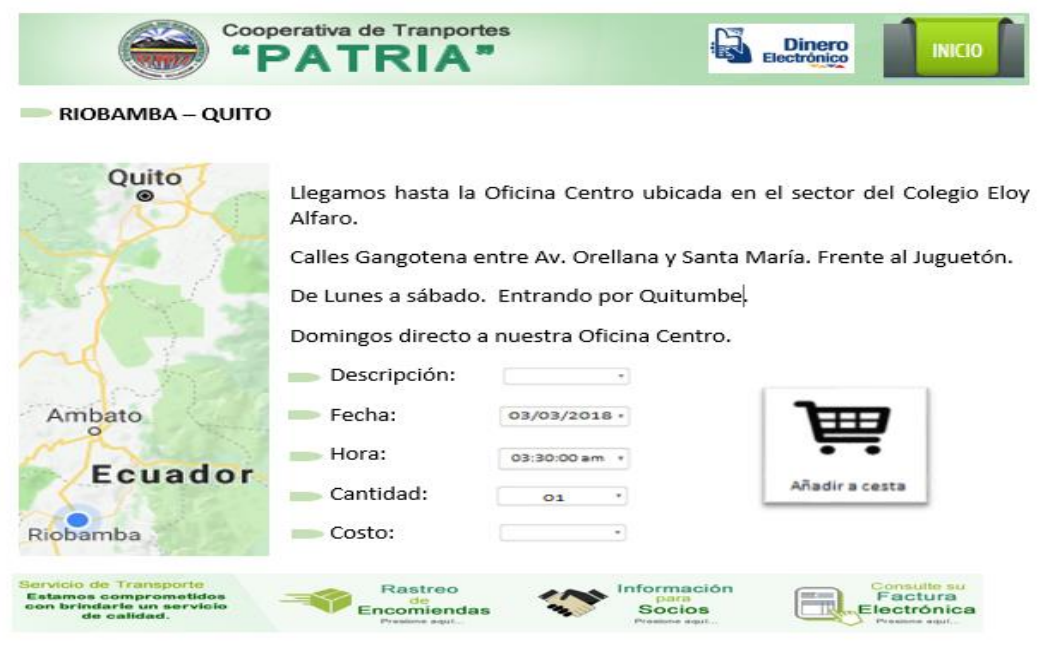

**Gráfico 30: Buscadores de productos (prototipo)**

 **Fuente:** Investigación de campo  **Realizado por:** Andrés Rey

#### **4.4.1.4 Panel de administración de la tienda online**

Para acceder al panel de administración se tendrá que escribir una url específico y se deberá introducir un usuario y contraseña.

En el panel de administración de la tienda online se podrá gestionar los diferentes pedidos que se reciba, subida de productos a la tienda, modificación del stock, creación de nuevas categorías de productos y personalización del diseño, apariencia y contenido de la tienda.

#### **Página de mi cuenta de cliente.**

En cualquier tienda online todo cliente registrado debe tener un espacio particular en el cual pueda consultar el estado de sus pedidos, el histórico de pedidos, cambiar sus datos personales, su contraseña, etc.

#### **4.4.1.5 Métodos de pago de la tienda / Pasarelas de pago**

Disponer de una oferta variada de métodos de pago en la tienda online es importante para aumentar las conversiones.

Los métodos de pago se podrían clasificar en métodos de pago online y offline.

Con los métodos de pago online el pago se hace de manera inmediata y a través de internet. Por el contrario, las formas de pago offline se realizan "en diferido" después de la formalización de la compra.

**1. Transferencia Bancaria:** es un método de pago offline muy fácil de implementar en la tienda online. Solo es necesario disponer de una cuenta bancaria. La mayoría de las aplicaciones de ecommerce disponen por defecto de esta forma de pago.

**2. PayPal:** es un método de pago online muy habitual hoy en día. Es un método de pago que da mucha confianza al cliente ya que tiene un sistema muy garantista de devolución del dinero y los datos bancarios del cliente no son expuestos a la tienda online, ya que PayPal hace de intermediario.

Por el contrario, este sistema tiene unas comisiones altas para el vendedor, por lo que no es un sistema de pago que guste mucho a los vendedores. Pero a los clientes les gusta mucho y eso siempre lo debemos tener en cuenta (Koreeda, 1995).

**3. Efectivo desde mi celular:** es un medio de pago, válido en Ecuador; mediante el cual puedes realizar varios tipos de transacciones desde tu teléfono móvil, sin importar su tecnología, ni operadora telefónica, además no requiere de Internet o minutos de tiempo aire (Banco Central del Ecuador, 2018).

El presente proyecto plantea inicialmente, incluir el pago con efectivo desde mi celular, el método de pago con moneda virtual del Ecuador, para posteriormente avanzar a los pagos mediante tarjeta de débito, tarjeta de crédito y finalmente PayPal.

# **Gráfico 31: Forma de pago (prototipo)**

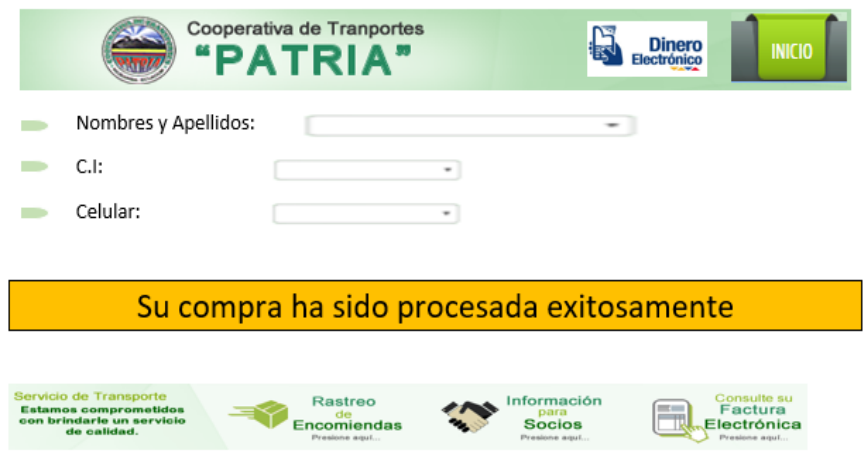

 **Fuente:** Investigación de campo  **Realizado por:** Andrés Rey

## **CONCLUSIONES**

- Se realizó un estudio de factibilidad para la automatización de transporte interprovincial de la ciudad de Riobamba, obteniendo una relación cotos beneficio de 8,28\$ con cada dólar invertido mediante la preventa de boletos.
- Se concluyó mediante la encuesta, la acogida que tendría esta aplicación con el pre venta de boletos de la Cooperativa de Transportes "Patria" y la viabilidad del aplicativo, ahorrando tiempo y optimizando procesos.
- Se determinó a lo largo de la investigación que los usuarios optarían por la modalidad de uso de una aplicación mediante el manejo de su dispositivo móvil y por medio de la web la compra de su boleto de viaje, facilitando sus actividades diarias.
- Se reflejó en este estudio que el desarrollo de este tipo de tecnologías permite mantener actualizados a los usuarios con información inherente a rutas y horarios de viajes de la Cooperativa de Transportes "Patria".

## **RECOMENDACIONES**

- Es recomendable optar por acciones que viabilicen la utilización de la tecnología propuesta para la aplicación en el pre venta de boletos en el Transporte Interprovincial caso Cooperativa de Transportes "Patria".
- Las nuevas tecnologías con las que cuenta los sistemas de transporte eficiente, determinan contar con la automatización de los procesos en este caso de adquisición de boletos de viaje, por tanto es recomendable socializar la herramienta informática planteada para contar con la aceptación de los entes involucrados.
- La propuesta desarrollada, cuenta con las características técnicas con la cual se garantiza el manejo efectivo en el proceso de adquisición de boletos de viaje de manera online, es recomendable socializar con todas las empresas de transporte interprovincial para que tomen en cuenta ésta investigación realizada en la Cooperativa de Transportes "Patria".

## **BIBLIOGRAFÍA**

- Banco Central del Ecuador. (02 de 2018). *Efectivo desde mic celular*. Obtenido de https://www.efectivo.ec/
- Bonta, P., & Farber, M. (2002). *199 preguntas sobre markting y publicidad .* Bogotá : Norma.
- Häubl, G., & Trifts, V. (2000). Consumer decision making in online shopping environments: The effects of interactive decision aids. *Marketing science*.
- Koreeda, H. (1995). On-line shopping system and the method of payment settlement. *US Grant*.
- Rivas, R., & Tena, A. (2007). *Manual de investigación documental .* México : Plaza y Valdés.
- Rodriguez, E. (2005). *Metodología de la investigación .* México: Sampieri.Universidad Autonoma de Tabasco.

Socha, J. A. (27 de Mayo de 2016). *Infraestructura vial.* Obtenido de: https://es.slideshare.net/JavierMontaez6/infraestructura-vial-62481695

Tómas, J. (2009). *Fundamentos de bioestadística y análisis de datos para enfermería .* Barcelona : Servei de Publicacions.

Ucha, F. (28 de Agosto de 2010). *Ruta.* Obtenido de https://www.definicionabc.com/general/ruta.php

- Vrechopoulos, A., & MO'Keefe, R. (2004). Virtual store layout: an experimental comparison in the context of grocery retail. *Journal of Retailing, 80*(1), 13-22.
- Yonezawa, K., & Rissen, K. (1996). Shopping basket presentation method for an online shopping system. *US Grant*.

## **ANEXOS**

#### **Anexo 1: Solicitud de autorización para la Coop. De Transportes Patria**

Riobamba, 02 de marzo del 2018 Ingeniero **Víctor Hugo Merino GERENTE COOPERATIVA DE TRANSPORTES "PATRIA"** Ciudad -De mi consideración -

Por medio del presente hago llegar un cordial saludo, a la vez conocedor de su gran espíritu de colaboracón con la sociedad, me permito solicitar comedidamente se me AUTORICE, tomar el nombre de la COOPERATIVA DE TRANSPORTES "PATRIA"; por motivos de informacón para tema de tesis, ESTUDIO DE FACTIBILIDAD PARA LA AUTOMATIZACION DE LAS OPERACIONES DE TRANSPORTE INTERPROVINCIAL DE LA CIUDAD DE RIOBAMBA, MEDIANTE LA PREVENTA DE BOLETOS, mismo que va a ser socializado en primera instancia con su persona, y seguido de ello a los señores socios que conforman la comunidad de Transporte, a la cual usted acertadamente lo representa.

Por la favorable atencón, que se digne dar a mi pedido, reitero mi agradecimiento.

Atentamente,

**Andres Rev Moncavo** Egresado -Ingeniería en Gestión de Transporte-ESPOCH

**COOPERATIVA DE TRANSPORTES** 29 FUNDADA EL 12 DE OCTUBRE DE 1961 RUC. 0690018632001 Riobamba, 07 de marzo del 2018 Señor Andrés Rey Moncayo **EGRESADO -INGENIERIA EN GESTION DE TRANSPORTE-ESPOCH** Ciudad.-De mi consideración.-En atención a su oficio S/N de fecha 02 de marzo del 2018, en el que solicita que la Cooperativa de Transportes "PATRIA", se le conceda información, referente al tema "ESTUDIO DE FACTIBILIDAD PARA LA AUTOMATIZACION DE LAS OPERACIONES DE TRANSPORTE INTERPROVINCIAL DE LA CIUDAD DE RIOBAMBA, MEDIANTE LA PREVENTA DE BOLETOS". Por lo que me permito comunicar que en sesión extraordinaria, se aprueba la apertura a su solicitud, para el desarrollo de la investigación, cabe indicar que toda la información socializada cuenta con todos los parámetros de ley. Particular que comunico para los fines consiguientes. Atentamente, PATRIA **COOPERATIVA DE TRASNPORTES**  $\overline{\omega}$ AMB Ing. Victor Hugo Merino **GERENTE** Acuerdo Ministerial N°. 2748 del 29 de Diciembre de 1961 - Inscrito en el Registro General de Cooperativas<br>con el N°. de Orden 693 Reforma de Estatutos - Acuerdo Ministerial N°. 2628 del 7 de Septiembre de 1971<br>Administra

#### **Anexo 1: Respuesta Coop. De Transportes Patria para autorización**

#### **Anexo 2: Solicitud de Usuarios/Pasajeros**

Riobamba, 2 de Mayo de 2018

Ingeniero.

Víctor Hugo Merino.

**GERENTE COOPERATIVA DE TRANSPORTES "PATRIA".** 

Ciudad.-

De mi consideración.

Reciba un atento y cordial saludo y a la vez augurándole éxitos en sus funciones diarias.

El motivo de la presente es solicitarle de la manera más comedida se me facilite la información acerca del NUMERO o CIFRA DE USUARIOS/PASAJEROS que compraron un boleto para viajar desde la Ciudad de Riobamba hacia otras Provincias, durante los años 2016, 2017 y los meses transcurridos del año 2018, con el objetivo de usar dicha información en un Trabajo de Titulación de la Escuela Superior Politécnica de Chimborazo de la Carrera de Ingeniería en Gestión de Transporte.

En espera de su respuesta, anticipo mis más sinceros agradecimientos.

Atentamente.

Judio Ra Mercuryo

Andrés Rey Moncayo **EGRESADO ESPOCH - EIGT** 0603587718

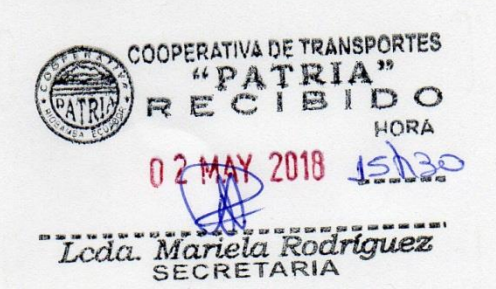

# COOPERATIVA DE TRANSPORTES **PATRIA**

Riobamba, 07 de mayo de 2018

Nº CP-TS-000006

Sr.

Andrés Rey Moncayo

#### **EGRESADO ESPOCH - EIGT**

Presente. -

De mi consideración;

Por medio del presente una vez realizado la respectiva revisión en el sistema NOVO RP. se indica el número de usuarios que viajaron de la ciudad de Riobamba a otras provincias en los siguientes años.

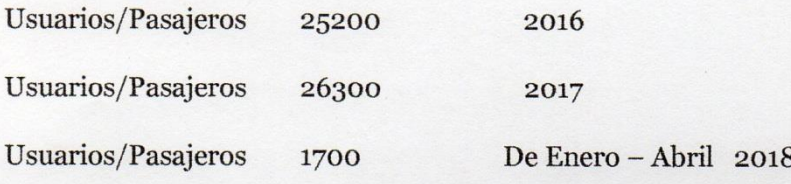

Por la atención al mismo anticipo mis más sinceros agradecimientos.

Atentamente:

Ing. Luis Aldaz

**SISTEMAS** 

#### **Anexo 4: Encuesta a usuarios**

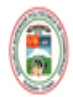

#### ESCUELA SUPERIOR POLITÉCNICA DE CHIMBORAZO FACULTAD DE ADMINISTRACIÓN DE EMPRESAS CARRERA DE INGENIERÍA EN GESTIÓN DE TRANSPORTE

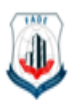

## ENCUESTA DIRIGIDA A LOS USUARIOS DE TRANSPORTE INTERPROVINCIAL DE LA COOPERATIVA DE TRANSPORTES "PATRIA"

Identificar la necesidad de los usuarios de la Cooperativa de Transportes "Patria", para la adquisión de un boleto de viaje , por medio de una Objetivo: herramienta informática que permita la optimización de tiempo del usuario, dotando de características eficientes de movilidad.

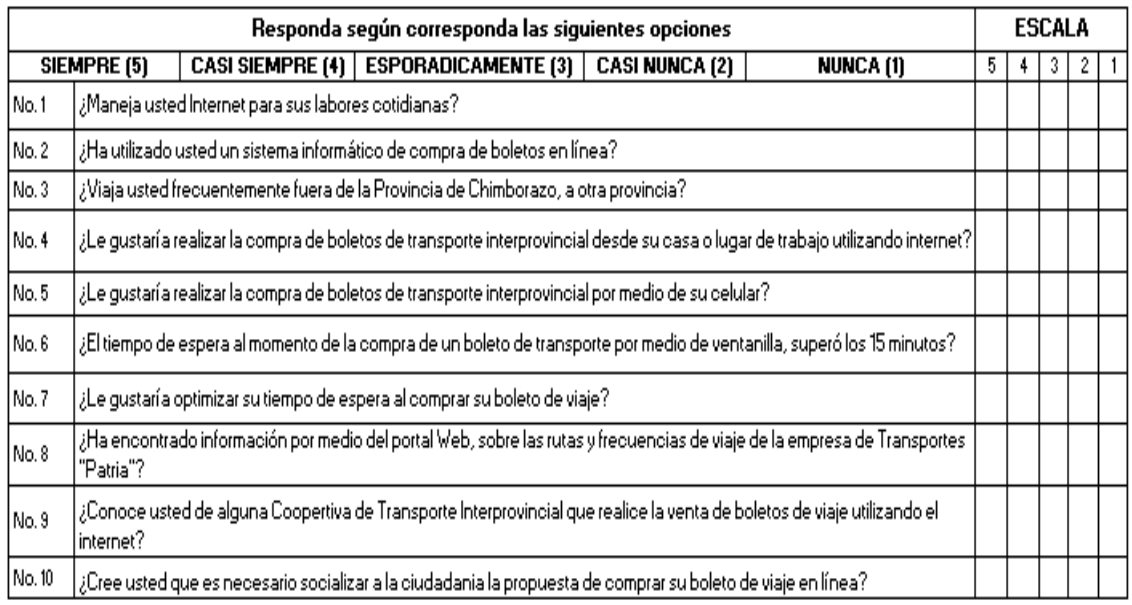

**GRACIAS POR SU COLABORACIÓN** 

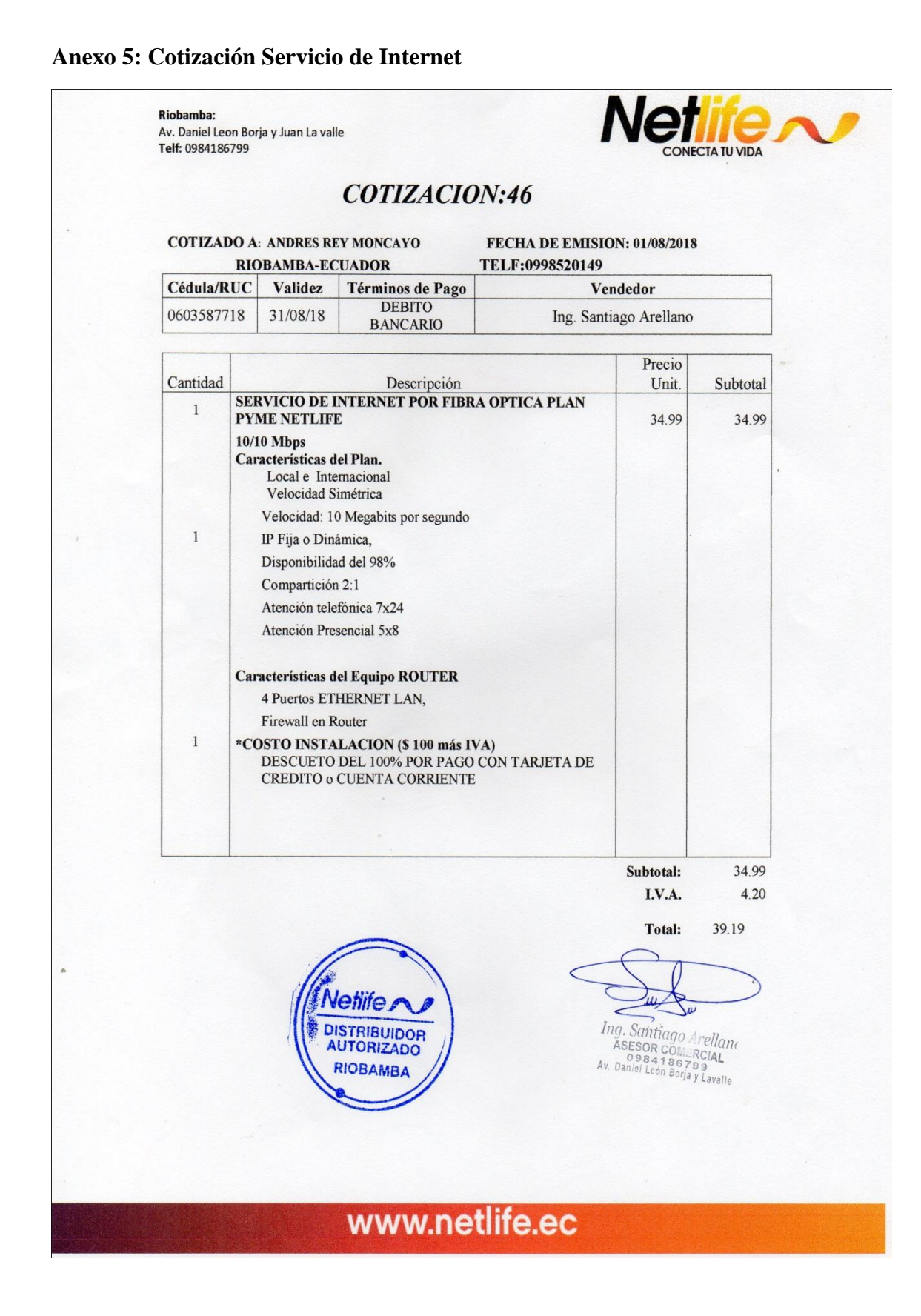

# **Anexo 6: Cotización Servidor y Computadora**

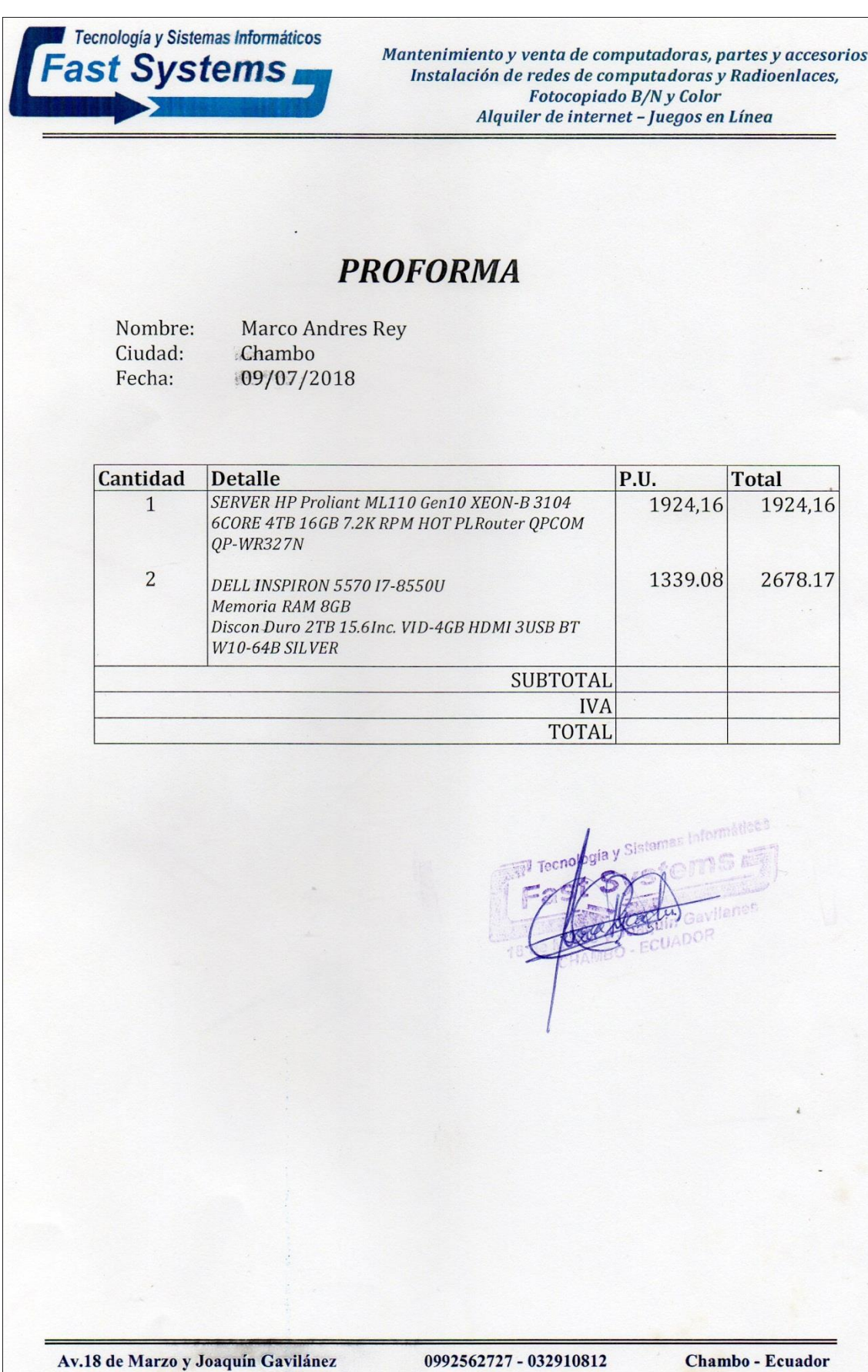